# **ЦЕНООБРАЗОВАНИЕ И СМЕТНОЕ НОРМИРОВАНИЕ**

## **СМЕТА КАДАСТРОВЫХ РАБОТ**

*Методические указания к практическим занятиям для студентов бакалавриата направления 21.03.02* 

> **САНКТ-ПЕТЕРБУРГ 2020**

Министерство науки и высшего образования Российской Федерации

Федеральное государственное бюджетное образовательное учреждение высшего образования Санкт-Петербургский горный университет

Кафедра инженерной геодезии

## ЦЕНООБРАЗОВАНИЕ И СМЕТНОЕ НОРМИРОВАНИЕ

## СМЕТА КАДАСТРОВЫХ РАБОТ

*Методические указания к практическим занятиям для студентов бакалавриата направления 21.03.02* 

> САНКТ-ПЕТЕРБУРГ 2020

#### УДК 658.53:528.44 (073)

**ЦЕНООБРАЗОВАНИЕ И СМЕТНОЕ НОРМИРОВАНИЕ. Смета кадастровых работ:** Методические указания к практическим занятиям / Санкт-Петербургский горный университет. Сост. *О.А. Колесник.* СПб, 2020. 57 с.

В методических указаниях приведен процесс составления денежной сметы на проведение кадастровых работ и выдачи технического, межевого плана, карты плана и др. при помощи компьютерной программы «Полигон: Смета кадастровых работ». Составление сметы учитывает справочник видов работ по типовым нормам расчетного времени выполнения кадастровых работ по составлению межевого (технического) плана. Рассмотрено использование коэффициентов при работах в неблагоприятных условиях в соответствии с регионом осуществления работ, а также учет дополнительных параметров при расчете стоимости, например, масштаба картографических произведений, размеров, количества, расстояния от объекта до организации-исполнителя или при производстве новой или экспериментальной продукции. Приведен список рекомендуемой литературы.

Предназначены для студентов бакалавриата направления 21.03.02 «Землеустройство и кадастры».

Научный редактор проф. *М.Г. Мустафин*

Рецензент канд. техн. наук *А.М. Рыбкина* (Петербургский государственный университет путей сообщения Императора Александра I)

## **ВВЕДЕНИЕ**

Компьютерная программа «Полигон: Смета кадастровых работ» служит для составления денежной сметы на проведение кадастровых работ и выдачи технического, межевого плана, карты плана и др.

Программа разработана в соответствии c Приказом Комитета Российской Федерации по земельным ресурсам и землеустройству от 28 декабря 1995 г. N 70 «Об утверждении цен и общественно необходимых затрат труда (ОНЗТ) на изготовление проектной и изыскательной продукции землеустройства, земельного кадастра и мониторинга земель» (с изменениями от 3 марта, 10 апреля 1997 г.) [4].

Возможности программы «Полигон: Смета кадастровых работ»:

- Создание и ведение нескольких смет в одной базе данных, копирование смет.

- Составление сметы, исходя из справочника видов работ по типовым нормам расчетного времени выполнения кадастровых работ по составлению межевого (технического) плана.

- Возможность добавления в справочник видов работ новых видов с фиксированной стоимостью.

- Изменение цен в показателях A и B видов работ (при условии, что выбран режим таблицы «Особый расчет»).

- Изменение режима расчета: по ценам из сборника (режим «Особый расчет» в свойствах таблицы) или по ценам, поставленным вручную в справочнике видов работ.

- Использование коэффициентов при работах в неблагоприятных условиях в соответствии с регионом осуществления работ.

- Учет дополнительных параметров при расчете стоимости, например, масштаба картографических произведений, размеров, количества, расстояния от объекта до организации-исполнителя или при производстве новой или экспериментальной продукции и автоматический расчет цен A и B в соответствии с нормами сборника.

- Ввод данных об организации (в том числе регион размещения) или кадастровом инженере – составителе сметы.

- Распечатка сметы (выходной документ формата Excel) с отображением краткой схемы вычислений.

- Редактирование шаблона печатной формы сметы.

- Создание нескольких баз данных для хранения составленных смет, обмен файлами баз данных позволяет работать над сметой **КОЛЛ**ЕКТИВНО.

- Техническая поддержка и консультации по телефону и электронной почте бесплатно.

Незарегистрированная копия рабочей версии программы работает в демонстрационном режиме.

Кроме рабочей версии имеется демонстрационная версия программы, которая служит для демонстрации возможностей программы. Демо-версию можно скачать с веб-сайта разработчика: http://pbprog.ru/upload/download/files/psc\_demo.exe.

Демо-версия не содержит модуля печати сметы, а содержит готовые примеры. Демонстрационная версия работает только в демонстрационном режиме, в ней нажмите кнопку «Открыть программу». Переход в демонстрационный режим выполняется нажатием на кнопку «Демонстрационный режим» в окне регистрации программы.

В демо-режиме и демо-версии программы доступны многие возможности, за исключением:

- файл нельзя сохранить, открыть;

- печать документов не работает, можно только просмотреть готовые образцы документов, сформированные в рабочей версии программы при нажатии на кнопку «Печать».

Остальные функции программы работают в полном объеме. Поэтому в данном режиме можно ознакомиться со всеми возможностями программы.

Технические требования для работы с программой: операционная система Microsoft Windows 2000/XP/2003/Vista, либо Windows 7 (любая из перечисленных версий). Табличный редактор Microsoft Excel XP/2003/2007/2010

Требования к компьютеру минимальны: программа будет успешно работать на компьютере с оборудованием Pentium Celeron 1000/256 Мб (выпуска 2004 года), для комфортной работы рекомендуется более быстрый компьютер.

## **1. РАБОТА С ПРОГРАММОЙ 1.1. ЗАПУСК ПРОГРАММЫ**

Для запуска программы выполните: Пуск – Программы (Все программы) – Полигон Смета кадастровых работ – Смета кадастровых работ.

Для открытия руководства пользователя в главном окне программы необходимо нажать на клавишу F1 на клавиатуре либо выполнить Справка – Руководство пользователя.

После запуска программы на экране появляется главное окно программы (рис.1) с открытым справочником «Планируемые работы» (справочник заполнен демонстрационными данными).

## **1.2. СТРУКТУРА ОКНА ПРОГРАММЫ**

1. Заголовок окна, в котором отображается наименование, версия программы (на рисунке 1: справочник «Планируемые работы» и список работ по Смете 1).

2. Панель инструментов – служит для управления программой.

3. Сметы – щелкните по наименованию сметы для выбора нужной сметы.

4. Содержание сметы – для ввода данных (наименование работы, стоимость, количество, описание).

5. Статус-строка – показывает текущее действие, которое выполняет программа и результат его завершения.

5

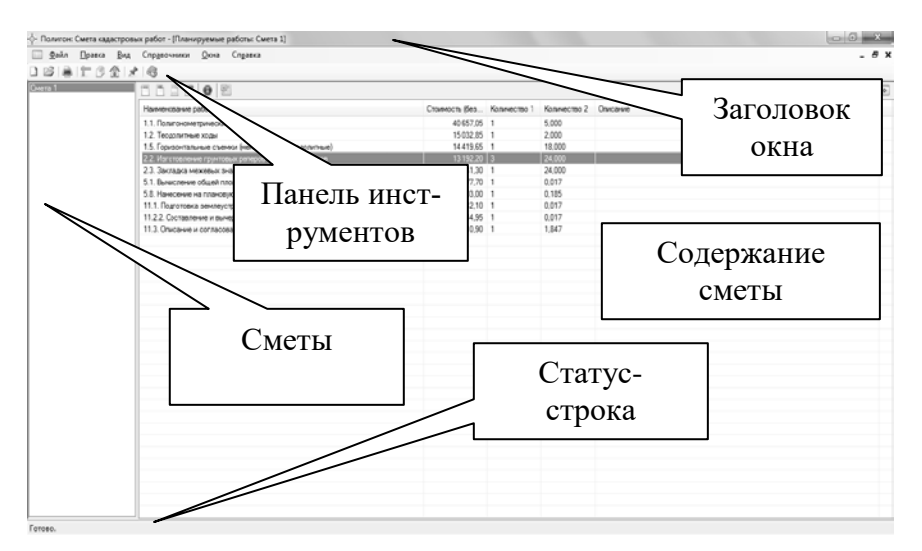

Рис.1. Главное окно программы «Полигон: Смета кадастровых работ».

### **1.3. ПАНЕЛЬ ИНСТРУМЕНТОВ**

Панель инструментов состоит из кнопок, выполняющих следующие функции (рис. 2):

1. Создать – создать новую базу данных (аналогичное действие выполняет комбинация клавиш Ctrl+N).

2. Открыть (Ctrl+O англ.) – открыть существующий файл базы данных.

3. Печать (Ctrl+P) – позволяет распечатывать смету в Excel. При нажатии кнопки выводится окно для выбора варианта печати сметы: полностью или только выделенные строки.

4. Планируемые работы – открывает справочник «Планируемые работы».

5. Сметы – открывает справочник «Сметы».

6. Организация / КИ – открывает [окно для ввода](#page-10-0)  [информации](#page-10-0) об организации или кадастровом инженере.

7. Виды работ – открывает [справочник видов работ](#page-16-0).

8. Справка – открывает настоящее руководство пользователя.

## 1 2 3 4 5 6 7 8

Рис.2. Панель инструментов.

## **2. ПОРЯДОК РАБОТЫ С ПРОГРАММОЙ**

Перед составлением сметы необходимо заполнить справочники, список которых представлен в пункте меню Справочники (рис.3). После заполнения справочников можно приступать к созданию новой сметы (справочник «Сметы») и планировать работы по смете (справочник «Планируемые работы»). Для этого следуйте тому алгоритму, который указан ниже.

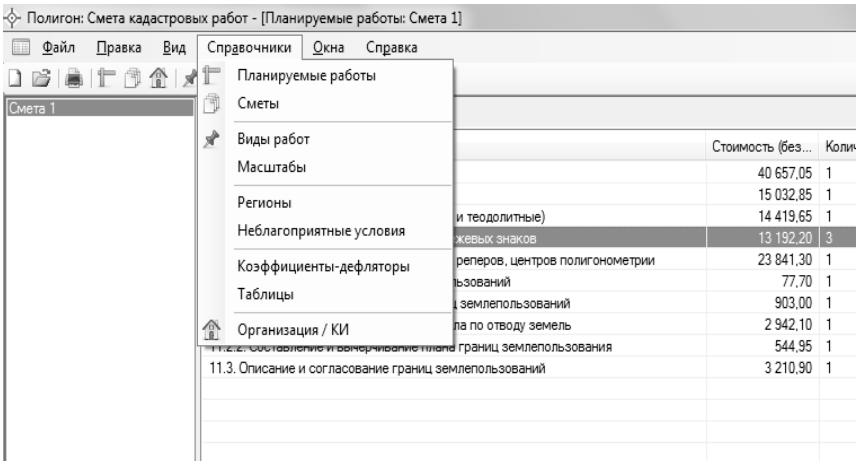

Рис. 3. Пункт меню «Справочники».

#### **2.1. ЭТАПЫ РАБОТЫ С ПРОГРАММОЙ «ПОЛИГОН: СМЕТА КАДАСТРОВЫХ РАБОТ»:**

1. Заполнение справочника «Организация / КИ» (см. Организация / КИ).

2. Проверка содержащейся информации в справочнике «Таблицы» (см. Таблицы).

3. Проверка содержащейся информации в справочнике «Коэффициенты-дефляторы» (см. Коэффициенты-дефляторы).

4. Проверка содержащейся информации в справочнике «Регионы» (см. Регионы).

5. Проверка содержащейся информации в справочнике «Неблагоприятные условия» (см. Неблагоприятные условия).

6. Проверка содержащейся информации в справочнике «Масштабы» (см. Масштабы).

7. Проверка содержащейся информации в справочнике «Виды работ» (см. Виды работ).

8. Создание новой сметы в справочнике «Сметы» (см. Создание сметы).

9. Заполнение созданной сметы в справочнике «Планируемые работы» (см. Заполнение сметы).

### **2.2. СПРАВОЧНИКИ**

#### **2.2.1. ПОНЯТИЕ СПРАВОЧНИКОВ**

Справочники содержат информацию об однородных объектах, используемых программой «Полигон: Смета кадастровых работ». Для правильной работы программы необходимо полно и тщательно заполнить и проверить все имеющиеся справочники.

Чтобы открыть любой справочник, необходимо открыть меню Справочники, далее выбрать нужный пункт.

Рекомендуется сначала заполнить справочник, содержащий информацию об организации и/или кадастровом инженере:

- Организация / КИ.

Другие справочники содержат базовую информацию, поэтому рекомендуется проверить и при необходимости внести изменения:

- Таблицы,

- Коэффициенты-дефляторы,

- Регионы,

- Неблагоприятные условия,

- Масштабы,

- Виды работ.

#### 2.2.2. ОСНОВНЫЕ ЛЕЙСТВИЯ СО СПРАВОЧНИКАМИ

Данный раздел содержит сведения о том, как выполнить действия с элементами справочника. Здесь рассматривается, как добавить, изменить, скопировать, удалить строку справочника.

Все действия со справочниками выполняются с помошью:

- панели инструментов окна справочника:

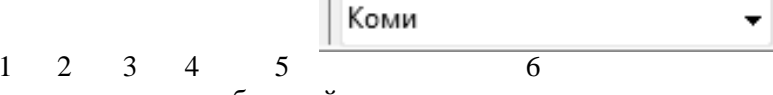

- клавиш и комбинаций клавиш на клавиатуре.

 $\mathbf{1}$ Новая запись - добавление новой записи (новой строки) в справочник.

Редактировать - редактирование существующей,  $\mathcal{D}_{\mathcal{L}}$ выделенной курсором строки.

Копировать - добавление новой записи в справоч-3. ник путем копирования и частичного и/или полного изменения выделенной строки.

Улалить - удаление выделенной строки. Внимание:  $\overline{4}$ отменить эту операцию невозможно.

 $\leq$ Печать сметы (лоступна только в справочниках «Сметы» и «Планируемые работы») – выгрузка сметы целиком или выбранной части в Excel для последующей распечатки.

Коми 6 Регион (доступна только в справочнике «Неблагоприятные условия») - позволяет выбрать регион из справочника «Регионы» для просмотра и добавления неблагоприятных условий (в этом регионе).

Если Вы пытаетесь удалить строку, содержимое которой используется в других справочниках, то программа не позволит вам этого сделать. Вы можете только изменить ее содержимое.

Отмена последних действий при работе со справочниками не предусмотрена. Будьте осторожны при удалении строк. Вернуть их невозможно. Можно только создать заново.

#### **2.2.3. СОРТИРОВКА СТРОК В СПРАВОЧНИКАХ**

Имеется возможность сортировать справочник по содержимому любой графы.

Для сортировки таблицы по какой-либо графе необходимо щелкнуть на заголовке этой графы. Повторный щелчок сортирует таблицу по данной графе, но в обратном порядке.

Например, чтобы сортировать в справочнике Таблицы список номеров таблиц, щелкните по заголовку графы «Номер таблицы».

#### **2.2.4. ЗАПОЛНЕНИЕ СПРАВОЧНИКОВ**

1. Организация / КИ

<span id="page-10-0"></span>В справочнике указывается информация об организации или кадастровом инженере, которая будет указана в смете (рис.4), а именно:

*- наименование* организации / *ФИО* кадастрового инженера;

*- ставка НДС*;

*- регион* размещения организации (кадастрового инженера).

А также можно настроить возможность запуска окна справочника «Планируемые работы» при старте программы.

#### Справочник открывается: **Справочники / Организация/КИ**

или кнопка на панели задач.

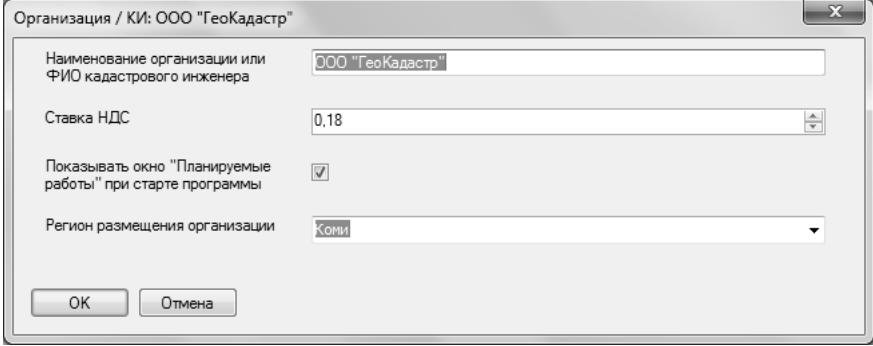

Рис. 4. Окно справочника «Организация / КИ».

2. Таблицы

Справочник открывается: **Справочники / Таблицы.**

В справочнике две графы: *Номер таблицы* и *Особый расчет*  (рис. 5,6).

Справочник заполнен. При необходимости добавления новой записи, номера таблиц берутся из Сборника цен и ОНЗТ. Для изменения режима расчета предусмотрена галочка **Особый расчет:** включает режим расчета по ценам из сборника, при ее отсутствии расчет производится по ценам, поставленным вручную в справочнике видов работ.

Для добавления новой таблицы необходимо ввести его наименование в окне добавления записи (клавиша **Insert** либо кнопка **Новая запись** на панели инструментов).

Удаление, редактирование записей производится аналогично другим справочникам (см. п.4.2.2. Основные действия со справочниками).

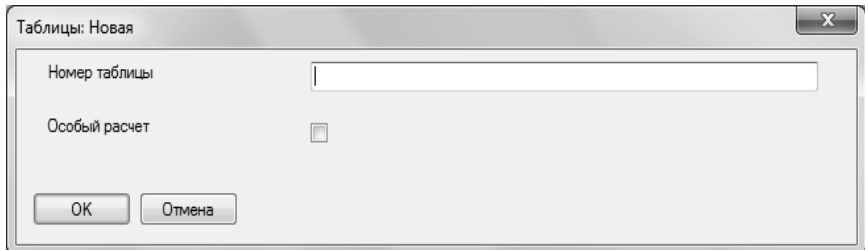

Рис. 5. Окно добавления новой записи в справочник «Таблицы».

| Паблицы        |            | $\begin{array}{c c c c c c} \hline \multicolumn{3}{c }{\mathbf{C}} & \multicolumn{3}{c }{\mathbf{C}} & \multicolumn{3}{c }{\mathbf{X}} \\\hline \multicolumn{3}{c }{\mathbf{C}} & \multicolumn{3}{c }{\mathbf{C}} & \multicolumn{3}{c }{\mathbf{X}} \\\hline \multicolumn{3}{c }{\mathbf{C}} & \multicolumn{3}{c }{\mathbf{C}} & \multicolumn{3}{c }{\mathbf{X}} \\\hline \multicolumn{3}{c }{\mathbf{C}} & \multicolumn{3}{c }{\mathbf{C}} & \multicolumn$ |
|----------------|------------|----------------------------------------------------------------------------------------------------|
| $2201$         |            |                                                                                                    |
| Номер таблицы  | Особый рас |                                                                                                    |
| п              | Нет        |                                                                                                    |
| $\overline{c}$ | Нет        |                                                                                                    |
| 3              | Нет        |                                                                                                    |
| 4              | Нет        |                                                                                                    |
| 5              | Нет        |                                                                                                    |
| 6              | Нет        |                                                                                                    |
| $\overline{7}$ | Да         |                                                                                                    |
| 8              | Да         |                                                                                                    |
| 9              | Да         |                                                                                                    |
| 10             | Да         |                                                                                                    |
| 11             | Нет        |                                                                                                    |
| 12             | Нет        |                                                                                                    |
| 13             | Да         |                                                                                                    |
| 14             | Нет        |                                                                                                    |
| 15             | Нет        |                                                                                                    |
| 16             | Нет        |                                                                                                    |
| $\sim$         | $\sim$     |                                                                                                    |

Рис. 6. Окно справочника «Таблицы»

3. Коэффициенты-дефляторы

При расчете сметы на кадастровые и землеустроительные работы программа «Полигон: Смета кадастровых работ» использует повышающие коэффициенты к ценам «Сборника цен и ОНЗТ» и коэффициенты-дефляторы.

Справочник открывается: **Справочники / Коэффициентыдефляторы.**

В справочнике содержатся графы: *Год действия, Регион* и *Значение коэффициента* (рис.7). Справочник заполнен. При необходимости Вы можете изменить существующие и/или ввести новые записи.

Для определения повышающих коэффициентов применялись документы:

- письмо Росземкадастра в территориальные органы «О повышающих коэффициентах на 2003 год к ценам «Сборника цен и общественно необходимых затрат труда (ОНЗТ) на изготовление проектной и изыскательской продукции землеустройства, земельного кадастра и мониторинга земель» (М., Роскомзем, 1996)»;

- приказ Минэкономразвития России от 11 ноября 2003 г. N 337 «Об установлении коэффициента-дефлятора на 2004 год»

- письма Минфина от 27 ноября 2009 г. N 03-11-11/216 216 и от 11 февраля 2011 г. N 03-11-09/6.

В соответствии с этими документами был выполнен расчет коэффициента на 2012 год: для Европейской части РФ 10,5780, для Западной и Восточной Сибири 11,0793, для районов Дальнего Востока 11,5556, для Районов Крайнего Севера 12,0318.

| <b>Ш</b> Коэффициенты-дефляторы |                             |                       | l - Lo |
|---------------------------------|-----------------------------|-----------------------|--------|
|                                 |                             |                       |        |
| Год действия                    | Регион                      | Значение коэффициента |        |
| 2012                            | Европейская часть           | 10,5780               |        |
| 2012                            | Западная и Восточна 11,0793 |                       |        |
| 2012                            | В районах Дальнего  11,5556 |                       |        |
| 2012                            | В Районах Крайнего  12,0318 |                       |        |
|                                 |                             |                       |        |
|                                 |                             |                       |        |
|                                 |                             |                       |        |
|                                 |                             |                       |        |
|                                 |                             |                       |        |
|                                 |                             |                       |        |
|                                 |                             |                       |        |
|                                 |                             |                       |        |
|                                 |                             |                       |        |
|                                 |                             |                       |        |
|                                 |                             |                       |        |
|                                 |                             |                       |        |
|                                 |                             |                       |        |

Рис. 7. Окно справочника «Коэффициенты-дефляторы».

Добавление, удаление, редактирование записей производится аналогично другим справочникам (см. п. Основные действия со справочниками).

## 4. Регионы

Справочник открывается: **Справочники / Регионы.**

Справочник заполнен и содержит наименования регионов Российской Федерации (рис.8). При необходимости в справочник можно вносить изменения. Добавление, удаление, редактирование записей производится аналогично другим справочникам (см. п. Основные действия со справочниками).

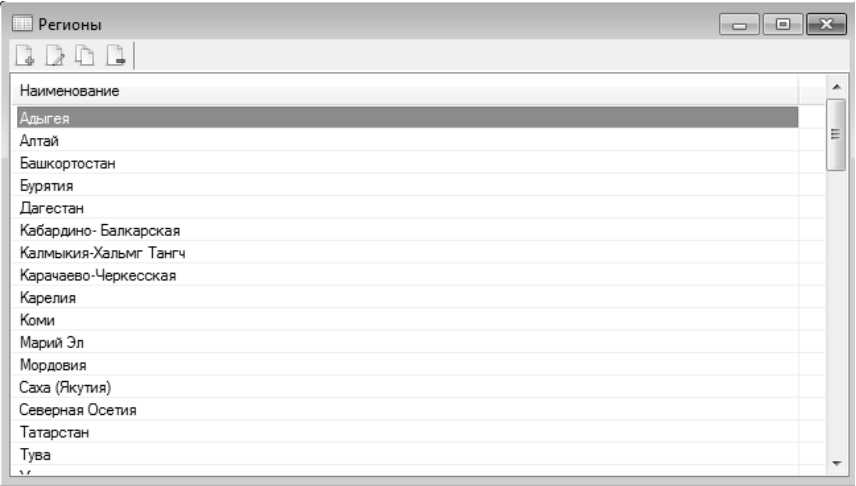

Рис. 8. Окно справочника «Регионы».

5. Неблагоприятные условия

Справочник открывается: **Справочники / Неблагоприятные условия.** Справочник заполнен и содержит информацию о неблагоприятных условиях в регионах Российской Федерации (рис.9). В справочнике содержатся следующие графы:

- *- Наименование региона*,
- *- Северная граница*,
- *- Южная граница,*
- *- Вид местности,*
- *- Значение коэффициента.*

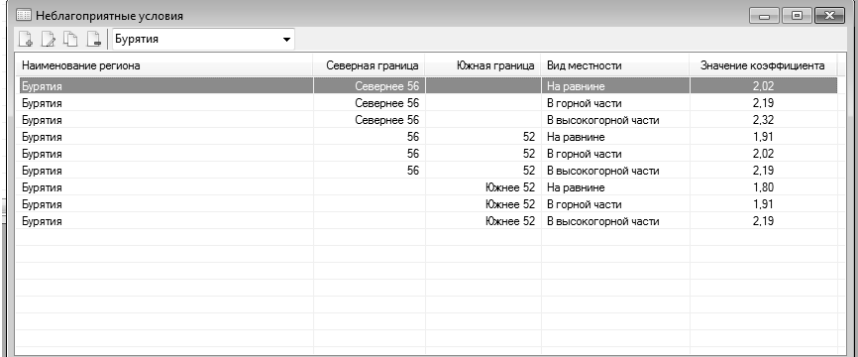

Рис. 9. Окно справочника «Неблагоприятные условия».

6. Масштабы

Справочник открывается: **Справочники / Масштабы.**

В справочник внесена информация об используемых масштабах (рис.10).

При необходимости в справочник можно внести изменения. Добавление, удаление, редактирование записей производится аналогично другим справочникам (см. п. Основные действия со справочниками).

7. Виды работ

Справочник открывается: **Справочники / Виды работ** или

кнопка на панели задач.

В справочнике заполнены типовые нормы расчетного времени выполнения кадастровых работ по составлению межевого (технического) плана в соответствии со сборником цен и общественно необходимых затрат труда (ОНЗТ) на изготовление проектной и изыскательной продукции землеустройства, земельного кадастра и мониторинга земель (с изменениями от 3 марта, 10 апреля 1997 г.) (рис.11).

| <b>В Масштабы</b> | $\begin{array}{c c c c c c} \hline \multicolumn{3}{c }{\multicolumn{3}{c }{\multicolumn{3}{c }{\mid}} & \multicolumn{3}{c }{\multicolumn{3}{c }{\mid}} & \multicolumn{3}{c }{\multicolumn{3}{c }{\mid}} & \multicolumn{3}{c }{\multicolumn{3}{c }{\mid}} & \multicolumn{3}{c }{\multicolumn{3}{c }{\mid}} & \multicolumn{3}{c }{\multicolumn{3}{c }{\mid}} & \multicolumn{3}{c }{\multicolumn{3}{c }{\mid}} & \multicolumn{3}{c }{\mid}} & \multicolumn{3}{c$ |
|-------------------|----------------------------------------------------------------------------------------------------|
|                   |                                                                                                    |
| Масштаб           |                                                                                                    |
| 1:10000           |                                                                                                    |
| 1:2000            |                                                                                                    |
| 1:5000            |                                                                                                    |
| 1:25000           |                                                                                                    |
| 1:50000           |                                                                                                    |
| 1:100000          |                                                                                                    |
| 1:500             |                                                                                                    |
| 1:1000            |                                                                                                    |
| 1:3000-1:4000     |                                                                                                    |
|                   |                                                                                                    |
|                   |                                                                                                    |
|                   |                                                                                                    |
|                   |                                                                                                    |
|                   |                                                                                                    |
|                   |                                                                                                    |

Рис. 10. Окно справочника «Масштабы»

<span id="page-16-0"></span>

| <b>BDDB</b><br>Наимнование<br>- 1.1. Политонометрические ходы<br>- 1.2. Теодолитные ходы<br>$-1.3$ . Hypervices with studies<br>- 1.4. Топографические съемки (мензульные и тахеометрические)<br>- 1.5. Горизонтальные съемки (мензульные и теодолитные)<br>- 1.6. Корректировка (обновление) планов и карт | Вид оплаты<br><b>No таблице</b><br>По таблице<br>По таблице<br>По таблице<br>По таблице<br>По таблице | Номер табл<br>2<br>x<br>4 | Параметр А | Параметр В | Стоимость А | Стоимость В |
|----------------------------------------------------------------------------------------------------|----------------------------------------------------------------------------------------------------|---------------------------|------------|------------|-------------|-------------|
|                                                                                                    |                                                                                                    |                           |            |            |             |             |
|                                                                                                    |                                                                                                    |                           |            |            |             |             |
|                                                                                                    |                                                                                                    |                           |            |            |             |             |
|                                                                                                    |                                                                                                    |                           |            |            |             |             |
|                                                                                                    |                                                                                                    |                           |            |            |             |             |
|                                                                                                    |                                                                                                    |                           |            |            |             |             |
|                                                                                                    |                                                                                                    |                           |            |            |             |             |
|                                                                                                    |                                                                                                    |                           |            |            |             |             |
| $-2.1$ . Рубка просек и визирок                                                                                                    | По таблице                                                                                            |                           |            |            |             |             |
| - 2.2. Изготовление грунтовых реперов и межевых знаков                                                                                                    | По таблице                                                                                            | n                         | 1.20       | 0.50       | 60.00       | 25.00       |
| - 2.3. Закладка межевых знаков, грунтовых реперов, центров полигонометрии                                                                                                    | По таблице                                                                                            | 9                         |            |            |             |             |
| - 5.1. Вычисление общей площади землепользований                                                                                                    | По таблице                                                                                            | 35                        | 1.00       | 0.60       | 56.00       | 34.00       |
| - 5.2. Вычисление площадей контуров земельных угодий и составление                                                                                                    | По таблице                                                                                            | 36                        | 2.50       | 2.10       | 139.00      | 117.00      |
| - 5.6. Оформление плана для ведения графического учета земель                                                                                                    | По таблице                                                                                            | 40                        | 1.90       | 0.80       | 106.00      | 45.00       |
| - 5.8. Нанесение на плановию основу границ землепользований                                                                                                    | По таблице                                                                                            | 42                        | 2.50       | 0.90       | 137.00      | 50.00       |
| - 7.6. Разработка проектных предложений по установлению границ территорий                                                                                                    | По таблице                                                                                            | 56                        | 17.00      | 10.50      | 1578.00     | 975.00      |
| - 7.7. Обобщение по административному району проектных предложений по установлению                                                                                                    | По таблице                                                                                            | 57                        | 15.50      | 7.10       | 104600      | 479.00      |
| 8.3. Разработка проектных предложений по рациональному использованию природных ресу                                                                                                    | Без оплаты                                                                                            |                           |            |            |             |             |
| - 8.3.1. Подготовительные работы                                                                                                    | По таблице                                                                                            | 62                        |            |            |             |             |
| - 8.3.2. Проективне работы                                                                                                    | По таблице                                                                                            | 63                        |            |            |             |             |
| - 11.1. Подготовка землеустроительного дела по отводу земель                                                                                                    | По таблице                                                                                            | 73                        | 13.90      | 35.00      | 1 363.00    | 3 431.00    |
| 11.2. Составление свидетельств на право пользования (владения) землей                                                                                                    | Bea oneama                                                                                            |                           |            |            |             |             |
| - 11.2.1. Подготовительные работы для выдачи хозяйствам свидетельств на право собстве                                                                                                    | По таблице                                                                                            | 74                        | 6.80       | 0.50       | 668.00      | 49.00       |
| - 11.2.2. Составление и вычесчивание плана границ землепользования                                                                                                    | По таблице                                                                                            | 75                        | 6.60       | 0.40       | 355.00      | 22.00       |
| - 11.2.3. Заполнение свидетельства на право собственности на землю                                                                                                    | По таблице                                                                                            | 76                        | 4.20       | 0.60       | 221.00      | 32.00       |
| - 11.3. Описание и согласование границ землепользований                                                                                                    | По таблице                                                                                            | 77                        | 8.30       | 0.10       | 882.00      | 11.00       |
| - 28.5. Векторизация планово-картографической основы                                                                                                    | По таблице                                                                                            | 175                       | 0.15       | 0.17       | 17.00       | 20.00       |
|                                                                                                    |                                                                                                    |                           |            |            |             |             |
|                                                                                                    |                                                                                                    |                           |            |            |             |             |

Рис.11. Окно справочника «Виды работ».

При необходимости в справочник можно внести изменения. Добавление, удаление, редактирование записей производится аналогично другим справочникам (см. п. Основные действия со справочниками).

При добавлении новой записи необходимо внести следуюшие ланные:

1. Наименование - название работы (рекомендуется заполнять в полном соответствии со Сборником);

2. Отображать как заголовок - галочка - ставится для более удобного отображения списка работ, при установленной галочке работа в общем списке отображается без отступа;

3. Использовать коэффициент-дефлятор - галочка - устанавливается для использования в расчетах повышающих коэффициентов (см. Коэффициенты-дефляторы);

4. Вид оплаты - доступные варианты:

- Без оплаты - данная работа в расчетах использоваться не будет;

- По таблиие - в расчетах будут использованы данные из параметров: Параметр А и Параметр В, а также Стоимость А и Стоимость В; - Фиксированная - в расчетах будут использованы указанные пользователем в параметрах Стоимость А и Стоимость В.

*5. Номер таблицы* – доступно только при оплате «По таблице» – заполняется из справочника «Таблицы» в соответствии со Сборником цен и ОЗНТ;

*6. Параметр А, Параметр В* – доступно только при оплате «По таблице» – заполняется данными из выбранной таблицы;

*7. Стоимость А, Стоимость В*:

- при *Фиксированной* оплате вносятся данные пользователя;

- при оплате *По таблице* указываются данные из выбранной таблицы (пункт Цена).

## **Пример добавления нового вида работ.**

Глава 11 Землеустроительные работы по оформлению документов на право пользования землей (см. Сборник цен и ОНЗТ [4]) включает в себя работу 11.2. Составление свидетельств на право пользования (владения) землей. Добавим ее (см. рис.12, 13).

Так как данная работа не будет влиять на расчеты, заполняем только следующие пункты:

*1. Наименование* – 11.2. Составление свидетельств на право пользования (владения) землей;

*2. Отображать как заголовок* – ставим галочку, чтобы в общем списке работа отображалась без отступа;

*3. Вид оплаты* – выбираем «Без оплаты».

Работа 11.2 включает в себя работы:

- 11.2.1. Подготовительные работы для выдачи хозяйствам свидетельств на право собственности на землю;

- 11.2.2. Составление и вычерчивание плана границ землепользования;

- 11.2.3. Заполнение свидетельства на право собственности на землю.

Добавим работу 11.2.1. Подготовительные работы для выдачи хозяйствам свидетельств на право собственности на землю (рис.14). Внесем следующие данные:

*- Наименование* – 11.2.1. Подготовительные работы для выдачи хозяйствам свидетельств на право собственности на землю;

*- Использовать коэффициент-дефлятор* – ставим галочку;

*- Вид оплаты* – выбираем «По таблице»;

*- Номер таблицы* – в соответствии с данными Сборника [4] выбираем таблицу 74 (табл.1);

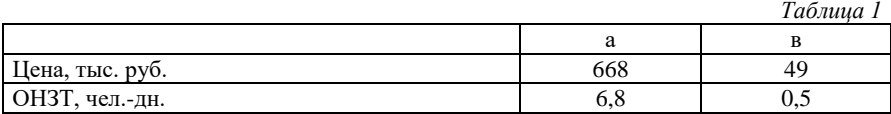

Следующие параметры заполняем данными табл.74 (табл.1):

*- Параметр А* – ОЗНТ, чел.-дн. – 6,8;

*- Параметр В* – ОЗНТ, чел.-дн. – 0,5;

*- Стоимость А* – Цена, тыс.руб. – 668,00;

*- Стоимость В* – Цена, тыс.руб. – 49,00.

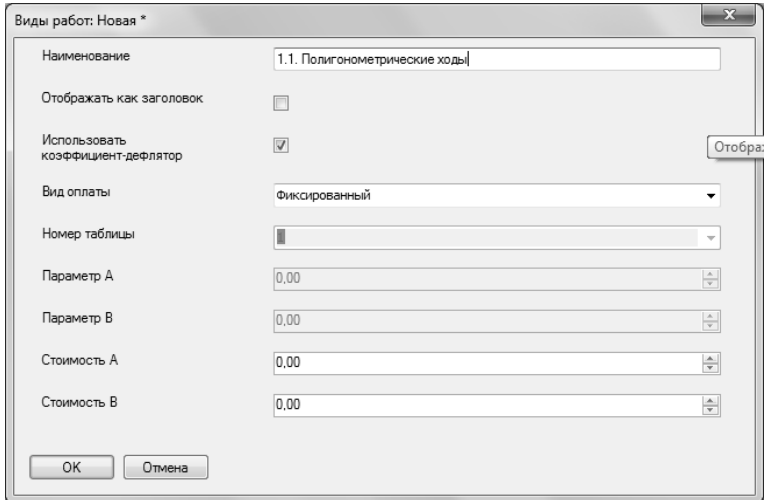

Рис. 12. Окно добавления нового вида работ.

![](_page_19_Picture_24.jpeg)

#### Рис. 13. Добавление работы 11.2. Составление свидетельств на право пользования (владения) землей

![](_page_19_Picture_25.jpeg)

#### Рис. 14. Добавление работы 11.2.1. Подготовительные работы для выдачи хозяйствам свидетельств на право собственности на землю

#### **2.3. СОЗДАНИЕ, ЗАПОЛНЕНИЕ И ПЕЧАТЬ СМЕТЫ**

Для создания сметы и определения размера платы за оказание услуг по проведению кадастровых работ предназначены два справочника: Сметы и Планируемые работы.

#### **2.3.1. СОЗДАНИЕ СМЕТЫ**

Для создания сметы предназначен справочник «Сметы» (рис.15). В справочнике 4 графы: наименование, дата, регион (где находится объект), заказчик.

Справочник открывается: **Справочники / Сметы** или кноп-

ка на панели задач.

Для добавления новой сметы необходимо ввести наименование, дату сметы, регион и наименование заказчика в окне добавления записи (клавиша **Insert** либо кнопка **Новая запись** на панели инструментов) (рис.16). Редактирование, удаление записи о смете производится аналогично другим справочникам (см. п. Основные действия со справочниками).

|                                                                                          | $A + A B A$ | $-$       |               |
|------------------------------------------------------------------------------------------|-------------|-----------|---------------|
| <b>ED</b> Сметы                                                                          |             |           |               |
| $\begin{array}{c} \begin{array}{c} \begin{array}{c} \end{array} \end{array} \end{array}$ |             |           |               |
| Наименование                                                                             | Дата        | Регион    | Заказчик      |
| Смета 1                                                                                  | 12.05.2012  | Читинская | 000 "Василек" |
|                                                                                          |             |           |               |
|                                                                                          |             |           |               |
|                                                                                          |             |           |               |
|                                                                                          |             |           |               |
|                                                                                          |             |           |               |
|                                                                                          |             |           |               |
|                                                                                          |             |           |               |
|                                                                                          |             |           |               |
|                                                                                          |             |           |               |
|                                                                                          |             |           |               |
|                                                                                          |             |           |               |
|                                                                                          |             |           |               |
|                                                                                          |             |           |               |

Рис. 15. Окно справочника «Сметы».

![](_page_21_Picture_75.jpeg)

Рис. 16. Добавление новой записи (новой сметы).

#### **2.3.2. ЗАПОЛНЕНИЕ СМЕТЫ**

Заполнение сметы производится в справочнике «Планируемые работы» (рис. 17). Справочник содержит следующие графы:

- Наименование работы,

- Стоимость (без НДС) – рассчитывается автоматически после заполнения информации о работе,

- Количество 1, Количество 2 – параметры работы,

- Описание.

![](_page_21_Picture_76.jpeg)

Рис. 17. Окно справочника «Планируемые работы» (открыта Смета 1).

Справочник открывается: **Справочники / Планируемые работы** или кнопка на панели задач.

Панель инструментов справочника «Планируемые работы»содержит следующие элементы (рис. 18):

> 1 2 3 4 5 6 Рис. 18. Окно справочника «Сметы».

1. **Новая запись** – выводит окно для добавления в смету записи о производимой работе и информации о ней.

2. **Редактировать** – выводит окно для редактирования информации о внесенной в смету работе.

3. **Копировать** – добавление в смету новой работы путем копирования выделенной строки, редактирование информации производится в открывшемся окне.

4. **Удалить** – удаление выбранных (выделенных) строк (работ). *Внимание:* удаляется вся информация о работе. Отменить эту операцию невозможно.

5. **Параметры сметы** – изменение информации о смете: наименования, даты составления, региона и наименования заказчика.

6. **Печать сметы** – выгрузка сметы целиком или выбранной части в Excel для последующей распечатки.

*Добавление новой записи*

Для добавления работы в смету необходимо заполнить информацию в окне добавления новой записи (рис.19, 20):

*- Наименование работы* – заполняется из справочника «Виды работ»;

*- Количество 1, Количество 2 –* индивидуальные параметры работы, единицы измерения для каждой работы подписаны в скобках. Например, для работы «1.1 Полигонометрическиеходы» параметр Количество 1 – объект, Количество 2 – 1 км хода; для работы «2.1. Рубка пpосек и визиpок» параметр Количество 1 – объект, Количество 2 – 1 км визирки (просеки) и т.д. в соответствии со сборником цен и общественно необходимых затрат труда (ОНЗТ) на изготовление проектной и изыскательной продукции землеустройства, земельного кадастра и мониторинга земель (с изменениями от 3 марта, 10 апреля 1997 г.).;

*- Коэффициент-дефлятор* – заполняется из справочника «Коэффициенты-дефляторы». Возможные варианты: *Европейская часть*, *Западная и Восточная Сибирь*, *В районах Дальнего Востока*, *В районах Крайнего Севера*;

![](_page_23_Picture_52.jpeg)

Рис.19. Добавление новой работы в смету

![](_page_24_Picture_57.jpeg)

Рис.20. Добавление новой работы в смету

- При изготовлении новой или экспериментальной продукции - при изготовлении новой для организации-исполнителя проектной и изыскательской продукции или экспериментальной продукции. отличающейся по смысловому содержанию от ранее выполняемых проектных и изыскательских работ в зоне деятельности организации-исполнителя, в сметную стоимость вводится по согласованию с заказчиком повышающий коэффициент. При отметке данного пункта (галочка) доступны 2 пункта:

1. Варианты: продукция, технология изготовления которой не освоена организацией или экспериментальная продукция;

2. Разряд исполнителей в соответствии с Единой тарифной сеткой:

- В командировке - при выполнении работ в условиях командировки вводится повышающий коэффициент, поэтому при отметке данного пункта (галочка) становятся доступными следующие пунк-TЫ:

Коэффициент при выполнении работ на объектах спе- $\Omega$ циального режима - если 1, то без специального режима;

Неблагоприятные условия: регион, условия - заполняет- $\circ$ ся из справочника «Сметы» графы «Регион» (например, при нахождении объекта в республике Коми доступны два варианта: севернее 64 с.ш., южнее 64 с.ш.);

#### Высота от уровня моря (км);  $\circ$

## - Описание – комментарий.

## ◆ Ввод дополнительных параметров

Для правильного расчета суммы по некоторым видам работ необходимо ввести дополнительные параметры, которые уточняют, например, условия работы, сложность, трудоемкость и др.

В приложении 1 приведен перечень дополнительных параметров по видам работ (данные приведены из сборника цен и ОНЗТ на изготовление проектной и изыскательной продукции землеустройства, земельного кадастра и мониторинга земель (с изменениями от 3 марта, 10 апреля 1997 г.)).

### 2.3.3. РАБОТА С БАЗОЙ ЛАННЫХ

Вся информация, с которой работает программа «Полигон: Смета кадастровых работ» сохраняется в файле базы данных формата SOLite. В файле базы данных хранится содержимое всех справочников (файл имеет расширение \*.db).

При первом запуске программы база данных создается автоматически. По умолчанию эта база данных находится в папке, в файле: c:\ProgramData\Полигон Смета кадастровых работ\psc.db

Можно работать в этой базе, а можно создать свою. Достаточно однажды создать новую базу данных, при последующих запусках программы база данных будет открываться автоматически. При обновлении версии программы структура базы данных корректируется также автоматически.

## 2.3.3.1. Созлание новой базы ланных

Для создания новой базы данных выполните следующие действия:

1. Выполните одно из перечисленных ниже действий:

- нажмите пункт меню Файл, в нем выберите Создать;

- щелкните по кнопке  $\Box$  (Создать новую базу данных) на панели инструментов;

- нажмите комбинацию клавищ Ctrl+N:

2. в появившемся окне выберите папку, где будет храниться создаваемая база данных, введите имя файла, нажмите кнопку **Сохранить**.

3. Для заполнения справочников программы демонстрационными данными в появившемся окне нажмите кнопку **Да**, в противном случае выберите **Нет**.

4. Нажмите **ОК** в окне уведомления об успешном создании файла базы данных.

#### **2.3.3.2. Открытие базы данных**

При каждом запуске программа автоматически открывает базу данных, с которой Вы работали *в последнем сеансе работы*, поэтому выполнять эту команду не нужно. Выполняйте эту команду, только если Вам необходимо далее работать с *другой* базой данных.

Для того чтобы открыть существующую (ранее созданную) базу данных, выполните следующие действия:

1. выполните одно из ниже приведенных действий:

- нажмите пункт меню **Файл**, в нем выберите **Открыть**;

- щелкните по кнопке  $\mathbb{E}$  (Открыть базу данных) на панели инструментов;

- нажмите комбинацию клавиш **Ctrl+O**;

2. в появившемся окне выберите папку, где хранится файл базы данных, выберите файл базы данных и нажмите кнопку **Открыть**.

#### **2.3.4. ПЕЧАТЬ СМЕТЫ**

Кнопка (**Печать сметы**) на панели инструментов позволяет выгрузить смету целиком или только выделенные строки в Excel для последующей корректировки и/или распечатки. При нажатии в окне диалога на кнопку **«Да»** в Excel выгружается вся смета целиком, при нажатии на кнопку **«Нет»** выгружаются только выделенные работы – строки.

По окончании формирования печатной формы сметы появится окно с сообщением и программа Excel будет запущена автоматически (Рис.21). Сформированную в Excel смету можно редактировать, вносить необходимые изменения перед распечаткой (Рис.22).

![](_page_27_Picture_0.jpeg)

Рис. 21. Окно диалога при печати сметы

|                     |      | Главная                          | Вставка | Разметка страницы                                                                                                    | Формулы      | Данные                | Рецензирование                                           | Вид         | PDF |   |
|---------------------|------|----------------------------------|---------|----------------------------------------------------------------------------------------------------|--------------|-----------------------|----------------------------------------------------------|-------------|-----|---|
|                     |      |                                  | 65      |                                                                                                    |              |                       |                                                          |             |     |   |
|                     |      | F26                              |         | fx<br>14419.65                                                                                                    |              |                       |                                                          |             |     |   |
|                     | Δ    |                                  |         | B.                                                                                                    | $\mathbf{C}$ | D                     | E                                                        |             | G   | H |
|                     |      |                                  |         |                                                                                                    |              | Приложение к договору |                                                          |             |     |   |
|                     |      |                                  |         |                                                                                                    |              |                       | УТВЕРЖДАЮ:                                               |             |     |   |
|                     |      |                                  |         |                                                                                                    |              |                       |                                                          |             |     |   |
| $\overline{4}$<br>5 |      |                                  |         |                                                                                                    | М.П.         |                       |                                                          |             |     |   |
|                     |      |                                  |         |                                                                                                    |              | (noonuca)             |                                                          |             |     |   |
| 6<br>7              |      |                                  |         | ЛОКАЛЬНАЯ СМЕТА                                                                                                    |              |                       |                                                          |             |     |   |
| $\bar{a}$           |      |                                  |         |                                                                                                    |              |                       |                                                          |             |     |   |
|                     |      |                                  |         | на землеустроительные работы                                                                                                    |              |                       |                                                          |             |     |   |
| $\overline{9}$      |      |                                  |         |                                                                                                    |              |                       |                                                          |             |     |   |
|                     |      |                                  |         |                                                                                                    |              |                       | Кадастровые и иные работы для осуществления кадастрового |             |     |   |
| 10<br>11            |      | Наименование этапа и вида        |         | проектных и изыскательских работ                                                                                                    |              |                       | учета земельного участка                                 |             |     |   |
| 12                  |      |                                  |         | Наименование проектной (изыскательской) организации                                                                                                    |              |                       | ООО "Геокадастр"                                         |             |     |   |
| 13                  |      |                                  |         |                                                                                                    |              |                       |                                                          |             |     |   |
| 14                  |      |                                  |         | Наименование организации заказчика                                                                                                    |              |                       | ООО "Василек"                                            |             |     |   |
| 15                  |      |                                  |         | Адрес, местоположение объекта или земельного участка:                                                                                                    |              |                       |                                                          |             |     |   |
|                     |      |                                  |         |                                                                                                    |              |                       |                                                          |             |     |   |
|                     |      |                                  |         |                                                                                                    | Читинская    |                       |                                                          |             |     |   |
| 16<br>17            |      |                                  |         |                                                                                                    |              |                       |                                                          |             |     |   |
|                     |      |                                  |         | При расчете использованы: письмо Минфина РФ от 27.11.2009 № 03-11-11/216. Оборник цен Роскомаема 1996г/Приказ 70 от 28.12.95г), информационный боллетень №1 1997г.                     |              |                       |                                                          |             |     |   |
|                     |      |                                  |         | приложения 1, 2.; приказ Росземиадастра от 10.01.03г. №НК / 25.Приказ Минскономразвития от 11.11.03 г. №337, от 09.11.04 г. № 298, от 03.11.05 г. № 284, от 3 ноября 2006 г. № 359, от |              |                       |                                                          |             |     |   |
|                     |      |                                  |         | 19 ноября 2007 г. N 401, от 12.11.2008 N 392, от 13.11.2009 N 465, Приква Минэкономразвития России от 13.11.2009 N 465, Приква Минэкономразвития России от 27 октября 2010 г. N        | 519          |                       |                                                          |             |     |   |
|                     | N.N. | Виды работ                       |         |                                                                                                    | Объем        | Номера                |                                                          | Стоимость   |     |   |
|                     | n.n. |                                  |         |                                                                                                    | работ        | таблиц                | Расчет стоимости                                         | руб.        |     |   |
| 22<br>23            |      |                                  |         |                                                                                                    |              |                       | 14481x1x0,70                                             |             |     |   |
|                     |      |                                  |         |                                                                                                    |              |                       |                                                          |             |     |   |
| 24                  |      | 1. 1.1. Полигонометрические ходы |         |                                                                                                    | (1; 5)       | 1                     | 5717 x 5 x 1,00                                          | 40 657,05p. |     |   |
|                     |      |                                  |         |                                                                                                    |              |                       | 14 137 x 1 x 0,48                                        |             |     |   |
|                     |      |                                  |         |                                                                                                    |              |                       | ٠                                                        |             |     |   |
| 25                  |      | 2. 1.2. Теодолитные ходы         |         |                                                                                                    | (1:2)        | $\overline{2}$        | 3246×2×1.16                                              | 15 032.85p  |     |   |
|                     |      |                                  |         |                                                                                                    |              |                       | 16763x1x0.50<br>٠                                        |             |     |   |
|                     |      |                                  |         | 3. 1.5. Горизонтальные съемки (мензульные и теодолитные)                                                                                                    | (1;18)       | 5                     | 144 x 18 x 2,04                                          | 14419,65p   |     |   |
| 26                  |      |                                  |         |                                                                                                    |              |                       | 665 x 3 x 2,55                                           |             |     |   |
|                     |      |                                  |         |                                                                                                    |              |                       |                                                          |             |     |   |
|                     |      |                                  |         | 4. 2.2. Изготовление грунтовых реперов и межевых знаков                                                                                                    | [3:24]       | 8                     | 277 x 24 x 1.13                                          | 13 192.20p. |     |   |
|                     |      |                                  |         |                                                                                                    |              |                       | 3623 x 1 x 2.50                                          |             |     |   |
|                     |      |                                  |         | 2.3. Закладка межевых знаков, грунтовых реперов, центров                                                                                                    |              |                       |                                                          |             |     |   |
|                     |      | 5. полигонометрии                |         |                                                                                                    | (1:24)       | 9                     | 1618 x 24 x 0,35                                         | 23 841,30p. |     |   |
| 27<br>28            |      |                                  |         |                                                                                                    |              |                       | $620 \times 1 \times 0, 12$                              |             |     |   |
| 29                  |      |                                  |         | 6. 5.1. Вычисление общей площади землепользований                                                                                                    | (1:0.017)    | 35                    | 377 x 0.017254 x 0.31                                    | 77.70p.     |     |   |

Рис.22. Вид сформированной сметы в Excel

## **3. ПРИМЕР РАСЧЕТА СМЕТЫ**

ООО «ГеоКадастр» (респ. Коми) составляет смету на землеустроительные работы для ООО «Василек» (Читинская обл.).

В смету входят следующие виды работ:

- 1.1. Полигонометрические ходы

- 1.2. Теодолитные ходы

- 1.5. Горизонтальные съемки (мензульные и теодолитные)

- 2.2. Изготовление грунтовых pепеpов и межевых знаков

- 2.3. Закладка межевых знаков, грунтовых pепеpов, центров полигонометрии

- 5.1. Вычисление общей площади землепользований

- 5.8. Нанесение на плановую основу границ землепользований

- 11.1. Подготовка землеустроительного дела по отводу земель

- 11.2.2. Составление и вычерчивание плана границ землепользования

- 11.3. Описание и согласование границ землепользований

Цены на изготовление проектной и изыскательской продукции определяются по соответствующим таблицам Сборника с применением нижеследующей формулы:

 $\text{Uena} = a \cdot x_1 + b \cdot x_2$ ,

$$
(1)
$$

где:

"*а*" и "*b*" - цена в расчете на единицу измерения по соответствующим таблицам Сборника;

*х1; х<sup>2</sup>* - количество единиц измерения или усложняющие факторы, изложенные в примечаниях к таблицам Сборника и относящиеся соответственно к показателям "*а*" и "*b*".

Поскольку работы выполняются не в регионе организацииисполнителя в цены вводится коэффициент 1,05 (см. п. 19 Общих указаний Сборника цен [4]).

## **3.1. ПОЛИГОНОМЕТРИЧЕСКИЕ ХОДЫ**

Определим значение параметров *a*, *b* и  $x_1$   $x_2$  для расчета стоимости работы 1.1. Полигонометрические ходы по сборнику ОНЗТ [4]:

Имеем:

- объект – 1;

- км хола – 5:

- Категория сложности – III;

- Количество точек стояния на 1 км хода – 3;

- Расстояние до объекта от организации-исполнителя, км – 100;

- Масштаб – 1:25000;

- Количество обособленных массивов – 1;

- Выполняется как самостоятельный вид работ.

В соответствии с табл. 1 Сборника [4] получаем цену:

*а* – 1307 руб.;

 $b - 516$  руб.

К ценам Сборника необходимо применить коэффициентдефлятор 11,0793 для Западной и Восточной Сибири (т.к. работы производятся в Читинской обл.):

*а* – 14481 руб.;

*b* – 5717 руб.

Цены рассчитаны на проложение полигонометрических ходов производится в объеме 5 км, т.е. менее 10 км, поэтому в показатель "*а*" вводится понижающий коэффициент К=0,7 рассчитанный по формуле:

$$
K = 1,0 - 0,06 (10 - n),
$$
 (2)

где "*n*" - протяженность ходов, км.

Цена = 14480,65 ⋅ 1 ⋅ 0,7 + 5716,92 ⋅ 5 = 10136,46 + 28584,60 =  $= 38721.06$ 

Так как работы ведутся не в регионе организации исполнителя, то вводим коэффициент 1,05 (п.19 Общих указаний Сборника  $[4]$ :

$$
Ueta = 38721 \cdot 1,05 = 40657,05
$$

В итоге получили стоимость работы 1.1. Полигонометрические ходы 40657,05 руб.

## **3.2. ТЕОДОЛИТНЫЕ ХОДЫ**

Имеем: - объект – 1;

- км хода – 2;

- Категория сложности – III;

- Количество точек стояния на 1 км хода – 5;

- Расстояние до объекта от организации-исполнителя, км -  $100$ ;

- Масштаб – 1:3000-1:4000;

- Количество обособленных массивов – 1;

- Выполняется как самостоятельный вид работ.

В соответствии с табл. 2 Сборника [4] получаем цену:

*а* – 1276 руб.;

 $b - 293$  руб.

С учетом коэффициента-дефлятора для Западной и Восточной Сибири (11,0793):

*а* – 14137,19 руб.;

*b* – 3246,23 руб.

Поправочные коэффициенты:

1. Цены рассчитаны на проложение ходов с 3-мя точками стояния на 1 км. При иных условиях в показатель «*b*» вводится коэффициент:

$$
K = 1,0 + 0,08 (n-3),
$$
 (3)

где «*n*» – количество точек стояния на 1 км хода.

Таким образом  $K = 1.0 + 0.08 \cdot (5 - 3) = 1.16$ .

2. Цены рассчитаны на проложение теодолитных ходов в объеме более 15 км. При меньшем объеме в показатель «*а*» вводится понижающий коэффициент:

$$
K = 1,0 - 0,04 (15 - n),
$$
 (4)

где «*n*» – протяженность ходов, км.  $K = 1.0 - 0.04 (15 - 2) = 0.48$ .

$$
I\text{Jeha} = 14137,19 \cdot 1 \cdot 0,48 + 3246,23 \cdot 2 \cdot 1,16 = 6785,85 + 7531,25 = 14317,10
$$

Так как работы ведутся не в регионе организации исполнителя, то вводим коэффициент 1,05 (п.19 Общих указаний Сборника  $[4]$ :

$$
I\text{Jeha} = 14317 \cdot 1,05 = 15032,85
$$

В итоге получили стоимость работы 1.2. Теодолитные ходы 15032,85 руб.

## **3.3. ГОPИЗОНТАЛЬНЫЕ СЪЕМКИ (МЕНЗУЛЬНЫЕ И ТЕОДОЛИТНЫЕ)**

Имеем:

- объект – 1;

- га территории – 18;

- Категория сложности – III;

- Масштаб – 1:2000;

- Расстояние до объекта от организации-исполнителя, км – 100;

- Количество контуров, подлежащих съемке, в расчете на 100 га территории – 35;

- Коэффициент при выполнении работ по сбору информации о границах землепользований, по съемке и нанесению на плановый материал их границ, по составлению списка землепользований – 1,25;

- Количество обособленных массивов – 1;

- Ширина полосы, м – 500;

- При съемке территорий, на которых в процессе производства работ необходимо на большей части (более 50%) территории осуществлять рубку визирок – в условиях мягких пород.

В соответствии с табл. 5 Сборника [4] получаем цену:

*а* – 1513 руб.;

 $b - 13$  руб.

С учетом коэффициента-дефлятора для Западной и Восточной Сибири (11,0793):

*а* – 16762,98 руб.;

 $b - 144.03$  руб.

Поправочные коэффициенты:

1. При масштабе 1:2000 к показателю "*b*" применяется 1,60.

2. При масштабе 1:2000 нормативной площадью является 80 га. При площади менее, чем нормативная, в показатель "*а*" вводится понижающий коэффициент, рассчитываемый по формуле:

$$
K = 1,0 - 0,008 (80 - n),
$$
 (5)

где "*n*" - площадь съемки, га.)

Таким образом  $K = 1.0 - 0.008(80 - 18) = 0.504$ .

3. При III природной категории сложности базовая контурность равна 40 контурам, приходящимся на 100 га территории. При контурности менее 40 в показатель "b" вводится коэффициент, рассчитываемый в соответствии с формулой:

> $K = 1.0 - 0.018(40 - n)$ .  $(6)$

где "п" - количество контуров, подлежащих съемке, в расчете на 100 га территории.

Таким образом,  $K = 1,0 - 0,018(40 - 35) = 0,91$ 

4. При необходимости выполнения работ по сбору информации о границах землепользований, по съемке и нанесению на плановый материал их границ, по составлению списка землепользований в показатель "b" вводится коэффициент 1,25.

5. При съемке территорий, на которых в процессе производства работ необходимо на основной части площади осуществлять прорубку визирок (для создания и сгущения обоснования, определения переходных точек, съемки ситуации), в показатель "b" вводится коэффициент 1,12 - в условиях мягких пород (ель, осина, липа и  $T.H.$ ).

$$
I\text{Jeta} = 16762,98 \cdot 1 \cdot 0,504 + 144,03 \cdot 18 \cdot 1,60 \cdot 0,91 \cdot 1,25 \cdot 1,12 = 8448,54 + 5284,63 = 13733,17
$$

Так как работы ведутся не в регионе организации исполнителя, то вводим коэффициент 1,05 (п.19 Общих указаний Сборника  $[4]$ :

Пена = 13733 · 1.05 = 14419.65.

В итоге получили стоимость работы 1.5. Горизонтальные съемки (мензульные и теодолитные) 14419,65 руб.

## 3.4. ИЗГОТОВЛЕНИЕ ГРУНТОВЫХ РЕПЕРОВ И МЕЖЕВЫХ **ЗНАКОВ**

Имеем:

- комплект  $-3$ :

- репер (межевой знак) – 24;

- длина железобетонных реперов,  $M - 1$ ;

- межевые знаки длиной  $1,0 - 1,4$  м - из металла;

- изготовление знаков непосредственно на объекте изысканий.

В соответствии с табл. 8 Сборника [4] получаем цену:  $a - 60$  py $6$ .;

 $b - 25$  pv<sub>6</sub>.

С учетом коэффициента-дефлятора для Западной и Восточной Сибири (11,0793):

*а* – 664,76 руб.;

*b* – 276,98 руб.

Поправочные коэффициенты:

1. В показателе «*а*» комплектом считается партия продукции, состоящая из 10 реперов (межевых знаков). При ином количестве реперов (знаков), необходимых для их установки на объекте изысканий, в показатель «*а*» вводится поправочный коэффициент:

 $K = 1.0 + 0.05 (n - 10),$  (7)

где «*n*» – количество реперов (знаков), необходимых для их установки на объекте изысканий.

Получаем,  $K = 1.0 + 0.05 (24 - 10) = 1.7$ .

2. Ценами предусматривается изготовление железобетонных реперов длиной 2,0 метра. При иных параметрах в показатель «в» вводится коэффициент:

$$
K = 1,0 + 0,50 (n - 2),
$$
 (8)

где «n» – длина репера (знака) в метрах.

Значит,  $K = 1.0 + 0.50$  (1 – 2) = 0.5 – в данном случае не применяется, см. п.3.

3. При изготовлении межевых знаков длиной 1,0 – 1,4 м (обрезка материала нужного размера, изготовление и крепление шпонок крестовины, оформление и маркировка верхней части знака) показатель «в» применяется с коэффициентом 0,75 – при изготовлении знаков из металла. При этом коэффициент примечания 2 не применяется.

4. Цены рассчитаны на изготовление реперов (знаков) в массовом производстве специализированным подразделением в стационарных условиях. При разовом изготовлении знаков (единичным комплектом) или при их изготовлении непосредственно на объекте изысканий в показатели «*а*» и «*b*» вводится коэффициент 1,50.

$$
Ueta = 664,76 \cdot 3 \cdot 1,7 * 1,50 + 276,98 \cdot 24 \cdot 0,75 \cdot 1,50 =
$$
  
=5085,41 + 7478,46 = 12563,87

Так как работы ведутся не в регионе организации исполнителя, то вводим коэффициент 1,05 (п.19 Общих указаний Сборника  $[4]$ :

$$
Ueta = 12564 \cdot 1,05 = 13192,20.
$$

В итоге получили стоимость работы 2.2. Изготовление грунтовых pепеpов и межевых знаков 13192,20 руб.

#### **3.5. ЗАКЛАДКА МЕЖЕВЫХ ЗНАКОВ, ГPУНТОВЫХ PЕПЕPОВ, ЦЕНТPОВ ПОЛИГОНОМЕТPИИ**

Имеем:

- объект – 1;

- межевой знак – 24;

- категория грунта – III;

- глубина установки знака, м – 0,80;

- расстояние до объекта от организации-исполнителя, км -  $100$ ;

- расстояние между знаками, км  $-0.08$ ;

- вид местности – труднопроходимая автотранспортом;

- выполняется как самостоятельный вид работ;

- знаки устанавливаются без рытья ям.

В соответствии с табл. 9 Сборника [4] получаем цену: *а* –  $327 \text{ py6}$ .;  $b - 146 \text{ py6}$ .

С учетом коэффициента-дефлятора для Западной и Восточной Сибири (11,0793):

*а* – 3622,93 руб.;

 $b - 1617,58 \text{ p}$ 

Поправочные коэффициенты:

1. Цены рассчитаны на установление готовых межевых знаков, грунтовых реперов и центров полигонометрии на глубину 1,0 м. При иных условиях в показатель "*b*" вводится коэффициент:

$$
K = 1,0 + 0,60 (n - 1),
$$
\n(9)

где "*n*" - глубина установки знака в метрах.

Таким образом,  $K = 1.0 + 0.60 (0.80 - 1) = 0.88$ .

2. Ценами предусматривается установление межевых знаков (реперов) с расстоянием между ними 1 км. При иных условиях в показатель "*b*" вводится коэффициент:

$$
K = 1,0 + 0,10 (n - 1),
$$
 (10)

где "п" - расстояние между знаками, км.

Получаем  $K = 1.0 + 0.10 (0.08 - 1) = 0.908$ .

3. В условиях, труднопроходимых для автотранспорта (всхолмленная местность, пересеченная балками и оврагами, речная пойма заболоченная, оросительные системы и аналогичное) в показатель "b" вводится коэффициент 1,10.

4. При установке знаков в качестве самостоятельного вида работ (в иные сроки от изысканий) в показатель "а" вводится коэффишиент 2.50.

5. При установке знаков без рытья ям (при забивке в грунт металлических труб или знаков) в показатель "b" вводится коэффициент 0.40.

Цена = 3622,93 · 1 · 2,50+1617,58 · 24 · 0,88 · 0,908 · 1,10 · 0,40 =  $= 9057.33 + 13648.92 = 22706.25$ 

Так как работы ведутся не в регионе организации исполнителя, то вводим коэффициент 1,05 (п.19 Общих указаний Сборника):

Цена =  $22706 \cdot 1,05 = 23841,30.$ 

В итоге получили стоимость работы 2.3. Закладка межевых знаков, грунтовых реперов, центов полигонометрии 23841,30 руб.

## 3.6. ВЫЧИСЛЕНИЕ ОБЩЕЙ ПЛОЩАДИ ЗЕМЛЕПОЛЬЗОВАНИЙ

Имеем:

- землепользование  $-1$ :

- тыс. га общей площади - 0,017;

- количество обособленных массивов (участков), по которым общие площади определяются в отдельности - 1.

В соответствии с табл. 35 Сборника [4] получаем цену:

 $a - 56$  pv<sub>6</sub>.:

 $b - 34$  py $6$ .

С учетом коэффициента-дефлятора для Западной и Восточной Сибири (11,0793):  $a - 620,44$  руб.;  $b - 376,70$  руб.

Поправочные коэффициенты:

1. Показатель "b" измеряется общей площадью землепользования, вычисляемой механическим, графическим, по координатам или иными способами
2. При площади, меньше 1,0 тыс. га, в показатель "*а*" вводится понижающий коэффициент:

$$
K = 1,0 - 0,9 (1 - n), \tag{11}
$$

где "*n*" – площадь землепользования, тыс. га.

 $T.o. K = 1.0 - 0.9 (1 - 0.017) = 0.1153.$ 

3. Показатель "в" рассчитан на вычисление общей площади в объеме 1,0 тыс. га. При площади менее 1,0 тыс. га в показатель "*b*" вводится коэффициент, рассчитываемый по формуле:

$$
\hat{\mathbf{K}} = 1, 0 - 0, 70 (1 - n), \tag{12}
$$

где "*n*" - общая площадь землепользования, тыс. га.

Таким образом, К = 1,0 – 0,70 (1 – 0,017) = 0,3119.

Цена = 620,44 ∙ 1 ∙ 0,1153 + 376,70 ∙ 0,017 ∙ 0,3119 = 71,54 + 2,00 =  $=73,54$ 

Так как работы ведутся не в регионе организации исполнителя, то вводим коэффициент 1,05 (п.19 Общих указаний Сборника  $[4]$ :

$$
H = 74 \cdot 1,05 = 77,70.
$$

В итоге получили стоимость работы 5.1. Вычисление общей площади землепользований 77,70 руб.

#### <span id="page-36-0"></span>**3.7. НАНЕСЕНИЕ НА ПЛАНОВУЮ ОСНОВУ ГРАНИЦ ЗЕМЛЕ-ПОЛЬЗОВАНИЙ**

Имеем:

- объект – 1;

- 10 км границы – 0,185;

- количество точек на 1 км границы, наносимых по координатам: 13;

- количество землепользований, границы которых наносятся на план: 2;

- производится сбор информации о происшедших изменениях в границах землепользований с выездом в район;

- масштаб – 1:2000;

- надписи – мер линий и румбов.

В соответствии с табл. 42 Сборника [4] получаем цену: *а* – 137 руб.; *в* – 50 руб.

С учетом коэффициента-дефлятора для Западной и Восточной Сибири (11,0793): *а* – 1517,86 руб.; *в* – 553,97 руб.

Поправочные коэффициенты:

1. Цены рассчитаны на условия, при которых на 1 км границы приходится 5 точек. При иных условиях в показатель "*в*" вводится коэффициент:

$$
K = 1,0 + 0,07 (n - 5),
$$
 (13)

где "*n*" - количество на 1 км границы точек, наносимых по координатам.

Имеем,  $K = 1.0 + 0.07 (13 - 5) = 1.56$ .

2. Цены рассчитаны для условий, при которых на плановую основу наносится более 20 км границы. При меньшем объеме в показатель "*а*" вводится понижающий коэффициент:

$$
K = 1,0 - 0,04 (20 - n),
$$
 (14)

где "*n*" - протяженность границ, км.

Значит,  $K = 1.0 - 0.04 (20 - 0.185*10) = 0.274$ .

4. Ценами предусмотрено нанесение границ на план, на котором расположено одно землепользование. При иных условиях в показатель "а" вводится коэффициент: К = 1,0 + 0,01 (*n* - 1), где "*n*" количество на объекте землепользований, границы которых наносятся на план и выписывается на плане их название.

Получаем,  $K = 1.0 + 0.01$  (2-1) = 1.01.

5. При сборе информации о происшедших изменениях в границах землепользований (с выездом в район) в показатели "*а*" и "*b*" вводится коэффициент 1,20 (затраты на переезды определяются дополнительно).

6. При иных масштабе 1:2000 в показатель "*b*" вводится коэффициент 1,15.

7. Ценами не предусмотрены надписи мер линий и румбов. При иных условиях в показатель "*b*" вводится коэффициент 1,60 - с надписью мер линий и румбов.

Цена = 1517,86 ∙ 1 ∙ 0,274 ∙ 1,01 ∙ 1,20 + 553,97 ∙ 0,185 ∙ 1,56 ∙ 1,20 ∙  $\cdot1,15 \cdot 1,60 = 504,06 + 353,01 = 857,07$ 

Так как работы ведутся не в регионе организации исполнителя, то вводим коэффициент 1,05 (п.19 Общих указаний Сборника [4]):

#### Цена = 857 ∙ 1,05 = 899,85.

В итоге получили стоимость работы 5.8. Нанесение на плановую основу границ землепользований 899,85 руб.

#### <span id="page-38-0"></span>**3.8. ПОДГОТОВКА ЗЕМЛЕУСТPОИТЕЛЬНОГО ДЕЛА ПО ОТВОДУ ЗЕМЕЛЬ**

Имеем:

- объект – 1;

 $-1$  тыс. га отводимой территории  $-0.017$ ;

- количество объектов, по которым подготавливается единое землеустроительное дело – 1;

- расстояние до объекта от организации исполнителя, км -  $100$ ;

- количество точек, переносимых в натуру, в расчете на 1 км грани- $\text{H}-13$ ;

- количество хозяйств, из земель которых производится отвод  $-1$ ;

- количество обособленных участков, намечаемых к отводу – 1;

- количество инстанций, с которым производится согласование дела – 3.

В соответствии с табл. 73 Сборника получаем цену: *а* – 1363 руб.;  $b - 3431$  руб.

С учетом коэффициента-дефлятора для Западной и Восточной Сибири (11,0793): *а* – 15101,09 руб.; *b* – 38013,08 руб.

Поправочные коэффициенты:

1. Цены рассчитаны для условий, при которых площадь отводимой территории (протяженность трассы) составляет более 1,0 тыс. га (более 100 км линейных сооружений). При меньшей площади (меньшей протяженности) в показатель "*а*" вводится понижающий коэффициент:

$$
K = 1,0 - 0,90 (1 - n),
$$
 (15)

где "*n*" - площадь отводимой территории, тыс. га (протяженность трассы, км, разделенная на 100).

Таким образом,  $K = 1.0 - 0.90 (1 - 0.017) = 0.1153$ .

2. Цены рассчитаны для условий, при которых на 1 км границы отводимой территории приходится до 5 точек, переносимых в натуру. При большем их количестве в показатель "*b*" вводится повышающий коэффициент:

$$
K = 1,0 + 0,01 (n - 5), \t(16)
$$

где "*n*" - количество точек, переносимых в натуру, в расчете на 1 км границы.

Имеем,  $K = 1.0 + 0.01 (13 - 5) = 1.08$ .

3. Цены рассчитаны на согласование материалов землеустроительного дела с одним учреждением (инстанцией). При ином их количестве в показатель "*а*" вводится коэффициент:

$$
K = 1,0 + 0,10 (n - 1), \t(17)
$$

где "*n*" - количество учреждений (инстанций), с которыми производится согласование дела по отводу земель.

Значит,  $K = 1.0 + 0.10(3 - 1) = 1.2$ .

$$
I\text{Jetha} = 15101,09 \cdot 1 \cdot 0,1153 \cdot 1,2 + 38013,08 \cdot 0,017 \cdot 1,08 = 2089,39 + 697,92 = 2787,31
$$

Так как работы ведутся не в регионе организации исполнителя, то вводим коэффициент 1,05 (п.19 Общих указаний Сборника  $[4]$ :

$$
I\text{Jeha} = 2787 \cdot 1,05 = 2926,35.
$$

В итоге получили стоимость работы 11.1. Подготовка землеустроительного дела по отводу земель 2926,35 руб.

Однако, стоит отметить что в программе для расчета используются точные значения:

Цена = 15101,0859 ∙ 1 ∙ 0,1155286 ∙ 1,2 + 38013,0783 ∙ 0,017254 ∙ 1,08  $= 2093.528775008088 + 708.347865227256 = 2801.876640235344 \approx$ ≈2802.

Таким образом, итоговая стоимость работы равна 2802 ∙ 1,05  $=$ 2942,10 руб.

### <span id="page-39-0"></span>**3.9. СОСТАВЛЕНИЕ И ВЫЧЕPЧИВАНИЕ ПЛАНА ГPАНИЦ ЗЕМЛЕПОЛЬЗОВАНИЯ**

Имеем:

```
- объект – 1;
```
- $-1$  тыс. га территории  $-0.017$ ;
- количество обособленных массивов 1;
- количество точек с геоданными в расчете на 1 км границы  $-13$ ;

- количество посторонних землепользователей или количество хозяйств, входящих в группу, по которым составляется единый план: 1;

- количество видов территорий, различающихся по использованию, условия, ограничения которых отображаются на плане – 1;

- масштаб – 1:2000;

- количество инстанций, с которым производится согласование и утверждение проектного плана – 3.

В соответствии с табл. 75 Сборника [4] получаем цену: *а* – 355 руб.; *b* – 22 руб.

С учетом коэффициента-дефлятора для Западной и Восточной Сибири (11,0793): *а* – 3933,15 руб.; *b* – 243,74 руб.

Поправочные коэффициенты:

1. Цены рассчитаны для условий, при которых площадь территории составляет более 2,0 тыс. га. При меньшей площади в показатель "*а*" вводится понижающий коэффициент:

$$
K = 1,0 - 0,45 (2 - n),
$$
 (18)

где "*n*" - площадь территории, тыс. га.

Таким образом,  $K = 1.0 - 0.45$  (2 – 0.017) = 0.10765.

2. Цены рассчитаны для условий, при которых на 1 км границы приходится до 5 точек, имеющих геоданные. При большем их количестве в показатель "*b*" вводится повышающий коэффициент:

$$
K = 1,0 + 0,10 (n - 5), \tag{19}
$$

где "*n*" - количество точек с геоданными в расчете на 1км границы. Значит,  $K = 1.0 + 0.10(13 - 5) = 1.8$ .

3. При наличии на территории хозяйства земель других землепользователей (посторонних) или при составлении единого плана на группу хозяйств (крестьянских, фермерских и т.д.) в показатель "а" вводится коэффициент:

$$
K = 1,0 + 0,05 \cdot n, \tag{20}
$$

где "*n*" - количество посторонних землепользователей или количество хозяйств, входящих в группу, по которым составляется единый план.

Таким образом,  $K = 1,0 + 0,05 \cdot 1 = 1,05$ .

4. При нанесении границ территорий с особым режимом использования земель в показатели "*а*" и "*в*" вводится коэффициент:

$$
K = 1,0 + 0,10 \cdot n, \tag{21}
$$

где "*n*" - количество видов территорий (зон), различающихся по использованию, условия ограничения которых (перечень мероприятий) отображаются на плане.

Имеем  $K = 1.0 + 0.10 * 1 = 1.10$ .

5. При масштабе 1:2000 в показатель "*b*" вводится коэффициент 1,40.

6. При участии проектной организации в согласовании и утверждении плана границ в показатель "*а*" вводится коэффициент:

$$
K = 1,0 + 0,10 (n - 1),
$$
 (22)

где "*n*" - количество организаций (инстанций), с которыми производится согласование и утверждение проектного плана.

Таким образом,  $K = 1,0 + 0,10 (3 – 1) = 1,2$ 

Цена = 3933,15 ∙ 1 ∙ 0,10765 ∙ 1,05 ∙ 1,10 ∙ 1,2 +  $+ 243,74 \cdot 0,017 \cdot 1,8 \cdot 1,10 \cdot 1,40 = 586,84 + 11,49 = 598,33$ 

Так как работы ведутся не в регионе организации исполнителя, то вводим коэффициент 1,05 (п.19 Общих указаний Сборника  $[4]$ :

Цена = 598 ∙ 1,05 = 627,90.

<span id="page-41-0"></span>В итоге получили стоимость работы 11.2.2. Составление и вычерчивание плана границ землепользования 627,90 руб.

#### **3.10. ОПИСАНИЕ И СОГЛАСОВАНИЕ ГРАНИЦ ЗЕМЛЕПОЛЬЗОВАНИЙ**

Имеем:

- объект – 1;

- 1 км границы – 1,847;

- Объектом является отдельное хозяйство;

- расстояние до объекта от организации-исполнителя, км -  $100$ ;

- количество поворотных точек в расчете на 1 км границы  $-13$ ;

- количество смежных землепользователей, с которыми производится согласование границ – 1;

- выполняются работы по выписыванию координат по смежным землепользованиям, сличению их значений и составлению систематизированного каталога.

В соответствии с табл. 77 Сборника [4] получаем цену: *а* – 882 руб.; *b* – 11 руб.

С учетом коэффициента-дефлятора для Западной и Восточной Сибири (11,0793): *а* – 9771,94 руб.; *b* – 121,87 руб.

Поправочные коэффициенты:

1. Цены рассчитаны для условий, при которых протяженность границы составляет более 40 км. При меньшей протяженности в показатель "*а*" вводится понижающий коэффициент:

 $K = 1.0 - 0.02 (40 - n),$  (23)

где "*n*" - протяженность границы, км.

Имеем  $K = 1,0 - 0,02$  (40 – 1,847) = 0,23694.

2. Цены рассчитаны на условия, при которых на 1 км границы приходится 1 поворотная точка. При большем их количестве в показатель "*b*" вводится повышающий коэффициент:

$$
K = 1,0 + 0,05 (n - 1), \tag{24}
$$

где "*n*" - количество поворотных точек в расчете на 1 км границы.

Таким образом,  $K = 1,0 + 0,05$  (13 – 1) = 1,6.

3. При выполнении работ по выписыванию координат по смежным землепользованиям, сличению их значений и составлению систематизированного каталога в показатель "*b*" вводится коэффициент 1,50.

Цена = 9771,94 ∙ 1 ∙ 0,23694 + 121,87 ∙ 1,847 ∙ 1,6 ∙ 1,50 =  $= 2315.36 + 540.23 = 2855.59$ 

Так как работы ведутся не в регионе организации исполнителя, то вводим коэффициент 1,05 (п.19 Общих указаний Сборника [4]): Цена =  $2856 \cdot 1,05 = 2998,80$ .

В итоге получили стоимость работы 11.3. Описание и согласование границ землепользований 2998,80 руб.

### **ПРИЛОЖЕНИЕ №1**

### <span id="page-43-0"></span>1. ТОПОГРАФО-ГЕОДЕЗИЧЕСКИЕ ИЗЫСКАНИЯ

Работа 1.1. ПОЛИГОНОМЕТPИЧЕСКИЕ ХОДЫ

Категория сложности – I, II, III, IV или V в соответствии с характеристикой природных категорий сложности для всех видов топографо-геодезических изысканий;

Количество точек стояния на 1 км хода;

Расстояние до объекта от организации-исполнителя, км;

Масштаб – заполняется из справочника «Масштабы»;

Количество обособленных массивов;

Выполнение работ по улицам городов или в полосе отвода автомобильных (железных) дорог с интенсивным движением,

Самостоятельный вид работ;

При составлении проекта и технического отчета по производству полигонометрических ходов.

#### Работа 1.2. ТЕОДОЛИТНЫЕ ХОДЫ

Категория сложности – I, II, III, IV или V в соответствии с характеристикой природных категорий сложности для всех видов топографо-геодезических изысканий;

Количество точек стояния на 1 км хода;

Расстояние до объекта от организации-исполнителя, км;

Масштаб – заполняется из справочника «Масштабы»;

Количество обособленных массивов;

Выполнение работ по улицам городов или в полосе отвода автомобильных (железных) дорог с интенсивным движением,

Самостоятельный вид работ;

При составлении проекта и технического отчета по производству полигонометрических ходов.

#### Работа 1.3. НИВЕЛИPНЫЕ ХОДЫ

Категория сложности – I, II, III, IV или V в соответствии с характеристикой природных категорий сложности для всех видов топографо-геодезических изысканий;

Класс нивелирования – техническое нивелирование, нивелирование IV класса либо нивелирование III класса.

Расстояние до объекта от организации-исполнителя, км;

Выполнение работ по улицам городов или в полосе отвода автомобильных (железных) дорог с интенсивным движением;

Выполнение работ в горных районах, где количество штативов на 1 км хода превышает 35, а также на болтах при разбивке кольев для установки штативов более 20% от общего их количества – вводится коэффициент 1,25;

Количество обособленных массивов;

Самостоятельный вид работ;

При составлении проекта и технического отчета по производству полигонометрических ходов.

### Работа 1.4. ТОПОГPАФИЧЕСКИЕ СЪЕМКИ (МЕНЗУЛЬНЫЕ И ТАХЕОМЕТPИЧЕСКИЕ)

Категория сложности – I, II, III, IV или V в соответствии с характеристикой природных категорий сложности для всех видов топографо-геодезических изысканий;

Масштаб съемки – заполняется из справочника «Масштабы»;

Сечение рельефа горизонталями, м – цены рассчитаны на выполнение съемки в масштабе 1:5000 с сечением рельефа горизонталями через 1 м. При иных характеристиках в показатель "в" вводится коэффициент в соответствии со Сборником – доступные варианты: 0,5, 1,0, 2,0 или 5,0;

Расстояние до объекта от организации-исполнителя, км;

Выражение характерных особенностей рельефа (бровок, западин, микрорельефа и т.д.) (галочка) – доступные варианты: при сплошном проведении полугоризонталей или при частичном проведении полугоризонталей;

Количество контуров, подлежащих съемке, в расчете на 100 га территории;

Коэффициент при выполнении работ по сбору информации о границах землепользований, по съемке и нанесению на плановый материал их границ, по составлению списка землепользований;

Количество обособленных массивов;

Ширина полосы, м (галочка) – при съемке узких полос вводится коэффициент в соответствии с таблицей, приведенной в Сборнике;

При съемке территорий, на которых в процессе производства работ необходимо на большей части (более 50%) территории осуществлять рубку визирок (галочка) – вводится коэффициент:

1,20 - в условиях мягких пород (ель, сосна, липа и т.д.);

1,30 - в условиях твердых пород (лиственница, дуб, бук, колючие кустарники, заросли камышей, держи-дерево);

При съемке особо сложных участков в горной местности с весьма крутыми склонами, заросшими колючим кустарником или иной труднопроходимой растительностью (галочка) – вводится коэффициент 1,50;

Съемка рельефа (галочка) – вводится коэффициент:

на материалах горизонтальной съемки – 0,60,

а на фотопланах с одновременным дешифрированием контуров – 0,75;

Выполнение съемки одновременно с другими полевыми геодезическими работами (проложение ходов для привязки к пунктам триангуляции, восстановление утраченных знаков, закрепление точек долговременными знаками и т.п.) (галочка);

При составлении проекта и технического отчета по производству полигонометрических ходов (галочка) – затраты на составление проекта и технического отчета по производству топографической съемки.

# Работа 1.5. ГОPИЗОНТАЛЬНЫЕ СЪЕМКИ (МЕНЗУЛЬНЫЕ И ТЕОДОЛИТНЫЕ)

Категория сложности – I, II, III, IV или V в соответствии с характеристикой природных категорий сложности для всех видов топографо-геодезических изысканий;

Масштаб съемки – заполняется из справочника «Масшта- $6b$ и»::

Расстояние до объекта от организации-исполнителя, км;

Количество контуров, подлежащих съемке, в расчете на 100 га территории;

Коэффициент при выполнении работ по сбору информации о границах землепользований, по съемке и нанесению на плановый материал их границ, по составлению списка землепользований;

Количество обособленных массивов;

Ширина полосы, м (галочка) – при съемке узких полос вводится коэффициент в соответствии с таблицей, приведенной в Сборнике;

При съемке территорий, на которых в процессе производства работ необходимо на большей части (более 50%) территории осуществлять рубку визирок (для создания и сгущения обоснования, определения переходных точек, съемки ситуации) – галочка – вводится коэффициент:

1,12 - в условиях мягких пород (ель, осина, липа и т.д.);

1,20 - в условиях твердых пород (лиственница, бук, дуб, колючие кустарники, камышовые заросли и т.д.).;

При съемке особо сложных участков в горной местности с весьма крутыми склонами, заросшими колючим кустарником или иной труднопроходимой растительностью (галочка;

Выполнение съемки одновременно с другими полевыми геодезическими работами (проложение ходов для привязки к пунктам триангуляции, восстановление утраченных знаков, закрепление точек долговременными знаками и т.п.) (галочка);

При составлении проекта и технического отчета по производству полигонометрических ходов (галочка) – добавление в стоимость затрат на составление проекта и технического отчета по производству горизонтальной съемки.

Работа 1.6. КОPPЕКТИPОВКА (ОБНОВЛЕНИЕ) ПЛАНОВ И КАPТ

Категория сложности – I, II, III, IV или V в соответствии с характеристикой природных категорий сложности для всех видов топографо-геодезических изысканий;

Масштаб – заполняется из справочника «Масштабы»;;

Расстояние до объекта от организации-исполнителя, км;

Количество изображенных на обновляемых планах контуров, приходящихся на 100 га территории;

Процент (от общего количества) изменившихся границ контуров при обновлении планово-картографического материала;

Количество обособленных массивов;

Ширина полосы, м (галочка) – при съемке узких полос вводится коэффициент в соответствии с таблицей, приведенной в Сборнике;

При обновлении планов на особо сложных участках в горной местности с весьма крутыми скалистыми склонами, заросшими колючими кустарниками или иной труднопроходимой растительностью (галочка) – вводится коэффициент 1,35;

При наличии аэроснимков, предназначенных для обновления планов (галочка) – вводится коэффициент:

0,70 - залеты текущего года;

0,80 - предыдущего;

0,90 - двухлетней давности;

0,95 - трехлетней.

При выполнении корректировки одновременно с другими полевыми геодезическими и обследовательскими работами (проложение теодолитных ходов, обследование лесных полос, дорожной сети и т.п.) (галочка) – вводится коэффициент 0,40;

При составлении проекта и технического отчета по производству полигонометрических ходов (галочка) – включение в стоимость затрат на составление проекта и технического отчета по производству корректировки планов и карт.

### 1. РАБОТЫ, СОПУТСТВУЮЩИЕ ГЕОДЕЗИЧЕСКИМ ИЗЫСКАНИЯМ

### Работа 2.1. РУБКА ПPОСЕК И ВИЗИPОК

Категория леса – в соответствии с характеристикой категорий леса:

I категория - Редкий молодой лес.

II категория - Редкий лес и кустарник; молодой лес средней густоты.

III категория - Густой молодой лес; лес и кустарник средней густоты.

IV категория - Густой лес и кустарник; лес средней густоты с подростом и подлеском; таежный лес.

V категория - Густой лес с подростом и подлеском; таежный лес с буреломом или труднопроходимым горельником; особо густые кустарники (сплошной терновник, держи-дерево, камышовые заросли и т.п.);

Ширина просеки (визирки), м;

Расстояние до объекта от организации-исполнителя, км;

Твердые породы древесины (галочка);

Зимний период (галочка) – при выполнении работ в зимний период мягкие породы считаются как твердые;

Вид местности:

1- равнинных, незаболоченные территории;

1,25 - пересеченная или заболоченная местность;

1,40 - горная местность или труднопроходимое болото.

Количество обособленных массивов (чересполосных участков) древесно-кустарниковой растительности, на территории которых производится рубка просек (визирок);

Самостоятельный вид работ (галочка) – отмечается при осуществлении рубки просек (визирок) в качестве самостоятельного вида работ (в иные сроки от изысканий).

### Работа 2.2. ИЗГОТОВЛЕНИЕ ГPУНТОВЫХ PЕПЕPОВ И МЕЖЕВЫХ ЗНАКОВ

При изготовлении железобетонных реперов, м;

Межевые знаки длиной 1,0 - 1,4 м (галочка) – обрезка материала нужного размера, изготовление и крепление шпонок крестовины, оформление и маркировка верхней части знака, применяется коэффициент:

0,53 - при изготовлении знаков из лесоматериала мягких пород;

0,63 - из лесоматериала твердых пород;

0,75 - из металла;

При разовом изготовлении знаков (единичным комплектом) или при их изготовлении непосредственно на объекте изысканий (галочка) – вводится коэффициент 1,50.

### Работа 2.3. ЗАКЛАДКА МЕЖЕВЫХ ЗНАКОВ, ГPУНТОВЫХ PЕПЕPОВ, ЦЕНТPОВ ПОЛИГОНОМЕТPИИ

Категория грунта – в соответствии с характеристикой категорий грунтов:

I категория - Мягкие грунты (торф, пески, супеси, легкие и средние суглинки без камней), рыхление которых производится штыковыми лопатами;

II категория - Грунты средней твердости (тяжелые суглинки, глины, мелкий гравий или мергели). Разрыхление грунта производится штыковыми лопатами с частичным применением кирки;

III категория - Грунты выше средней твердости (суглинок тяжелый с примесью щебня, крупная галька, солонцеватые почвы), рыхление производится кирками и ломами;

IV категория - Грунты твердые (глина с валунами, сильнокаменистые, слитые почвы, солонцы), рыхление производится ломами, клиньями и молотами;

Глубина установки знака в метрах;

Расстояние до объекта от организации-исполнителя, км;

Расстояние между знаками, км;

Вид местности: легко- и среднепроходимые автотранспортом;

1,10 - в условиях, труднопроходимых для транспорта (всхолмленная местность, пересеченная балками и оврагами, речная пойма заболоченная, оросительные системы и аналогичное);

1,20 - в условиях, очень труднопроходимых для автотранспорта (всхолмленная местность, сильно пересеченная балками и оврагами, заросшая лесом, труднопроходимое болото, таежная местность и аналогичное);

1,30 - местности, непроходимые для автотранспорта (горная местность, заросшая лесом, таежная местность с буреломом, труднопроходимое болото, полностью заросшее, и аналогичное).;

Самостоятельный вид работ (галочка) – ставится при установке знаков в качестве самостоятельного вида работ (в иные сроки от изысканий);

Установка знаков без рытья ям (галочка) – отмечается при установке знаков без рытья ям (при забивке в грунт металлических труб или знаков), при этом вводится коэффициент 0,40.

### 5. ВЫЧИСЛЕНИЕ ПЛОЩАДЕЙ, ИЗГОТОВЛЕНИЕ МАТЕРИАЛОВ ДЛЯ ГРАФИЧЕСКОГО УЧЕТА ЗЕМЕЛЬ

### Работа 5.1. ВЫЧИСЛЕНИЕ ОБЩЕЙ ПЛОЩАДИ ЗЕМЛЕПОЛЬЗОВАНИЙ

Количество обособленных массивов (участков), по которым общие площади определяются в отдельности.

# Работа 5.2. ВЫЧИСЛЕНИЕ ПЛОЩАДЕЙ КОНТУРОВ ЗЕМЕЛЬНЫХ УГОДИЙ

Количество контуров на 1 кв. дм плана – считаются все виды контуров, включая линейные (дороги, каналы и т.д.) и вкрапленные в другие угодья, вычисляемые графическим, механическим или иными способами;

Количество планшетов по объекту;

Количество обособленных (чересполосных) массивов, по которым экспликация земель составляется в отдельности;

Количество землепользований, по которым экспликация земель составляется в отдельности;

При перевычислении площадей контуров (галочка) – указывается процент от количества контуров, в зависимости от этого вводится коэффициент:

0,10 - при перевычислении площадей контуров в объеме до 5% их количества;

 $0,20$  - при  $10\%$ ;

- 0,40 при 20%;
- 0,60 при 30%;
- 0,80 при 40%;

1,0 - при 50% и более (коэффициент в конкретных условиях определяется интерполированием вышеуказанных величин).

При вычислении площадей на синтетических пленках, неотбеленных фотопланах и откорректированных планшетах;

При вычислении площадей почвенных (геоботанических) контуров с составлением соответствующей кальки контуров и экспликации по видам угодий в разрезе почвенных (геоботанических) контуров.

### Работа 5.6. ОФОРМЛЕНИЕ ПЛАНА ДЛЯ ВЕДЕНИЯ ГРАФИЧЕСКОГО УЧЕТА ЗЕМЕЛЬ

Количество на 1 кв. дм плана контуров, площади которых выписываются на план.

При выписывании площадей из ведомости (галочка).

При копировании границ секций, номеров и площадей контуров (галочка):

на кальку к показателям "*а*" и "*b*" применяется коэффициент 0,65,

при копировании на синтетическую пленку - 0,81.

Количество планшетов (листов).

Количество обособленных (чересполосных) массивов.

Количество землепользований, по которым производится окраска их границ и оформляется список на плане.

### Работа 5.8. НАНЕСЕНИЕ НА ПЛАНОВУЮ ОСНОВУ ГРАНИЦ ЗЕМЛЕПОЛЬЗОВАНИЙ

Количество на 1 км границы точек, наносимых по координатам.

При нанесении границ по ситуации (рекам, каналам, дорогам и т.д.) (галочка).

Количество на объекте землепользований, границы которых наносятся на план и выписывается на плане их название.

При сборе информации о происшедших изменениях в границах землепользований (с выездом в район).

Масштаб – заполняется из справочника «Масштабы».

Надписи мер линий и румбов (галочка) - водится коэффициент:

1,25 - с надписью мер линий;

1,60 - с надписью мер линий и румбов.

При нанесении границ землепользований с промежуточной основы на планы при помощи восковки (галочка).

### 7. СХЕМЫ (ПРОГНОЗЫ) ПО ОХРАНЕ ЗЕМЕЛЬНЫХ РЕСУРСОВ И ОКРУЖАЮЩЕЙ СРЕДЫ

# Работа 7.6. РАЗРАБОТКА ПРОЕКТНЫХ ПРЕДЛОЖЕНИЙ ПО УСТАНОВЛЕНИЮ ГРАНИЦ ТЕРРИТОРИЙ

Доля (в процентах) земель с особым режимом использования.

Количество видов территорий, различающихся по условиям режимов использования (например, санитарно-защитные, рекреационные, прилегающие к дорогам с интенсивным движением, зараженные радиоактивными отходами и т.п.).

Масштаб – заполняется из справочника «Масштабы».

Количество хозяйств, по которым в отдельности производится подсчет площадей земель по видам ограничений их использования.

Количество учреждений, с которыми производится согласование (утверждение) границ земель с особым режимом (галочка).

# Работа 7.7. ОБОБЩЕНИЕ ПО АДМИНИСТРАТИВНОМУ РАЙОНУ ПРОЕКТНЫХ ПРЕДЛОЖЕНИЙ ПО УСТАНОВЛЕНИЮ ГРАНИЦ ТЕРРИТОРИЙ С ОСОБЫМ РЕЖИМОМ ИСПОЛЬЗОВАНИЯ ЗЕМЕЛЬ

Масштаб – заполняется из справочника «Масштабы».

Количество видов территорий, различающихся по видам ограничения в использовании земель.

Доля (в процентах) земель с особым режимом использования.

Количество учреждений (инстанций), с которыми производится согласование (утверждение) материалов (галочка).

8. СХЕМЫ ПО ИСПОЛЬЗОВАНИЮ ЗЕМЕЛЬНЫХ РЕСУРСОВ

### 8.3. РАЗРАБОТКА ПРОЕКТНЫХ ПРЕДЛОЖЕНИЙ ПО РАЦИО-НАЛЬНОМУ ИСПОЛЬЗОВАНИЮ ПРИРОДНЫХ РЕСУРСОВ ЗЕ-МЕЛЬНОГО ОКРУГА

Работа 8.3.1. ПОДГОТОВИТЕЛЬНЫЕ PАБОТЫ

Категория – I, II, III, IV или V, в зависимости от характеристик природной категории сложности.

Количество хозяйств (акционерных, крестьянских, фермерских и т.д.), расположенных на территории объекта.

Количество населенных пунктов, расположенных на территории объекта.

Масштаб – заполняется из справочника «Масштабы».

#### Работа 8.3.2. ПPОЕКТНЫЕ PАБОТЫ

Категория – I, II, III, IV или V, в зависимости от характеристик природной категории сложности.

Количество хозяйств (акционерных, крестьянских, фермерских и т.д.), по которым в отдельности определяются объемы мероприятий.

Количество населенных пунктов на территории объекта.

Масштаб – заполняется из справочника «Масштабы».

Количество организаций, с которыми производится согласование (утверждение) проектных предложений (галочка).

### 11. ЗЕМЛЕУСТРОИТЕЛЬНЫЕ РАБОТЫ ПО ОФОРМЛЕНИЮ ДОКУМЕНТОВ НА ПРАВО ПОЛЬЗОВАНИЯ ЗЕМЛЕЙ

### Работа 11.1. ПОДГОТОВКА ЗЕМЛЕУСТPОИТЕЛЬНОГО ДЕЛА ПО ОТВОДУ ЗЕМЕЛЬ

Количество объектов (хозяйств), по которым подготавливается единое землеустроительное дело.

Расстояние от организации-исполнителя до объекта, км.

Количество точек, переносимых в натуру, в расчете на 1 км границы.

Количество хозяйств, из земель которых производится отвод.

Количество обособленных участков, намечаемых к отводу.

Количество учреждений (инстанций), с которыми производится согласование дела по отводу земель.

При отводе земель под строительство линейных сооружений (газо- и нефтепроводов, железных дорог и аналогичное) ставится галочка.

### 11.2. СОСТАВЛЕНИЕ СВИДЕТЕЛЬСТВ НА ПРАВО ПОЛЬЗОВАНИЯ (ВЛАДЕНИЯ) ЗЕМЛЕЙ

### Работа 11.2.1. ПОДГОТОВИТЕЛЬНЫЕ PАБОТЫ ДЛЯ ВЫДАЧИ ХОЗЯЙСТВАМ СВИДЕТЕЛЬСТВ НА ПPАВО СОБСТВЕННОСТИ НА ЗЕМЛЮ

Количество чересполосных (обособленных) массивов.

Расстояние от организации-исполнителя до объекта, км.

Количество посторонних землепользователей – при наличии отмечается галочкой.

При выполнении работ по вновь созданным хозяйствам, по которым имеется соответствующим образом оформленное землеустроительное дело по отводу земель – ставится галочка.

Количество организаций, с которыми производится согласование материалов подготовительных работ – при наличии ставится галочка.

### Работа 11.2.2. СОСТАВЛЕНИЕ И ВЫЧЕPЧИВАНИЕ ПЛАНА ГPАНИЦ ЗЕМЛЕПОЛЬЗОВАНИЯ

Количество обособленных массивов.

Количество точек с геоданными в расчете на 1 км границы.

Количество посторонних землепользователей или количество хозяйств, входящих в группу, по которым составляется единый план (галочка).

Количество видов территорий (зон), различающихся по использованию, условия ограничения которых (перечень мероприятий) отображаются на плане (галочка).

Масштаб – заполняется из справочника «Масштабы».

Количество организаций (инстанций), с которыми производится согласование и утверждение проектного плана.

# Работа 11.2.3. ЗАПОЛНЕНИЕ СВИДЕТЕЛЬСТВА НА ПPАВО СОБСТВЕННОСТИ НА ЗЕМЛЮ

Количество обособленных (чересполосных) массивов. Количество точек с геоданными в расчете на 1 км границы. Количество посторонних землепользователей (галочка).

Количество видов территорий (зон), различающихся по использованию, условия ограничения которых (перечень мероприятий) отображаются в свидетельстве.

При заполнении свидетельства на двух языках (галочка).

Масштаб – заполняется из справочника «Масштабы».

При отсутствии материалов плана границ землепользования (галочка).

### Работа 11.3. ОПИСАНИЕ И СОГЛАСОВАНИЕ ГPАНИЦ ЗЕМЛЕПОЛЬЗОВАНИЙ

Объект: отдельное хозяйство;

район - при описании границ административных районов;

область (край, республика) - при описании границ области (края, республики).

Расстояние от организации-исполнителя до объекта, км.

Количество поворотных точек в расчете на 1 км границы.

Количество смежных землепользователей (районов, областей), с которыми производится согласование границ.

При выполнении работ по выписыванию координат по смежным землепользованиям, сличению их значений и составлению систематизированного каталога (галочка).

### 28. ЛАБОРАТОРНЫЕ АНАЛИЗЫ РАСТИТЕЛЬНЫХ ОБРАЗЦОВ, ДРУГИЕ ВИДЫ ПРОЕКТНО-ИЗЫСКАТЕЛЬСКИХ РАБОТ

# Работа 28.5. ВЕКТОPИЗАЦИЯ ПЛАНОВО-КАPТОГPАФИЧЕСКОЙ ОСНОВЫ

Количество контуров в расчете на 1 кв. дм исходного плана.

# <span id="page-56-0"></span>**РЕКОМЕНДУЕМЫЙ БИБЛИОГРАФИЧЕСКИЙ СПИСОК**

1. Письмо Росземкадастра от 10.01 2003 НК 25 Территориальным органам Росземкадастра «О повышающих коэффициентах на 2003 год к ценам «Сборника цен и общественно необходимых затрат труда (ОНЗТ) на изготовление проектной и изыскательской продукции землеустройства, земельного кадастра и мониторинга земель» (М., Роскомзем, 1996)».

2. Приказ Министерства экономического развития Российской Федерации от 18 января 2012 года N 14 «Об утверждении методики определения платы и предельных размеров платы за проведение кадастровых работ федеральными государственными унитарными предприятиями, находящимися в ведении Федеральной службы государственной регистрации, кадастра и картографии, в целях выдачи межевого плана»

3. Приказ Министерства экономического развития и торговли Российской Федерации от 11 ноября 2003 г. N 337 «Об установлении коэффициента – дефлятора»

4. Приказ Роскомзема от 28.12.1995 N 70 (с изм. от 03.03.1997) "Об утверждении цен и общественно необходимых затрат труда (ОНЗТ) на изготовление проектной и изыскательской продукции землеустройства, земельного кадастра и мониторинга земель".

5. Руководство пользователя «Полигон: Смета кадастровых работ. Программа для составления денежной сметы для проведения кадастровых работ по справочнику ОНЗТ». Автор и разработчик, правообладатель: Батищев Павел Сергеевич. Электронный ресурс. Режим доступа:

[https://view.officeapps.live.com/op/view.aspx?src=http%3A%2F](https://view.officeapps.live.com/op/view.aspx?src=http%3A%2F%2Fpbprog.ru%2Fupload%2Fdownload%2Ffiles%2Fpsc.doc) [%2Fpbprog.ru%2Fupload%2Fdownload%2Ffiles%2Fpsc.doc](https://view.officeapps.live.com/op/view.aspx?src=http%3A%2F%2Fpbprog.ru%2Fupload%2Fdownload%2Ffiles%2Fpsc.doc)

6. Программный центр: компьютерные программы и материалы. Электронный ресурс. Режим доступа:

[http://ПрограммныйЦентр.РФ](http://%D0%BF%D1%80%D0%BE%D0%B3%D1%80%D0%B0%D0%BC%D0%BC%D0%BD%D1%8B%D0%B9%D1%86%D0%B5%D0%BD%D1%82%D1%80.%D1%80%D1%84/), [http://pbprog.ru](http://pbprog.ru/)

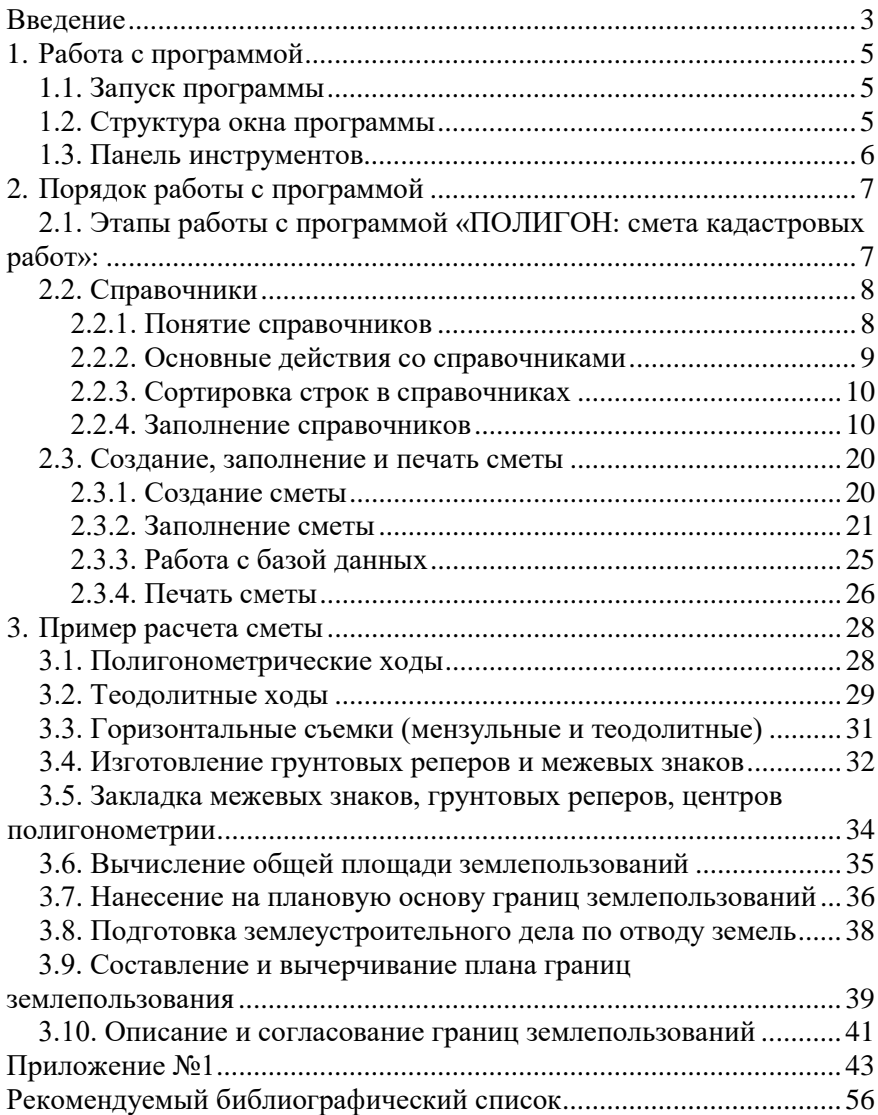

# **СОДЕРЖАНИЕ**

### **ЦЕНООБРАЗОВАНИЕ И СМЕТНОЕ НОРМИРОВАНИЕ**

#### **СМЕТА КАДАСТРОВЫХ РАБОТ**

*Методические указания к практическим занятиям для студентов бакалавриата направления 21.03.02* 

Сост. *О.А. Колесник* 

Печатается с оригинал-макета, подготовленного кафедрой инженерной геодезии

Ответственный за выпуск *О.А. Колесник*

Лицензия ИД № 06517 от 09.01.2002

Подписано к печати 27.05.2020. Формат  $60\times84/16$ . Усл. печ. л. 3,3. Усл.кр.-отт. 3,3. Уч.-изд.л. 3,1. Тираж 75 экз. Заказ 308. С 34.

Санкт-Петербургский горный университет РИЦ Санкт-Петербургского горного университета Адрес университета и РИЦ: 199106 Санкт-Петербург, 21-я линия, 2

# **ЦЕНООБРАЗОВАНИЕ И СМЕТНОЕ НОРМИРОВАНИЕ**

# **СТОИМОСТЬ КАДАСТРОВЫХ РАБОТ ПРИ ПОДГОТОВКЕ МЕЖЕВОГО ПЛАНА**

*Методические указания к практическим занятиям для студентов бакалавриата направления 21.03.02* 

> **САНКТ-ПЕТЕРБУРГ 2020**

Министерство науки и высшего образования Российской Федерации

Федеральное государственное бюджетное образовательное учреждение высшего образования Санкт-Петербургский горный университет

Кафедра инженерной геодезии

# ЦЕНООБРАЗОВАНИЕ И СМЕТНОЕ НОРМИРОВАНИЕ

# СТОИМОСТЬ КАДАСТРОВЫХ РАБОТ ПРИ ПОДГОТОВКЕ МЕЖЕВОГО ПЛАНА

*Методические указания к практическим занятиям для студентов бакалавриата направления 21.03.02* 

> САНКТ-ПЕТЕРБУРГ 2020

УДК 658.53:528.44 (073)

**ЦЕНООБРАЗОВАНИЕ И СМЕТНОЕ НОРМИРОВАНИЕ. Стоимость кадастровых работ при подготовке межевого плана:** Методические указания к практическим занятиям / Санкт-Петербургский горный университет. Сост.: *О.А. Колесник*, *П.М. Демидова.* СПб, 2020. 63 с.

Приведен процесс расчета стоимости кадастровых работ при подготовке межевого плана в результате образования земельных участков путем раздела, объединения, перераспределения. Рассмотрены этапы подготовки и оформления межевого плана, а также методики расчёта стоимости. Приведен список рекомендуемой литературы.

Предназначены для студентов бакалавриата направления 21.03.02 «Землеустройство и кадастры».

Научный редактор проф. *М.Г. Мустафин*

Рецензент канд. техн. наук *А.М. Рыбкина* (Петербургский государственный университет путей сообщения Императора Александра I)

> Санкт-Петербургский горный университет, 2020

#### **ВВЕДЕНИЕ**

Представленные методические рекомендации являются неотъемлемой частью учебно-методического комплекса по дисциплине «Ценообразование и сметное нормирование», составлены на основе рабочей программы учебной дисциплины.

В задачу курса входит, в том числе, закрепление ранее полученных знаний в области нормативно-правовых аспектов образования земельных участков путём раздела, объединения, перераспределения земель, а также выявление перечня необходимых процедур для их осуществления, изучение методик определение платы за выполнение соответствующих кадастровых работ.

Одним из необходимых элементов учебного процесса по дисциплине «Ценообразование и сметное нормирование» являются практические занятия, главной целью которых является усвоение всего процесса подготовки межевого плана на земельный участок и определение стоимости выполнения таких кадастровых работ. В данном издании приведены методические указания к составлению смет по различным случаям образования земельных участков.

### **УЧЕБНОЕ ЗАДАНИЕ**

Целью практических занятий является определение стоимости кадастровых работ:

1) по разделу земельного участка,

2) объединению (перераспределению) земель

с учетом предельных размеров земельных участков.

Нормативная база: Земельный Кодекс Российской Федерации от 25 октября 2001 года №136-ФЗ, Федеральный закон от 12.07.2015 г. № 218-ФЗ «О государственной регистрации недвижимости», Приказ Министерства экономического развития России от 8 декабря 2015 г. № 921 «Об утверждении формы и состава сведений межевого плана, требований к его подготовке», Приказ Министерства экономического развития РФ от 18 января 2012 г. N 14 "Об утверждении методики определения платы и предельных размеров платы за проведение кадастровых работ федеральными государственными унитарными предприятиями, находящимися в ведении Федеральной службы государственной регистрации, кадастра и карто-

графии, в целях выдачи межевого плана", Постановление Правительства Ленинградской области от 03.08.2007 г. № 197 «Об утверждении Методики расчета предельных максимальных цен на работы по проведению территориального землеустройства в отношении земельных участков, предназначенных для ведения личного подсобного, дачного хозяйства, огородничества, садоводства, индивидуального гаражного или индивидуального жилищного строительства в Ленинградской области»; Приказ Минэкономразвития России от 10.05.2016 N 291 (ред. от 09.12.2016) "Об установлении размеров платы за предоставление сведений, содержащихся в Едином государственном реестре недвижимости", "Налоговый кодекс Российской Федерации (часть вторая)" от 05.08.2000 N 117-ФЗ, Правила землепользования и застройки муниципального образования (по варианту), региональные приказы о предельных максимальных ценах работ по проведению кадастровых и землеустроительных работ (в зависимости от варианта).

Задания по разделу земельного участка представлены в Приложении №1. Студенту следует выбрать вариант в соответствии с порядковым номером в журнале группы.

Перед выполнением расчётов необходимо изучить нормативно-правовую документацию по образованию земельных участков, а также правила землепользования и застройки рассматриваемого населённого пункта и определить, правомерен ли раздел земельного участка, соответствует ли площадь образуемых земельных участков градостроительному регламенту.

Стоимость межевого плана следует определить согласно Приказу Министерства экономического развития РФ от 18 января 2012 г. N 14 "Об утверждении методики определения платы и предельных размеров платы за проведение кадастровых работ федеральными государственными унитарными предприятиями, находящимися в ведении Федеральной службы государственной регистрации, кадастра и картографии, в целях выдачи межевого плана".

Помимо стоимости межевого плана необходимо определить сопутствующие затраты, которые понесёт заказчик работ.

С использованием Поисковой правовой системы найти нормативно-правовой документ регионального уровня, устанавливающий предельные (максимальные) стоимости кадастровых работ в регионе. Далее необходимо в сети интернет изучить предложения по аналогичному виду работ в городе, где находится рассматриваемый земельный участок. И в заключение сравнить полученное значение с предельным допустимым и рыночным. Сделать вывод.

Задание по объединению (перераспределению) земельных участков представлено в приложении 2. Вместо …\*\* студент выбирает индивидуально район Ленинградской области в соответствии с номером варианта по журналу и таблицей 17 методических указаний (столбец «Наименование муниципального образования»). Выбор городского или сельского поселения в районе Ленинградской области (…\*) осуществляется студентом самостоятельно и согласовывается с преподавателем.

### **1. СПОСОБЫ ОБРАЗОВАНИЯ ЗЕМЕЛЬНЫХ УЧАСТКОВ**

#### **1.1. РАЗДЕЛ**

Раздел земельного участка – это один из способов образования одного участка или нескольких самостоятельных земельных участков. Основным документом, регулирующим данный процесс, является "Земельный кодекс Российской Федерации" от 25 октября 2001 года N 136-ФЗ.

Одним из оснований для осуществления государственного кадастрового учета и (или) государственной регистрации прав является межевой план, подготовленный в результате проведения кадастровых работ в установленном Законом о регистрации порядке.

Межевой план – документ, составленный на основе кадастрового плана соответствующей территории или выписки из Единого государственного реестра недвижимости о соответствующем земельном участке и в котором воспроизведены определенные сведения, внесенные в Единый государственный реестр недвижимости (ЕГРН), и указаны сведения об образуемых земельном участке или земельных участках, либо о части или частях земельного участка, либо новые необходимые для внесения в Единый государственный реестр недвижимости сведения о земельном участке или земельных участках. Подготовка данного документа регламентирована Приказом Министерства экономического развития Российской Федерации от 8 декабря 2015 года N 921 «Об утверждении формы и состава сведений межевого плана, требований к его подготовке».

Межевой план оформляется в виде одного документа в результате раздела одного исходного (измененного) земельного участка в случае, если образуются один или одновременно несколько земельных участков. Включению в состав межевого плана при выполнении кадастровых работ по разделу земельного участков подлежат следующие разделы:

1. Общие сведения о кадастровых работах;

- 2. Исходные данные;
- 3. Сведения о выполненных измерениях и расчетах;
- 4. Сведения об образуемых земельных участках;

5. Сведения об обеспечении доступа (прохода или проезда от земель общего пользования, земельных участков общего пользования, территории общего пользования) к образуемым или измененным земельным участкам;

- 6. Заключение кадастрового инженера;
- 7. Схема геодезических построений;
- 8. Схема расположения земельных участков;
- 9. Чертеж земельных участков и их частей.

#### **1.2. ОБЪЕДИНЕНИЕ**

Объединение земельного участка – способ образования земельного участка, позволяющий объединять два и более смежных участка земли в один, с одновременным прекращением их существования как самостоятельных единиц в кадастровом учете.

Для объединения земельных участков законом выдвигается ряд требований, которые указаны в ЗК РФ и других нормативноправовых актах. Также, как и при разделе, при объединении земельных участков правилами землепользования и застройки соответствующего населённого пункта регламентируются предельные (минимальных и максимальных) размеры земельных участков.

Включению в состав межевого [плана](https://login.consultant.ru/link/?req=doc&base=LAW&n=317131&rnd=F32526C617A89319825FE66884BB00E9&dst=100013&fld=134) при выполнении кадастровых работ по объединению земельных участков подлежат следующие разделы:

1. [общие сведения](https://login.consultant.ru/link/?req=doc&base=LAW&n=317131&rnd=F32526C617A89319825FE66884BB00E9&dst=100014&fld=134) о кадастровых работах;

2. [исходные данные](https://login.consultant.ru/link/?req=doc&base=LAW&n=317131&rnd=F32526C617A89319825FE66884BB00E9&dst=100027&fld=134);

3. сведения о выполненных измерениях и расчетах;

4. [сведения](https://login.consultant.ru/link/?req=doc&base=LAW&n=317131&rnd=F32526C617A89319825FE66884BB00E9&dst=100121&fld=134) об образуемых земельных участках;

5. [сведения](https://login.consultant.ru/link/?req=doc&base=LAW&n=317131&rnd=F32526C617A89319825FE66884BB00E9&dst=100209&fld=134) об обеспечении доступа (прохода или проезда от земель общего пользования, земельных участков общего пользования, территории общего пользования) к образуемым или измененным земельным участкам;

6. Заключение кадастрового инженера;

7. Схема геодезических построений;

8. Схема расположения земельных участков;

9. Чертеж земельных участков и их частей.

### **1.3. ПЕРЕРАСПРЕДЕЛЕНИЕ**

При перераспределении нескольких смежных земельных участков образуются несколько других смежных земельных участков, и существование таких смежных земельных участков прекращается. При перераспределении земель и земельного участка существование исходного земельного участка прекращается и образуется новый земельный участок.

При перераспределении земельных участков, находящихся в частной собственности, у их собственников возникает право собственности на соответствующие образуемые земельные участки в соответствии с соглашениями между такими собственниками об образовании земельных участков.

Перераспределение земель и (или) земельных участков, находящихся в государственной или муниципальной собственности, между собой и таких земель и (или) земельных участков и земельных участков, находящихся в частной собственности, осуществляется в случаях и в порядке, которые предусмотрены главой V.4 Земельного Кодекса Российской Федерации.

### **2. ОПРЕДЕЛЕНИЕ ПЛАТЫ ЗА ВЫПОЛНЕНИЕ КАДАСТРО-ВЫХ РАБОТ ПО РАЗДЕЛУ, ОБЪЕДИНЕНИЮ ЗЕМЕЛЬНЫХ УЧАСТКОВ, ПЕРЕРАСПРЕДЕЛЕНИЮ ЗЕМЕЛЬ**

#### **2.1. МЕТОДИКА ОПРЕДЕЛЕНИЯ РАЗМЕРА ПЛАТЫ ЗА ПРОВЕДЕ-НИЕ КАДАСТРОВЫХ РАБОТ В ЦЕЛЯХ ВЫДАЧИ МЕЖЕВОГО ПЛАНА**

Зная состав подготавливаемого документа, при разработке сметы на выполнение кадастровых работ по разделу, а также объединению, перераспределению земель можно использовать расценки на отдельные виды работ, утвержденные Приказом Министерства экономического развития РФ от 18 января 2012 г. N 14 "Об утверждении методики определения платы и предельных размеров платы за проведение кадастровых работ федеральными государственными унитарными предприятиями, находящимися в ведении Федеральной службы государственной регистрации, кадастра и картографии, в целях выдачи межевого плана". Несмотря на то, что методика разработана для федеральных государственных унитарных предприятий, зачастую она применяется и другими организациями, в том числе негосударственными.

Расчет размера платы за оказание услуг осуществляется по следующей формуле:

Размер\_платы = Трудоемкость ∙ Цена\_нормочас  $\cdot$  (1 + НДС), (1)

где Трудоемкость - расчетно-нормативные затраты времени (количество нормативных человеко-часов, необходимых для оказания Услуг), в человеко-часах; Цена\_нормочас - цена нормативного человеко-часа без учета налога на добавленную стоимость в рублях/человеко-часах; НДС - величина налога на добавленную стоимость в долях.

#### **2.1.1. РАСЧЕТ ТРУДОЕМКОСТИ**

Трудоемкость при оказании услуг определяется в соответствии с обоснованием расчетно-нормативных затрат времени за оказание услуг по проведению кадастровых работ в целях выдачи межевого плана. Расчетно-нормативные затраты времени на оказание услуг являются типовыми, так как рассчитаны на определенную техническую оснащенность и организационные структуры в деятельности кадастровых инженеров. Продолжительность рабочего дня, используемая при расчете трудоемкости, составляет 8,0 часов, месяца - 165,5 часа (20,7 рабочих дня).

Затраты времени определены для оказания услуг в благоприятный период года. При оказании услуг в сроки, приходящиеся на неблагоприятный период года, трудоемкость умножается на повышающий коэффициент, рассчитанный по формуле:

$$
K = 1,0 + \mu \cdot (K1 - 1,0), \tag{2}
$$

где Д - нормативная доля затрат времени, приходящихся на условия командировки (приложение N3, Таблица 2); К1 - коэффициент, выражающий увеличение времени оказания услуг в условиях командировки на объектах с экстремальными условиями.

При оказании Услуг в отношении земельных участков, расположенных в горных и высокогорных районах, трудоемкость умножается на повышающий коэффициент, рассчитанный по формуле 2 на основе нормативной доли затрат времени, приходящихся на условия командировки (приложение N3, Таблица 2) и коэффициента, выражающего увеличение времени оказания услуг в условиях командировки в горных условиях:

$$
K = 1,0 + 0,18 \cdot (\pi - 1,0), \tag{3}
$$

где п - высота над уровнем моря, в километрах.

При оказании Услуг на объектах со специальным режимом и в малонаселенных районах (пограничные районы; полигоны, аэродромы; строительные площадки, на которых производятся взрывные работы; территории с повышенной радиоактивностью; территории с особыми (криминогенными) условиями; малонаселенные (необжитые) территории; действующие электрические станции и подстанции; открытые распределительные устройства электрических станций; полосы шириной до 200 м действующих линий электропередачи напряжением 500 кВ и выше; внутренние территории взрывоопасных, вредных и горячих цехов предприятий оборонной, химической, металлургической, угольной и горнодобывающей промышленности), где по обстановке или установленному режиму неизбежны перерывы в работе или затруднения, связанные с потерями рабо-

чего времени, трудоемкость умножается на повышающий коэффициент, рассчитанный по формуле 2. Такой повышающий коэффициент рассчитывается на основе коэффициента, выражающего увеличение времени оказания Услуг в условиях командировки на объектах со специальным режимом и нормативной долей затрат времени, приходящихся на условия командировки (приложение N3, Таблица 2). Коэффициент, выражающий увеличение времени оказания Услуг в условиях командировки на объектах со специальным режимом, устанавливается от 1 до 1,50 в зависимости от потерь рабочего времени, связанных с вынужденными перерывами в работе. При этом к территориям со специальным режимом не относятся местности, особенности которых отражены в характеристиках природных категорий сложности. Пример расчёта повышающего коэффициента представлен в приложении 4.

Трудоемкость в общем виде определяется по формуле:

Трудоємкость = 
$$
a x_1 + b x_2
$$
,  
(4)

где "*а*", "*b*" - трудоемкость в единицах измерения по соответствующим таблицам; *х1; х<sup>2</sup>* - усложняющие факторы, изложенные в примечаниях к таблицам.

При расчете трудоемкости используются только те таблицы, которые соответствуют выполняемым работам.

# **2.1.1.1.ПОДГОТОВИТЕЛЬНЫЕ РАБОТЫ ДЛЯ ОКАЗАНИЯ УСЛУГ**

# *Изучение документов (материалов) о земельном участке*

Состав работ: изучение сведений государственного кадастра недвижимости о земельном участке (участках); документов, удостоверяющих права на землю (при их отсутствии - правоустанавливающих документов); каталогов (списков) координат пунктов опорной межевой сети (ОМС) и иных исходных геодезических пунктов; адресов лиц, права которых могут быть затронуты при проведении межевания; иных документов, связанных с формированием земельных участков. В результате изучения получают документы (материалы) подготовительных работ для составления межевого плана.

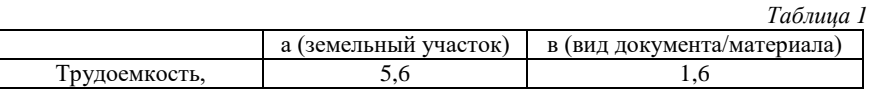

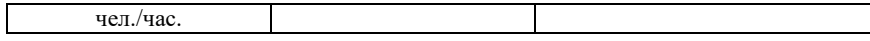

Значение трудоемкости ( табл.1) определено на изучение одного вида документов (материалов) на один земельный участок. При осуществлении изучения документов (материалов) на несколько земельных участков показатель "*а*" умножается на коэффициент:

$$
K = 1,0 + 0,40 \cdot (\pi - 1), \tag{5}
$$

где п - количество земельных участков, по которым собираются и изучаются материалы (документы).

При ином количестве видов документов (материалов) показатель "*b*" умножается на коэффициент:

$$
K = 1,0 + 0,60 \cdot (\pi - 1), \tag{6}
$$

где п - количество видов документов (материалов).

### *Полевое обследование геодезической основы, необходимой для оказания услуг*

На этом этапе проводится полевое обследование и оценка состояния: пунктов государственной геодезической сети (ГГС) и (или) опорной межевой сети (ОМС); межевых знаков, которые могут быть использованы в качестве геодезической основы. В результате обследования должны быть получены материалы полевых обследований геодезической основы, необходимой для оказания услуг. В трудоемкости учтено время, связанное с выездом на место обследования (таблица 2).

*Таблица 2* а (пункты геодезической основы)  $T_{\text{DVIOCMKOCTb}}$ , чел./час.  $\qquad \qquad \qquad \qquad 8.0$ 

### *Анализ градостроительной, землеустроительной, лесоустроительной или иной проектной документации по образованию новых земельных участков*

Состав работ: установление наличия и анализ содержания документации, представленной заказчиком кадастровых работ, на основании которой планируется оказание слуг: градостроительной документации (в части проекта межевания территории); землеустроительной документации (в части содержания сведений об образо-

вании земельных участков); лесоустроительной документации (в части содержания сведений об образовании лесных участков); иной проектной документации (в части принятия решений по формированию земельных участков). В результате формируется проанализированная документация, представленная Заказчиком, на основании которой планируется оказание услуг.

Трудоемкость (таблица 3) определена на изучение одного вида документа на один земельный участок. При изучении документации на несколько земельных участков показатель "*а*" умножается на коэффициент:

$$
K = 1,0 + 0,40 \cdot (\pi - 1), \tag{7}
$$

где п - количество земельных участков, по которым изучается документация.

При ином количестве видов документации показатель "*b*" умножается на коэффициент:

$$
K = 1,0 + 0,60 \cdot (\pi - 1), \tag{8}
$$

где п - количество видов документации.

*Таблица 3*

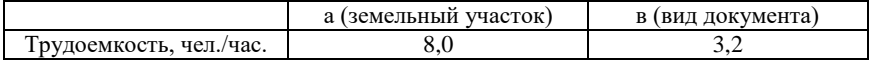

#### *Составление разбивочного чертежа*

Составление разбивочного чертежа включает в себя отображение на планово-картографическом материале в удобном для работы масштабе:

−существующих границ земельных участков, в отношении которых оказываются Услуги, и смежных с ними;

−проектных границ земельного участка, которые должны быть установлены на местности;

−положения существующих и проектных межевых знаков;

−положения пунктов опорной межевой сети и иной геодезической основы;

−положения надежно опознаваемых на местности и на планово-картографическом материале контурных точек, значения угловых и линейных данных для проведения геодезических измерений по выносу проектных решений в натуру (на местность);
−кадастровых номеров смежных земельных участков;

−границ кадастрового деления.

В результате должен быть подготовлен Разбивочный чертеж. *Таблица 4*

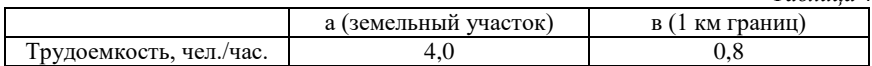

Трудоёмкость определяется по таблице 4. Трудоемкость определена на условия, при которых на планово-картографический материал наносится более 20 км границ. При меньшем объеме показатель "*а*" умножается на понижающий коэффициент:

$$
K = 1,0 - 0,04 \cdot (20 - \pi), \tag{9}
$$

где п - протяженность границ в километрах.

При протяженности границ земельного участка до 5 км трудоемкость определяется по таблице 4а. В случае если при нанесении на планово-картографический материал границы земельного участка совпадают с границами имеющихся на местности географических объектов (дороги, реки, каналы и другие подобные объекты), показатель "*b*" умножается на коэффициент 0,20.

*Таблица 4а*

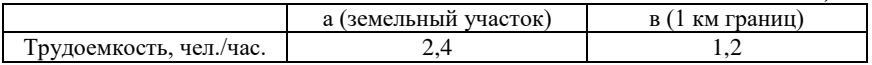

Значение показателя "*b*" умножается на протяженность границ земельного участка, выраженную в километрах. Трудоемкость определена на условия, при которых граница наносится на план масштаба 1:10 000. При иных масштабах показатель "*b*" умножается на коэффициент:

- $1,15$  при масштабе 1:2 000;
- $1,05$  при масштабе 1:5 000;
- 0,95 при масштабе 1:25 000;
- $0.90$  при масштабе 1:50 000;
- $0.80$  при масштабе  $1:100000$ .

Если при нанесении на планово-картографический материал границы земельного участка совпадают с границами имеющихся на местности географических объектов (дороги, реки, каналы и другие объекты), показатель "*b*" умножается на коэффициент 0,20.

Трудоемкость определена на условия, при которых граница наносится на план масштаба 1:2 000. При иных масштабах показатель "*b*" умножается на коэффициент:

- $1,35$  при масштабе 1:500;
- $1,10$  при масштабе 1:1 000;
- $0.90$  при масштабе 1:5 000;
- $0,85$  при масштабе  $1:10000$ ;
- $0.80$  при масштабе 1:25 000.

*Уведомление правообладателей смежных земельных участков*

Уведомление правообладателей смежных земельных участков включает в себя подготовку письменных извещений о времени и месте проведения согласования границ земельного участка и направление их правообладателям смежных земельных участков.

*Таблица 5*

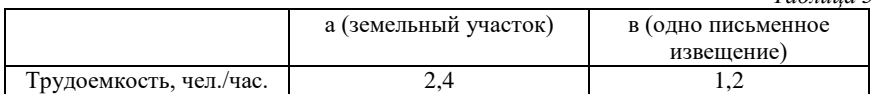

Трудоемкость определена на уведомление лица (лиц) одним документом. При подготовке другого количества документов показатель "*b*" умножается на коэффициент:

$$
K = 1,0 + 0,2 \cdot (\pi - 1), \tag{10}
$$

где п - количество извещений.

#### **2.1.1.2. РАБОТЫ ПО ОПРЕДЕЛЕНИЮ ПЛОСКИХ ПРЯМОУГОЛЬНЫХ КООРДИНАТ ПУНКТОВ СЪЕМОЧНОГО ОБОСНОВАНИЯ**

Характеристика природных категорий сложности для работ по проложению полигонометрических и теодолитных ходов представлена в таблице 6. Содержание работы: подбор плановокартографического материала, выписка из каталога координат пунктов триангуляции, разработка проекта проложения ходов, подбор и поверка инструментов. При выполнении работ по улицам городов или в полосе отвода авто- (железных) дорог с интенсивным движением показатель "*b*" умножается на коэффициент 1,20. Трудоемкость на рубку просек и визирок, на закрепление пунктов долговременными знаками, закладку центров полигонометрии определяется дополнительно. Трудоемкость определена на проложение ходов в качестве самостоятельного вида работ. В трудоемкость не включено время на составление проекта и технического отчета по производству ходов. При необходимости их составления показатели "*а*" и "*b*" умножаются на коэффициент 1,03.

# *Полигонометрические ходы*

Содержание работы: рекогносцировка местности по трассе проложения хода, выбор места установки знаков, закрепление кольями, отыскание пунктов триангуляции (полигонометрии), необходимых для привязки, установка вех на утраченных наружных знаках, измерение углов и линий, составление каталога координат.

В результате подготовки и проложения полигонометрических ходов должны быть получены материалы полевых измерений и их камеральной обработки по определению координат пунктов съемочного обоснования. Единицы измерения, используемые в таблице 7: "*а*" - объект; "*b*" – 1 км хода.

Характеристика природных категорий сложности для работ по проложению полигонометрических и **Характеристика природных категорий сложности для работ по проложению полигонометрических и**  теодолитных ходов **теодолитных ходов**

| <b>V</b> категория       | - не закрепленные<br>пески со сложным<br>Местность с укло-<br>нами 5 - 10 граду-<br>или кустарником;<br>виноградниками;<br>растительностью<br>- заросшая лесом<br>- занятая садами,<br>рельефом<br>COB:                                                                                                    |
|--------------------------|----------------------------------------------------------------------------------------------------|
| IV категория             | мые земли с развитой<br>песом с кустарником;<br>Местность с уклона-<br>сады и виноградни-<br>вом проток, рукавов,<br>гельностью орошае-<br>- речная пойма, час-<br>- таежная местность<br>проходимое болото;<br>- заросшие высоко-<br>(осушительной) се-<br>большим количест-<br>- открытое трудно-<br>ки с оросительной<br>- заросшая густым<br>стебельной расти-<br>тично заросшая, с<br>ми до 5 градусов:<br>дорожной сетью;<br>ирригационно-<br>стариц;<br>тыо;                                                                                                    |
| П категория              | шаемых земель с развитой<br>садами и виноградниками;<br>заросшая средней густо-<br>Местность с уклонами до<br>или полузакрытые участ-<br>количеством стариц, про-<br>ирригационно-дорожной<br>сетью (рисовые системы)<br>- открытая заболоченная<br>речная пойма с большим<br>- полузакрытое легкопро-<br>- открытые участки оро-<br>ки орошаемых земель с<br>ты лесом или кустарни-<br>проходимости, заросшее<br>незначительной сетью<br>- территории, занятые<br>ходимое болото или от-<br>неглубоких каналов;<br>крытое болото средней<br>лесом, кустарником.<br>ток, рукавов;<br>5 градусов:<br>KOM: |
| П категория              | - заросшая редким<br>Местность с укло-<br>- открытая речная<br>лесом или кустар-<br>- открытые участ-<br>небольшим коли-<br>земель с незначи-<br>проходимое боло-<br>чеством западин,<br>неглубоких кана-<br>- открытое легко-<br>стариц и рукавов;<br>нами до 2 граду-<br>заболоченная, с<br>пойма, местами<br>ки орошаемых<br>тельной сетью<br>ником;<br>лов;<br>$\overline{COB}$<br>P)                                                                                                    |
| 1 категория              | Местность с<br>количеством<br>уклонами до<br>открытая, с<br>дин, бугров.<br>небольшим<br>2 градусов,<br>мелких ло-<br>щин, запа-                                                                                                    |
| $N$ <sup>o</sup> $n/\pi$ |                                                                                                    |

*Таблица 6*

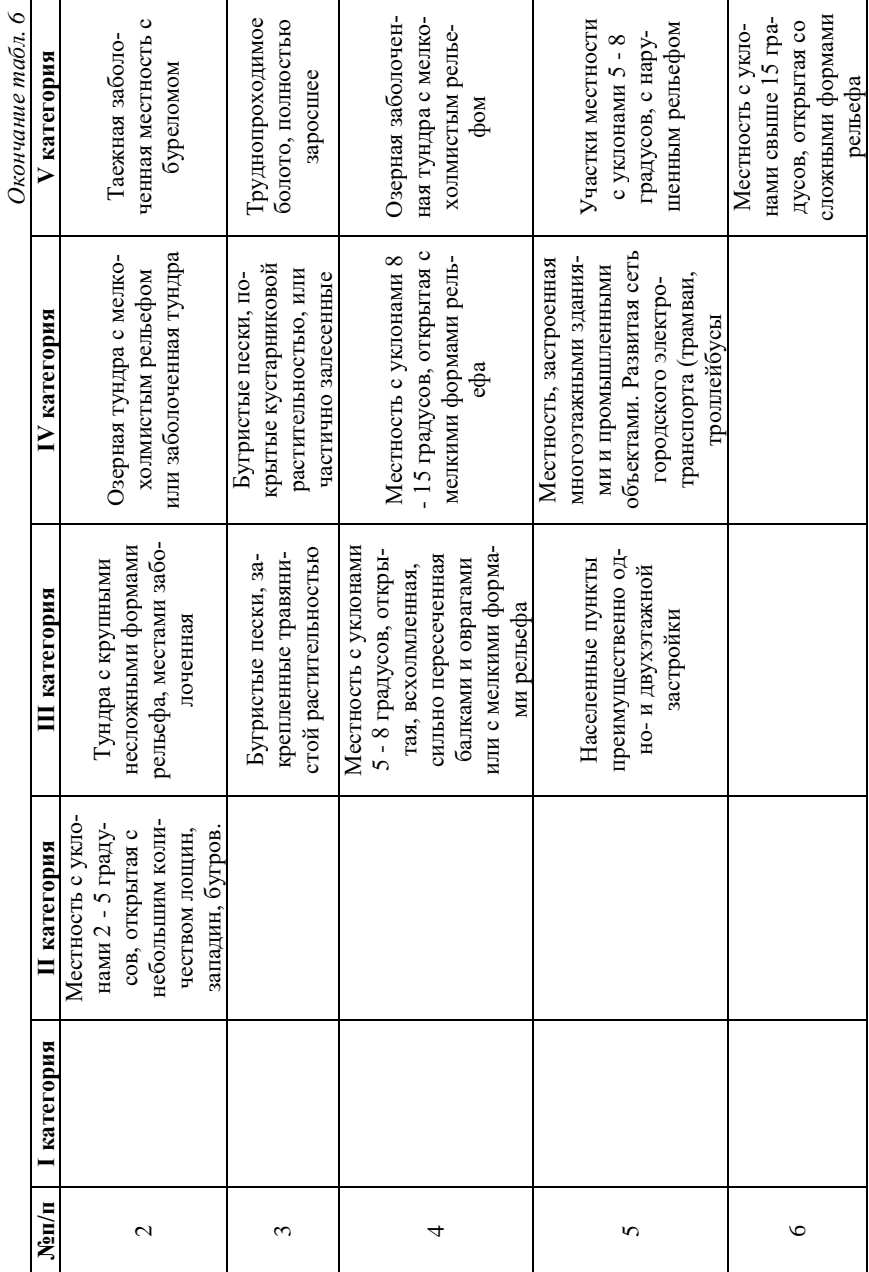

*Окончание табл. 6*  $\frac{c}{2}$ 

*Таблица 7*

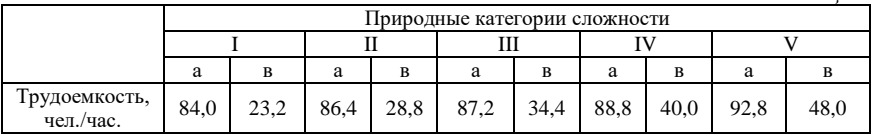

Трудоемкость определена на проложение ходов с 3 точками стояния на 1 км хода. При иных условиях показатель "*b*" умножается на коэффициент:

$$
K = 1,0 + 0,08 \cdot (\pi - 3), \tag{11}
$$

где п - количество точек стояния на 1 км хода.

Трудоемкость определена на проложение полигонометрических ходов протяженностью более 10 км. При меньшей протяженности ходов показатель "*а*" умножается на понижающий коэффициент

$$
K = 1,0 - 0,06 \cdot (10 - \pi), \tag{12}
$$

где п - протяженность ходов в километрах.

Трудоемкость определена на проложение полигонометрических ходов 4 класса (относительная ошибка хода не более 1:25 000). При проложении ходов 1 разряда (относительная ошибка хода не более 1:10 000) показатель "*b*" умножается на коэффициент 0,70; при проложении ходов 2 разряда (относительная ошибка хода не более 1:5 000) - коэффициент 0,60.

В показателе "а" объектом считается территория, представленная в виде единого массива. При иных условиях показатель "а" умножается на коэффициент:

$$
K = 1,0 + 0,10 \times (n-1), \tag{13}
$$

где п - количество отдельно расположенных массивов (чересполосных участков), на которых ходы прокладываются обособленно.

### *Теодолитные ходы*

Содержание работы: рекогносцировка местности по трассе проложения ходов, выбор места постановки точек и закрепление их кольями, отыскание пунктов триангуляции или геодезической сети, необходимых для привязки, установка вех на утраченных наружных знаках. Расчистка трассы (без рубки просек), вешение, измерение углов и линий, ведение полевого журнала, контрольные подсчеты; Камеральная обработка полевых измерений, вычисление координат, составление каталога координат, написание краткой записки.

В результате подготовки и проложения теодолитных ходов должны быть получены материалы полевых измерений и их камеральной обработки по определению координат пунктов съемочного обоснования.

Единицы измерения, используемые в таблице 8: "*а*" - объект; "*b*" – 1 км хода.

*Таблица 8*

|          | Природные категории сложности |      |      |      |      |      |      |      |     |            |
|----------|-------------------------------|------|------|------|------|------|------|------|-----|------------|
|          |                               |      |      |      |      |      |      |      |     |            |
|          | a                             | B    | a    | B    | a    | B    | a    | в    | a   | в          |
| Tpy-     | 84,0                          | 13,6 | 86,4 | 16,8 | 87,2 | 20,0 | 88,8 | 23,2 | 92. | $\gamma$ Q |
| доем-    |                               |      |      |      |      |      |      |      | 8   |            |
| кость,   |                               |      |      |      |      |      |      |      |     |            |
| чел. $/$ |                               |      |      |      |      |      |      |      |     |            |
| час.     |                               |      |      |      |      |      |      |      |     |            |

Трудоемкость определена на проложение ходов с 3 точками стояния на 1 км хода. При иных условиях показатель "*b*" умножается на коэффициент, указанный в пункте 2.1.

Трудоемкость определена на проложение теодолитных ходов протяженностью более 15 км. При меньшей протяженности ходов показатель "*а*" умножается на понижающий коэффициент:

$$
K = 1,0 - 0,04 \cdot (15 - \pi), \tag{14}
$$

где п - протяженность ходов в километрах.

Трудоемкость определена на проложение теодолитных ходов повышенной точности (относительная ошибка хода 1:3000 - 1:4000). При иных условиях показатель "*b*" умножается на коэффициент: 0,80 (ходы точностью 1:2000; 0,70 - ходы точностью 1:1000.

### *С применением глобальных навигационных спутниковых систем (типа GPS, ГЛОНАСС)*

Содержание работы: Подбор материалов. Оперативное планирование на дату исполнения работ. Выбор места установки антенны спутникового приемника. Составление схемы привязки антенны к центру пункта. Закрепление (маркировка) пункта временным знаком. Зарисовка диаграммы препятствий. Установление размеров и

расчистка площадки вблизи пункта для открытия горизонта свыше 15 градусов. Подготовка приемников к работе. Установка приемников (антенн) над центром пункта. Радиосвязь между бригадами. Наблюдения в заданном режиме. Контроль качества наблюдений с выдачей информации о количестве наблюдаемых спутников, показателя РДОР и другие. Повторная радиосвязь. Снятие приемников. Перезапись информации из приемников в память компьютера. Полевая контрольная обработка спутниковых наблюдений, включая вычисление длин линий. Анализ результатов обработки в соответствии с критериями качества.

В результате должны быть получены материалы спутниковых измерений и их камеральной обработки по определению координат пунктов съемочного обоснования. Единицы измерения в таблице 9: "*а*" - один пункт съемочного обоснования. В трудоемкость не включено время на переезды и (или) переходы между точками съемочного обоснования. Трудоемкость установлена для одновременного наблюдения двумя спутниковыми приемниками на 2 пунктах. При одновременном наблюдении 3-мя, 4-мя или 5-ю приемниками трудоемкость применяется соответственно с коэффициентами 0,89; 0,85; 0,83. Значение показателя "*а*" умножается на количество пунктов съемочного обоснования.

В таблице 10 представлена характеристика природных категорий сложности.

*Таблица 9*

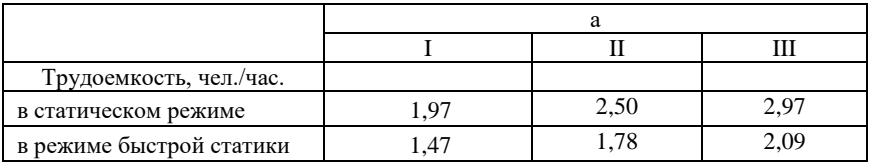

*Таблица 10*

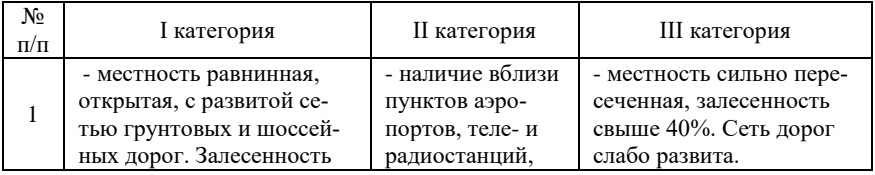

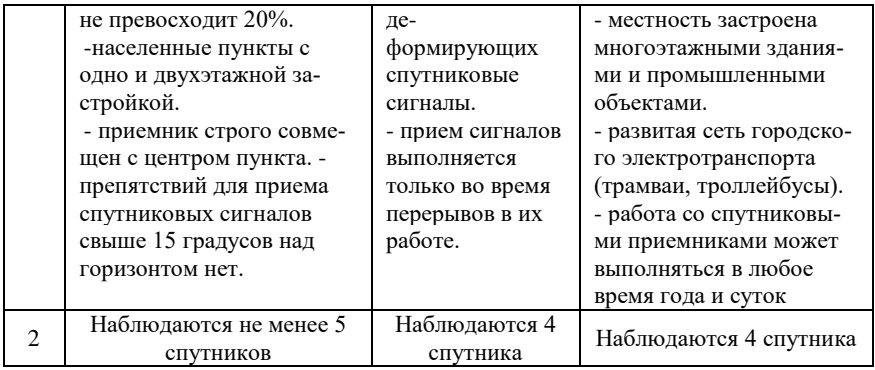

#### **2.1.1.3. РАБОТЫ ПО ОПРЕДЕЛЕНИЮ КООРДИНАТ ХАРАКТЕРНЫХ ТОЧЕК ГРА-НИЦ ЗЕМЕЛЬНОГО УЧАСТКА ГЕОДЕЗИЧЕСКИМ МЕТОДОМ**

### *Способ засечек*

Трудоемкость способа засечек при определении характерных точек границ земельных участков зависит от характеристики природных категорий сложности, которая представлена в таблице 11.

В трудоемкость (таблица 12) включено время на переходы и переезды на участке работы. Значение показателя "*а*" умножается на количество характерных точек границ земельного участка.

### *Теодолитным ходом*

Трудоемкость при определении характерных точек границ земельных участков с помощью теодолитного хода определяется на основании трудоемкости, указанной в таблице 8, при этом показатель "*а*" таблицы дополнительно умножается на коэффициент 0,40.

Содержание работы: обозначение границ земельного участка на местности временными межевыми знаками в соответствии с

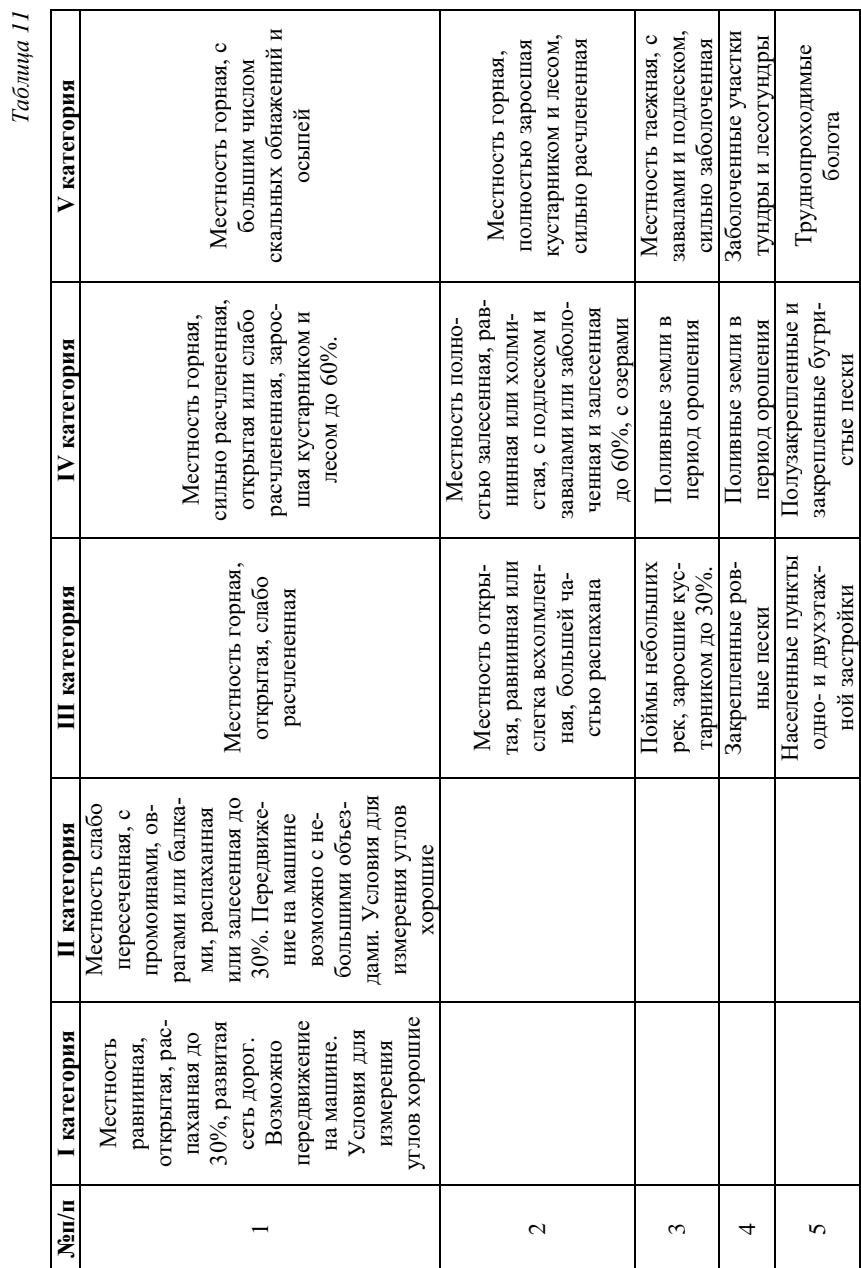

Окончание табл. 11 *Окончание табл. 11*

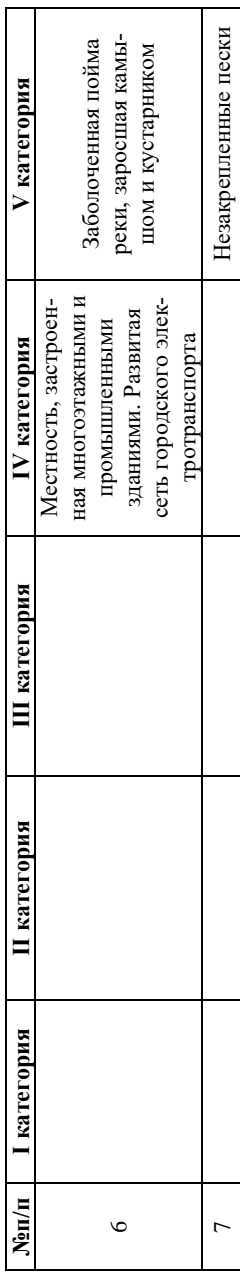

*Таблица 12*

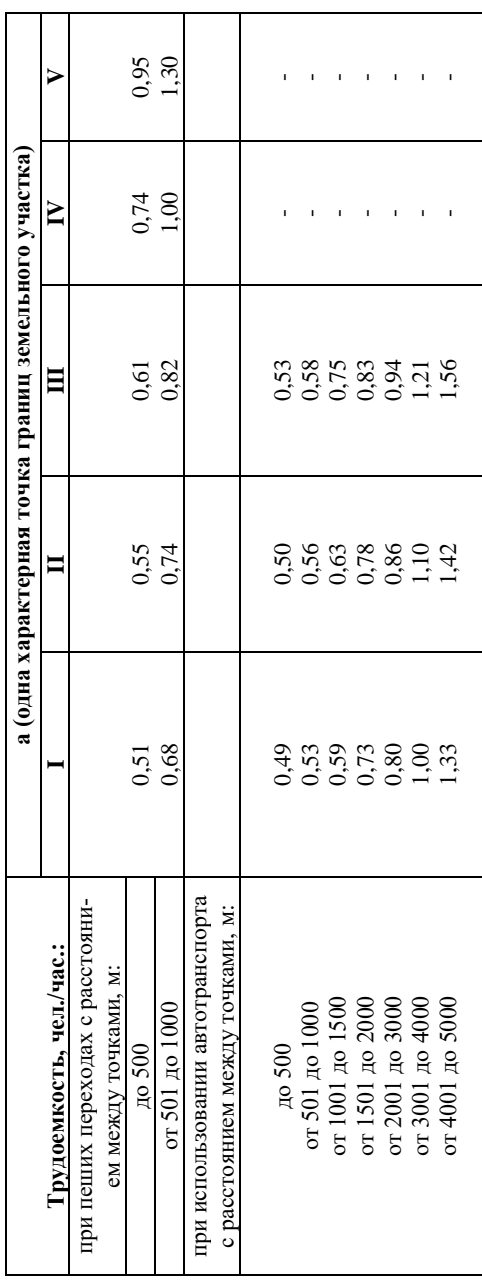

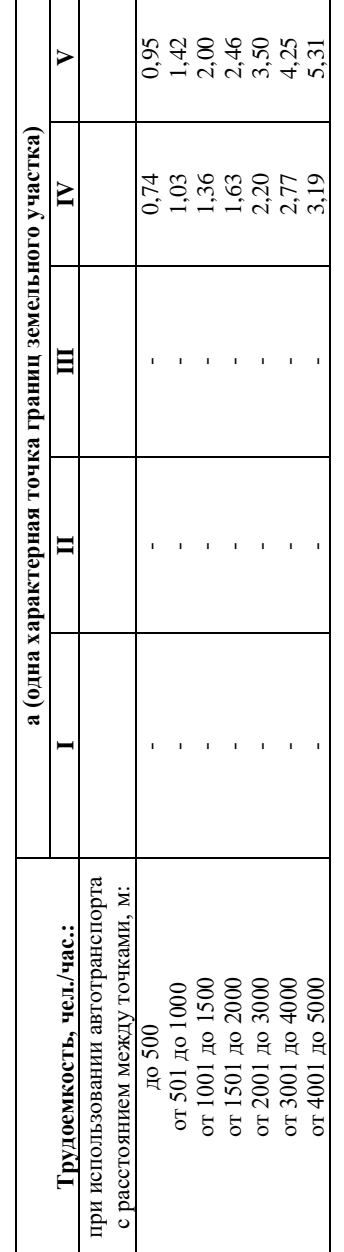

*Таблица 13*

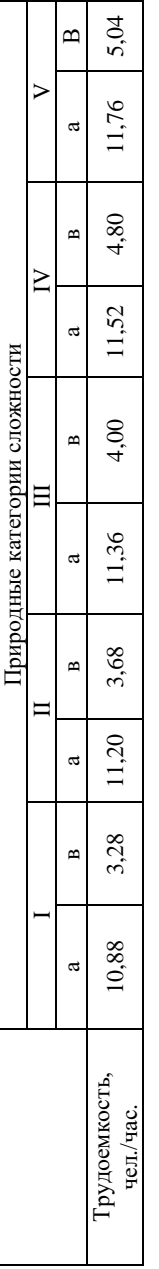

 $Ta6nuqa$  13 $a$ *Таблица 13а*

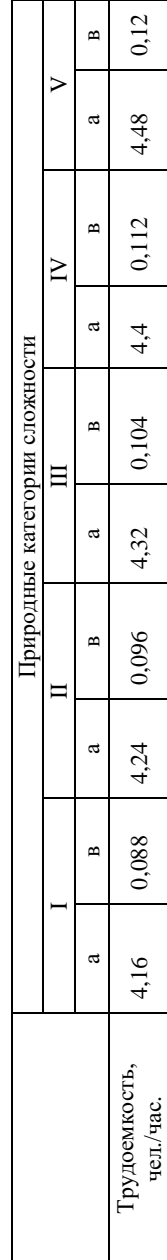

Окончание табл. 12 *Окончание табл.12* Разбивочным чертежом; рекогносцировка местности с отысканием пунктов съемочного обоснования; измерение линий и горизонтальных и вертикальных углов на точках поворота; вычисления в полевых журналах; составление схемы ходов; переходы и переезды на участке работ. В результате получают материалы по определению координат характерных точек границ земельного участка.

# *С применением глобальных навигационных спутниковых систем (типа GPS, ГЛОНАСС)*

Содержание работы: обозначение границ земельного участка на местности временными межевыми знаками в соответствии с Разбивочным чертежом; установка приемников (антенн) над центром пункта съемочного обоснования; наблюдение на пунктах в заданном режиме; контроль качества наблюдений с выдачей информации о количестве наблюдаемых спутников, показателя РДОР и др.; съемка границ земельного участка; перезапись информации из приемников в память компьютера; полевая контрольная обработка спутниковых наблюдений. Конечная продукция: материалы по определению координат характерных точек границ земельного участка. Единица измерения для таблицы 14: "*а*" - одна характерная точка границ земельного участка.

*Таблица 14*

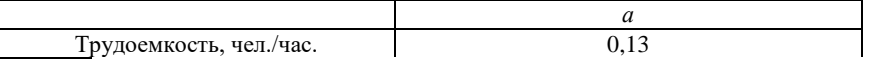

В трудоемкость не включено время на обозначение границ земельного участка на местности в соответствии с Разбивочным чертежом, а также на переезды и переходы на участке работ. Трудоемкость установлена на определение координат одной характерной точки границ земельного участка. Значение показателя "*а*" умножается на количество характерных точек границ земельного участка.

#### **2.1.1.4. РАБОТЫ ПО ОПРЕДЕЛЕНИЮ КООРДИНАТ ХАРАКТЕРНЫХ ТОЧЕК ГРА-НИЦ ЗЕМЕЛЬНОГО УЧАСТКА КАРТОМЕТРИЧЕСКИМ (ФОТОГРАММЕТРИЧЕ-СКИМ) МЕТОДОМ**

В состав подготовительных работ входит подбор плановокартографического материала (аэро- и космоснимков) и нанесение на него границ земельного участка. В результате получают планово-

картографический материал с нанесенными границами земельного участка. Трудоемкость определяется по таблицам 4 и 4а.

На этапе определения координат получают список координат характерных точек границ земельного участка, определенных по планово-картографическому материалу. Единицы измерения для таблицы 15: "*а*" - земельный участок; "*b*" - характерная точка границ земельного участка. Трудоемкость установлена на определение координат одной характерной точки границ земельного участка. Значение показателя "в" умножается на количество характерных точек границ земельного участка, координаты которых необходимо определить.

*Таблица 15*

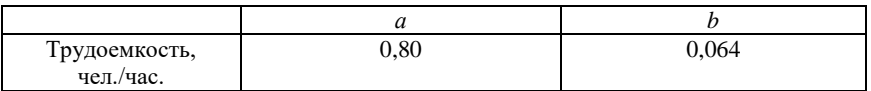

#### **2.1.1.5. РАБОТЫ ПО ОПРЕДЕЛЕНИЮ КООРДИНАТ ХАРАКТЕРНЫХ ТОЧЕК ГРА-НИЦ ЗЕМЕЛЬНОГО УЧАСТКА ГРАФОАНАЛИТИЧЕСКИМ МЕТОДОМ**

Графоаналитический метод применяется, когда границы земельного участка совпадают с границами имеющихся на местности географических объектов (дорог, улиц, защитных лесных насаждений, рек, ручьев, каналов, линейных и других подобных объектов), или когда границы определены относительно географических объектов путем измерений и последующего нанесения их на плановокартографический материал.

Содержание работы: проведение линейных и угловых измерений между характерными точками границ земельного участка и географическим объектом, являющимся объектом ориентирования; Нанесение границ земельного участка на картографическую основу; Определение координат характерных точек границ земельного участка картометрическим (фотограмметрическим) методом.

В результате получают нанесенные на карте границы земельного участка без закрепления их межевыми знаками на местности и списки координат характерных точек границ земельного участка.

Трудоемкость зависит от характеристики природных категорий сложности, которая представлена в таблице 16.

Единица измерения (для площади земельного участка 1 га и более) таблицы 13: "*а*" - земельный участок; "*b*" – 1 га площади земельного участка.

Трудоемкость в таблице 13 определена для условий, при которых площадь земельного участка составляет более 10 га. При меньшей площади показатель "*а*" умножается на понижающий коэффициент:

$$
K = 1,0 - 0,01 \cdot (10-n), \tag{15}
$$

где п - площадь земельного участка, в гектарах.

При площади земельного участка до 1 га трудоемкость определяется по таблице 13а.

Трудоемкость определена на проведение линейных и угловых измерений 1 га (в таблице 13) . Значение показателя "*b*" умножается на площадь земельного участка в гектарах. Трудоемкость по нанесению границ земельного участка на планово-картографический материал определяется по таблице 4 или 4а. Трудоемкость по нанесению координат характерных точек границ земельного участка картометрическим методом определяется по таблице 14.

Единица измерения в таблице 13а (для площади земельного участка менее 1 га), "*а*" - земельный участок; "*b*" - 0,01 га земельного участка. Трудоемкость определена для условий, при которых площадь земельного участка составляет менее 1 га. Трудоемкость определена на проведение линейных и угловых измерений 0,01 га земельного участка.

Значение показателя "*b*" умножается на величину площади земельного участка в гектарах умноженной 100. При площади земельного участка менее 0,01 га показатель "*а*" умножается на понижающий коэффициент:

$$
K=1,0-0,09 \cdot (1-\pi \cdot 100), \tag{16}
$$

где п - площадь земельного участка, в гектарах.

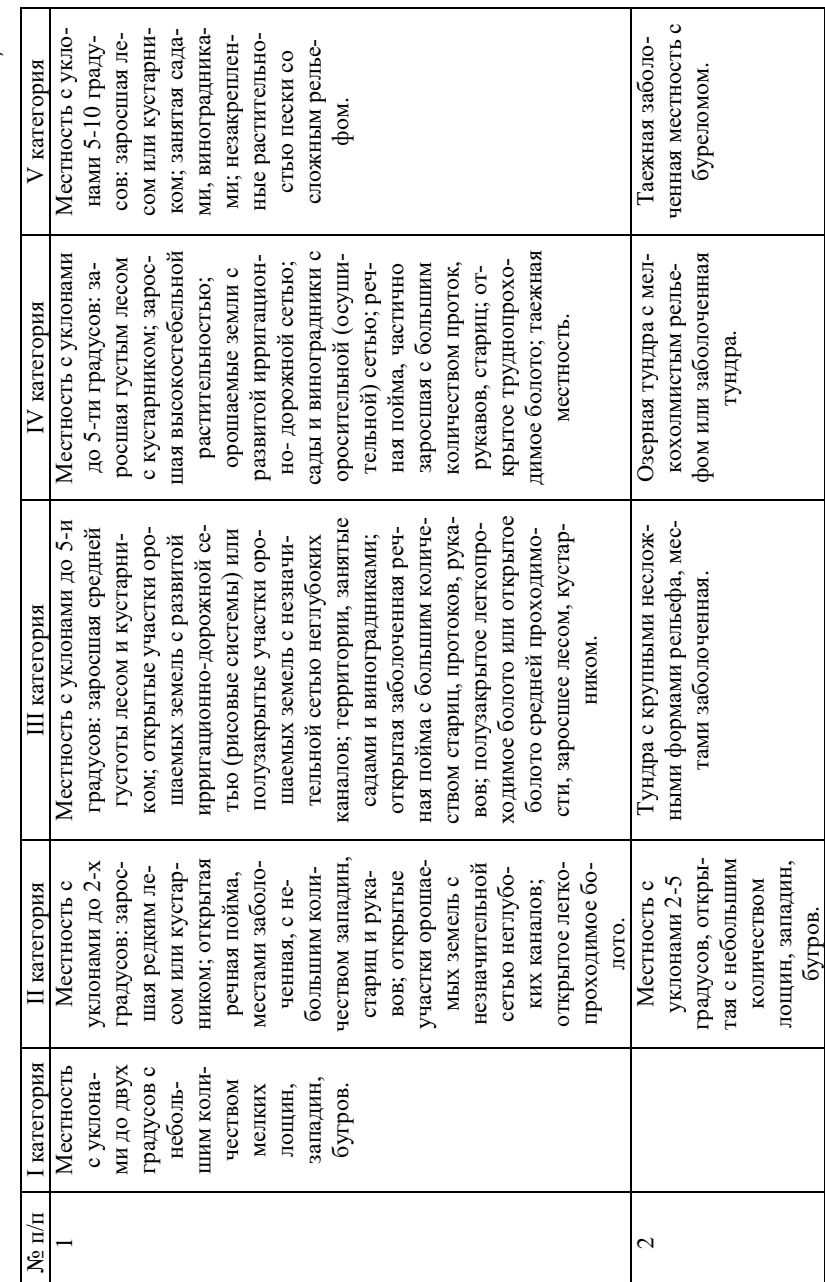

*Таблица 15*

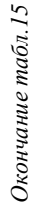

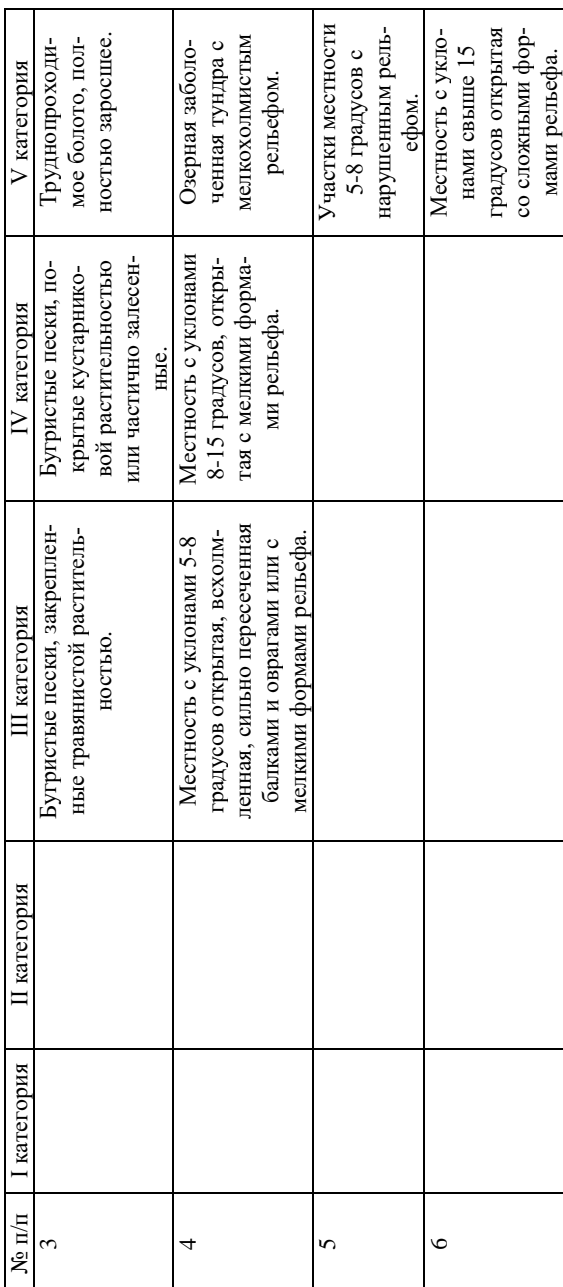

Трудоемкость по нанесению границ земельного участка на планово-картографический материал определяется по таблице 4а или 4. Трудоемкость по определению координат характерных точек границ земельного участка картометрическим (фотограмметрическим) методом определяется по таблице 15.

#### **2.1.1.6. ВЫЧЕРЧИВАНИЕ ГРАФИЧЕСКОЙ ЧАСТИ МЕЖЕВОГО ПЛАНА**

На данном этапе производят вычерчивание составных элементов графической части межевого плана земельного участка: схему геодезических построений, схему расположения земельных участков, чертежа земельных участков и их частей, абрисы узловых точек границ земельных участков.

*Таблица 17*

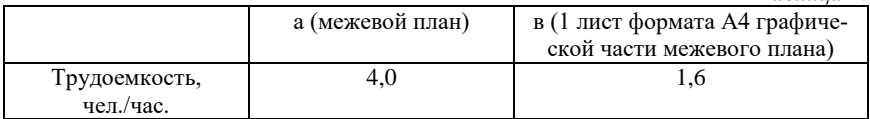

Значение показателя "*b*" умножается на количество оформляемых листов формата A4 графической части межевого плана. При оформлении графической части межевого плана на листах больших форматов значение показателя "*b*" умножается на коэффициенты 2, 4, 8 для листов формата A3, A2, A1 соответственно.

#### **2.1.1.7. СОГЛАСОВАНИЕ МЕСТОПОЛОЖЕНИЯ ГРАНИЦ ЗЕМЕЛЬНОГО УЧАСТКА С ПРАВООБЛАДАТЕЛЯМИ ЗЕМЕЛЬНЫХ УЧАСТКОВ**

Для согласования местоположения границ земельного участка необходимо провести собрание заинтересованных лиц или провести согласование в индивидуальном порядке. При этом согласование может производиться с установлением границ участков на местности (таблица 18) и без (таблица 19). В этих случаях требуются разные трудозатраты. Результатом проделанных работ является подписанный заинтересованными лицами или их представителями акт согласования местоположения границ земельного участка. В случае неподписания акта согласования одним из заинтересованных лиц предоставляется возражение в письменной форме. В обоих случаях трудоемкость определена на согласование с одним лицом.

*Таблица 18*

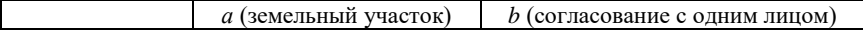

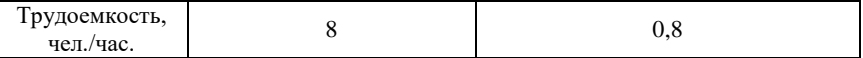

*Таблица 19*

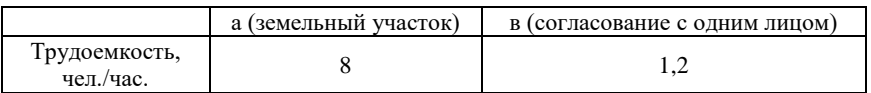

При согласовании с несколькими лицами показатель "*b*" умножается на коэффициент:

$$
K = 1,0 + 0,2 \cdot (\pi - 1), \tag{17}
$$

где п - количество лиц, с которыми проводится согласование.

При возникновении возражения заинтересованных лиц в согласовании границ земельного участка работы по переоформлению Акта согласования границ рассчитываются дополнительно по факту выполненных работ.

#### **2.1.1.8. ОФОРМЛЕНИЕ МЕЖЕВОГО ПЛАНА**

Итоговым этапом является составление и оформление межевого плана (текстовой и графической части) на основе полученной информации и документации.

*Таблица 20*

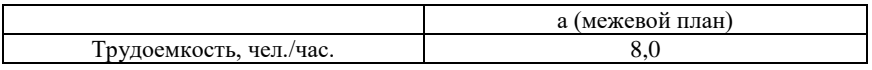

Итоговый и промежуточные расчеты трудоемкости кадастровых работ следует заносить в таблицу. Количество строк таблицы и их содержание зависит от условий заданий в соответствии с вариантом. Пример заполненной таблицы расчета трудоемкости кадастровых работ представлен в таблице 21.

*Таблица 21*

| N и обо-<br>значения<br>строк | Виды работ                                                          | Объем<br>работ | Применяе-<br>мые табли-<br>ЦЫ | Формула рас-<br>чета                        | Трудоем-<br>кость<br>(чел.-<br>часы) |
|-------------------------------|---------------------------------------------------------------------|----------------|-------------------------------|---------------------------------------------|--------------------------------------|
| $\mathbf{1}$                  | Подготовительные<br>работы                                          |                | т1, т2, т4а                   | ИТОГО (сум-<br>ма стр. 1.1 +<br>$1.2 + 1.3$ | 17.79                                |
| 1.1                           | Изучение докумен-<br>TOB                                            |                | TN <sup>o</sup>               | $A + B$                                     | 7,2                                  |
| a                             | Объект - земельный<br>участок (шт.)                                 | $\mathbf{1}$   |                               | $A = 5,6$                                   | 5,6                                  |
| $\, {\bf B}$                  | Кол. видов доку-<br>ментов (шт.)                                    | $\mathbf{1}$   |                               | $B = 1,6$                                   | 1,6                                  |
| 1.2                           | Полевое обследо-<br>вание геодезиче-<br>ской основы                 |                | тŃо                           | $\mathsf{A}$                                | 8,0                                  |
| a                             | Объект - пункт<br>OMC (IUT.)                                        | 1              |                               | $A = 1 * 8.0$                               | 8,0                                  |
| 1.3                           | Составление разби-<br>вочного чертежа                               |                | т№                            | $A + B$                                     | 2.59                                 |
| a                             | Объект - земельный<br>участок (шт.)                                 | $\mathbf{1}$   |                               | $A = 1 * 2,4$                               | 2,4                                  |
| $\, {\bf B}$                  | Протяженность<br>границ земельного<br>участка (км)                  | 0.16           |                               | $B = 1.2 * 0.16$                            | 0,19                                 |
| $\overline{2}$                | Определение коор-<br>динат пунктов съе-<br>мочного обоснова-<br>ния |                | TN <sup>o</sup>               | ИТОГО                                       | 2,94                                 |

*Окончание табл.21*

| N и обо-<br>значения<br>строк | Виды работ                                                                     | Объем<br>работ | Применяе-<br>мые табли-<br>пы     | Формула рас-<br>чета  | Трудоем-<br>кость<br>(чел.-<br>часы) |
|-------------------------------|--------------------------------------------------------------------------------|----------------|-----------------------------------|-----------------------|--------------------------------------|
| a                             | Количество точек<br>(III.)                                                     | 2              | I категория<br>быстрая<br>статика | $A = 2 * 1.47$        | 2,94                                 |
| 3                             | Определение коор-<br>динат характерных<br>точек границ зе-<br>мельного участка |                | TN <sup>o</sup>                   | ИТОГО                 | 1,02                                 |
| a                             | Количество точек<br>(III.)                                                     | $\overline{c}$ | I категория<br>до 500 м           | $A = 2 * 0.51$        | 1,02                                 |
| $\overline{4}$                | Вычерчивание гра-<br>фической части<br>межевого плана<br>земельного участка    |                | T <sub>No</sub>                   | ИТОГО                 | 5,6                                  |
| a                             | Межевой план (шт.)                                                             | 1              |                                   | $A = 1 * 4.0$         | 4,0                                  |
| B                             | Лист формата А4                                                                | 1              |                                   | $B = 1 * 1,6$         | 1.6                                  |
| 5                             | Оформление меже-<br>вого плана                                                 |                | TN <sup>o</sup>                   | ИТОГО                 | 8,0                                  |
| a                             | Межевой план (шт.)                                                             | 1              |                                   | $A = 1 * 8,0$         | 8,0                                  |
| 6                             | BCETO:                                                                         |                |                                   | Сумма строк 1<br>$-5$ | 35,35                                |

# <span id="page-92-0"></span>**2.1.2. РАСЧЕТ НОРМАТИВНОГО ЧЕЛОВЕКА-ЧАСА**

Цена нормативного человеко-часа рассчитывается по следующей формуле:

$$
Uena_{\text{H}}\text{нормочас} = \frac{3\pi_{\text{H}}}{Pa\tilde{\text{оq}}\text{vee}e_{\text{H}}}\cdot\frac{B\text{ыручка}}{\Phi\text{OT}},\tag{5}
$$

 $\Gamma$ ле  $3\Pi$  исп - средняя за год, в котором планируется оказание услуг, планируемая месячная заработная плата специалиста организации (подразделения, филиала организации); Рабочее\_время - среднее за год, в котором планируется оказание услуг, количество рабочих часов в месяце; Выручка - планируемая выручка организации (подразделения, филиала организации) по оказанию услуг за год; ФОТ планируемый годовой фонд оплаты труда специалистов организации (подразделения, филиала организации), непосредственно задействованных в оказании услуг.

# **2.2. МЕТОДИКА РАСЧЕТА ПРЕДЕЛЬНЫХ МАКСИМАЛЬНЫХ ЦЕН НА ВЫПОЛНЕНИЕ КАДАСТРОВЫХ РАБОТ В ЛЕНИНГРАДСКОЙ ОБЛАСТИ**

Методика расчета предельных максимальных цен на выполнение кадастровых работ в отношении земельных участков, предназначенных для ведения личного подсобного, дачного хозяйства, огородничества, садоводства, индивидуального гаражного или индивидуального жилищного строительства в Ленинградской области утверждена Постановлением правительства Ленинградской области №197 от 03 августа 2007 г. [3].

Предельная максимальная цена (Цмакс) в рублях на выполнение кадастровых работ рассчитывается по формуле:

$$
U_{\text{MARC}} = U_0 \cdot K_p \cdot K_1 + / -0.03 \cdot (U_0 \cdot K_p \cdot K_1) \cdot S_{\text{II}}, \tag{6}
$$

где Цб - базовая цена в рублях на выполнение кадастровых работ в отношении одного земельного участка площадью 5 соток; Кр (коэффициент района) - поправочный коэффициент, применяемый для уточнения стоимости кадастровых работ в зависимости от удаленности муниципального района, на территории которого расположен земельный участок; *S*п - поправка за фактическую площадь земельного участка, отличающуюся от площади земельного участка в 5 соток, для которого устанавливается базовая цена (Цб); К1 - устанавливаемый в соответствии со статьей 346.27 Налогового кодекса Российской Федерации на календарный год коэффициент-дефлятор, учитывающий изменение потребительских цен на товары (работы, услуги) в Российской Федерации в предшествующем периоде.

Величина Цб устанавливается в зависимости от количества смежных участков, в отношении которых проводятся кадастровые работы (Таблица 22).

*Таблица 22*

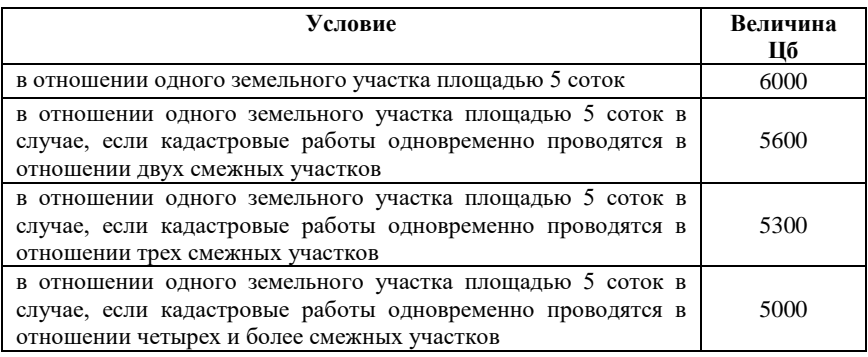

Коэффициенты районов приведены в таблице 23.

*Таблица 23*

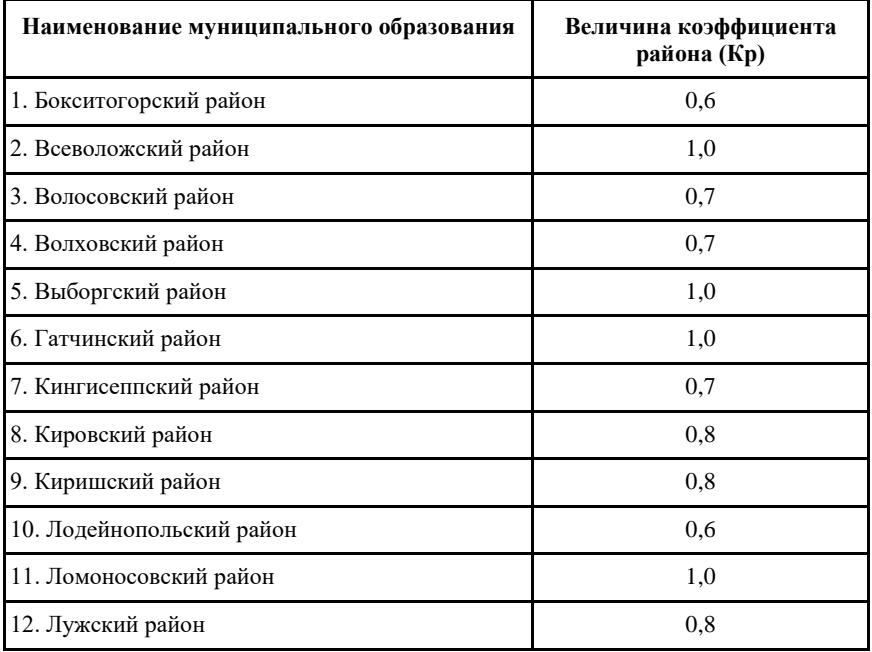

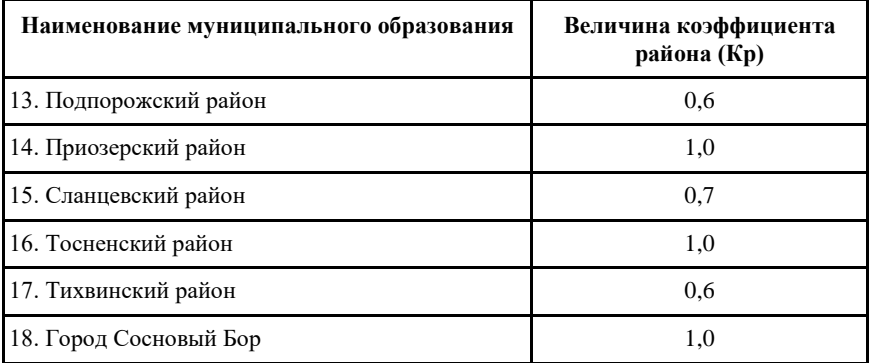

Поправка за фактическую площадь земельного участка (*S*п) используется для учета фактического размера земельного участка.

В соответствии с формулой расчета предельной максимальной цены (Цмакс) последняя будет увеличиваться на три процента за каждую сотку, превышающую площадь земельного участка в 5 соток, для которого установлена базовая цена (Цб), или уменьшаться на три процента за каждую сотку, если площадь земельного участка меньше участка в 5 соток, для которого установлена базовая цена (Цб).

Для определения величины поправки за фактическую площадь земельного участка (*S*п) необходимо: при фактической площади земельного участка, большей или равной 5 соток, из величины фактической площади земельного участка вычесть 5 соток; при фактической площади земельного участка, меньшей 5 соток, из 5 соток вычесть величину фактической площади земельного участка.

### **ПРИЛОЖЕНИЕ №1**

## *Вариант 1*

Производится раздел земельного участка площадью 2500 м2, расположенного в городе Елец Липецкой области, на два земельных участка площадью 700 м2 и 1800 м2. Протяженность границ земельного участка составила 150 м. Граница наносится на план масштаба 1:500. Местность слабо пересеченная, с уклонами 2-5 градусов, залесённая до 30%. Передвижение между точками происходит на автомашине. Местоположение границ земельного участка установлено в соответствии с требованиями земельного законодательства. Предполагается выполнение работ по определению плоских прямоугольных координат пунктов съемочного обоснования путём проложения полигонометрического хода 1 разряда протяжённостью 5 км с 2-мя точками стояния на 1 км хода. Необходимо учесть время на составление проекта и технического отчета по производству полигонометрического хода. Работы по определению координат характерных точек границ земельного участка будут проводиться способом засечек, с использованием автотранспорта. Ближайшие пункты опорной межевой сети (ОМС) находятся на расстоянии 20 км от земельного участка. Земельный участок расположен в 120 км от местонахождения федерального государственного унитарного предприятия, выполняющего кадастровые работы. Графическая часть межевого плана оформляется на листах формата А4. Работы на местности проводятся в условиях командировки в неблагоприятный период года (зимнее время) на малонаселенных (необжитых) территориях.

При этом: ЗП исп = 10000 руб.; Рабочее время = 147 час.; соотношение Выручка/ФОТ равно 1/0,4 или 2,5; НДС = 0,20.

# *Вариант 2*

Производится раздел земельного участка площадью 5000 м2, расположенного г.Кисловодск Ставропольского края, на два земельных участка площадью 2500 м2 и 2500 м2. Протяженность границ земельного участка составила 300 м. Граница наносится на план масштаба 1:1000. Земельный участок находится в частной собственности гражданина, местоположение границ земельного участка установлено в соответствии с требованиями земельного законодательства. Земельный участок находится в частной собственности гражданина в местности с уклонами 5 - 8 градусов - открытой, всхолмленной, сильно пересеченной. Условия для измерения углов хорошие. Предполагается выполнение работ по определению плоских прямоугольных координат пунктов съемочного обоснования путём проложения теодолитного хода точностью 1:1 000 протяжённостью 10 км с 6-ю точками стояния на 1 км хода. Работы по определению координат характерных точек границ земельного участка будут проводиться способом засечек, с использованием автотранспорта. Необходимо учесть время на составление проекта и технического отчета по производству теодолитного хода. Работы проводятся в полосе отвода автомобильных дорог с интенсивным движением. Ближайшие пункты опорной межевой сети (ОМС) находятся на расстоянии 20 км от земельного участка. Земельный участок расположен в 50 км от местонахождения федерального государственного унитарного предприятия, выполняющего кадастровые работы. Графическая часть межевого плана оформляется на листах формата А2. Работы на местности проводятся в условиях командировки в неблагоприятный период года (зимнее время).

При этом:  $3\Pi$ <sub>1</sub> исп = 12500 руб.; Рабочее время = 147 час.; соотношение Выручка/ФОТ равно 1/0,4 или 2,5; НДС = 0,20.

# *Вариант 3*

Производится раздел земельного участка площадью 4500 м2, расположенного в городе Стрежевой Томской области, на два земельных участка площадью 1500 м2 и 3000 м2. Протяженность границ земельного участка составила 250 м. Граница наносится на план масштаба 1:5000. Земельный участок находится в частной собственности гражданина, местоположение границ земельного участка установлено в соответствии с требованиями земельного законодательства. Местность с уклонами до 2-х градусов, слабо пересеченная с оврагами, залесенная до 30%. Предполагается выполнение работ по определению плоских прямоугольных координат пунктов съемочного обоснования путём проложения теодолитного хода точностью 1:500 протяжённостью 10 км с 5-ю точками стояния на 1 км хода. Необходимо учесть время на составление проекта и технического отчета по производству теодолитного хода. Работы по определению координат характерных точек границ земельного участка будут проводиться с помощью теодолитного хода. Ближайшие пункты опорной межевой сети (ОМС) находятся на расстоянии 20 км от земельного участка. Земельный участок расположен в 40 км от местонахождения федерального государственного унитарного предприятия, выполняющего кадастровые работы. Графическая часть межевого плана оформляется на листах формата А4. Работы на местности проводятся в условиях командировки в неблагоприятный период года (зимнее время).

При этом: ЗП исп = 14000 руб.; Рабочее время = 147 час.; соотношение Выручка/ФОТ равно 1/0,4 или 2,5; НДС = 0,20.

## *Вариант 4*

Производится раздел земельного участка площадью 2200 м2, расположенного в городе Озёрск Челябинской области (территория с повышенной радиоактивностью), на два земельных участка площадью 1200 м2 и 1000 м2. Протяженность границ земельного участка составила 160 м. Граница наносится на план масштаба 1:10000. Местоположение границ земельного участка установлено в соответствии с требованиями земельного законодательства. Местность застроена многоэтажными зданиями и промышленными объектами. Предполагается выполнение работ по определению плоских прямоугольных координат пунктов съемочного обоснования путём проложения полигонометрического хода 1 разряда протяжённостью 5 км с 4 точками стояния на 1 км хода. Необходимо учесть время на составление проекта и технического отчета по производству полигонометрического хода. Работы по определению координат характерных точек границ земельного участка будут проводиться способом засечек при пеших переходах. Ближайшие пункты опорной межевой сети (ОМС) находятся на расстоянии 20 км от земельного участка. Земельный участок расположен в 250 км от местонахождения федерального государственного унитарного предприятия, выполняющего кадастровые работы. Графическая часть межевого плана оформляется на листах формата А4. Работы на местности проводятся в условиях командировки в неблагоприятный период года (зимнее время).

При этом: ЗП исп = 12500 руб.; Рабочее время = 147 час.; соотношение Выручка/ФОТ равно 1/0,4 или 2,5; НДС = 0,20.

## *Вариант 5*

Производится раздел земельного участка площадью 8000 м2, расположенного в горной части Краснодарского края, на два земельных участка площадью 2000 м2 и 6000 м2. Протяженность границ земельного участка составила 480 м. Граница наносится на план масштаба 1:25000. Земельный участок находится в частной собственности гражданина, местоположение границ земельного участка установлено в соответствии с требованиями земельного законодательства. Местность с уклонами 5 - 10 градусов, занятая виноградниками. Предполагается выполнение работ по определению плоских прямоугольных координат пунктов съемочного обоснования путём проложения теодолитного хода точностью 1:500 протяжённостью 5 км с 7 точками стояния на 1 км хода. Необходимо учесть время на составление проекта и технического отчета по производству теодолитного хода. Работы по определению координат характерных точек границ земельного участка будут проводиться с помощью теодолитного хода. Ближайшие пункты опорной межевой сети (ОМС) находятся на расстоянии 20 км от земельного участка. Земельный участок расположен в 150 км от местонахождения федерального государственного унитарного предприятия, выполняющего кадастровые работы. Графическая часть межевого плана оформляется на листах формата А1. Работы на местности проводятся в условиях командировки в неблагоприятный период года (зимнее время).

При этом: ЗП\_исп = 12500 руб.; Рабочее время = 147 час.; соотношение Выручка/ФОТ равно 1/0,4 или 2,5; НДС = 0,20.

# *Вариант 6*

Производится раздел земельного участка площадью 3600 м2, расположенного в городе Арзамас Нижегородской области, на два земельных участка площадью 1200 м2 и 2400 м2. Протяженность границ земельного участка составила 240 м. Граница наносится на план масштаба 1:10000. Местоположение границ земельного участка установлено в соответствии с требованиями земельного законодательства. Местность с уклонами 8 - 15 градусов, открытая с мелкими формами рельефа. Предполагается выполнение работ по определению плоских прямоугольных координат пунктов съемочного обоснования путём проложения теодолитного хода точностью 1:1 000 протяжённостью 10 км с 5-ю точками стояния на 1 км хода. Необходимо учесть время на составление проекта и технического отчета по производству теодолитного хода. Ближайшие пункты опорной межевой сети (ОМС) находятся на расстоянии 20 км от земельного участка. Земельный участок расположен в 220 км от местонахождения федерального государственного унитарного предприятия, выполняющего кадастровые работы. Графическая часть межевого плана оформляется на листах формата А2. Работы проводятся на внутренней территории Арзамасский машиностроительный завод в условиях командировки в неблагоприятный период года (зимнее время).

При этом: ЗП исп = 12500 руб.; Рабочее время = 147 час.; соотношение Выручка/ФОТ равно 1/0,4 или 2,5; НДС = 0,20.

# *Вариант 7*

Производится раздел земельного участка площадью 2500 м2, расположенного в г. Магнитогорск Челябинской области, на два земельных участка площадью 1200 м2 и 1300 м2. Протяженность границ земельного участка составила 180 м. Граница наносится на план масштаба 1:500. Местоположение границ земельного участка установлено в соответствии с требованиями земельного законодательства. Предполагается выполнение работ по определению плоских прямоугольных координат пунктов съемочного обоснования путём проложения полигонометрического хода 1 разряда протяжённостью 9 км с 4 точками стояния на 1 км хода. Необходимо учесть время на составление проекта и технического отчета по производству полигонометрического хода. Работы по определению координат характерных точек границ земельного участка будут проводиться способом засечек. Ближайшие пункты опорной межевой сети (ОМС) находятся на расстоянии 20 км от земельного участка. Земельный участок расположен в 50 км от местонахождения федерального государственного унитарного предприятия, выполняющего кадастровые работы. Графическая часть межевого плана оформляется на листах формата А1. Работы на местности проводятся на внутренней территории ЗАО «УралСпецМаш» в условиях командировки в неблагоприятный период года (зимнее время).

При этом: ЗП исп = 13500 руб.; Рабочее время = 147 час.; соотношение Выручка/ФОТ равно 1/0,4 или 2,5; НДС = 0,20.

#### *Вариант 8*

Производится раздел земельного участка площадью 5600 м2, расположенного в г. Иркутск, на два земельных участка площадью 1600 м2 и 4000 м2. Протяженность границ земельного участка составила 80 м. Граница наносится на план масштаба 1:25000. Земельный участок находится в частной собственности гражданина, местоположение границ земельного участка установлено в соответствии с требованиями земельного законодательства. Местность равнинная, открытая, застройка одно и двухэтажная. Предполагается выполнение работ по определению плоских прямоугольных координат пунктов съемочного обоснования с применением глобальных навигационных спутниковых систем в статическом режиме. Наблюдаются 5 спутников. Ближайшие пункты опорной межевой сети (ОМС) находятся на расстоянии 20 км от земельного участка. Земельный участок расположен в 20 км от местонахождения федерального государственного унитарного предприятия, выполняющего кадастровые работы. Работы проводятся на территории с особыми (криминогенными) условиями, в период командировки в зимнее время. Графическая часть межевого плана оформляется на листах формата А3.

При этом: ЗП исп = 12000 руб.; Рабочее время = 147 час.; соотношение Выручка/ФОТ равно 1/0,4 или 2,5; НДС = 0,20. Графическая часть межевого плана оформляется на листах формата А4.

# *Вариант 9*

Производится раздел земельного участка площадью 3000 м2, расположенного в г. Славск Калининградской области, на два земельных участка площадью 1000 м2 и 2000 м2. Протяженность границ земельного участка составила 300 м. Граница наносится на план масштаба 1:2000. Земельный участок находится в частной собственности гражданина, местоположение границ земельного участка установлено в соответствии с требованиями земельного законодательства. Местность с уклонами до 5 градусов заросшая средней густоты лесом или кустарником. Наблюдаются 5 спутников. Предполагается выполнение работ по определению плоских прямоугольных координат пунктов съемочного обоснования с применением глобальных навигационных спутниковых систем в режиме быстрой статики. Ближайшие пункты опорной межевой сети (ОМС) находятся на расстоянии 10 км от земельного участка. Земельный участок расположен в 20 км от местонахождения федерального государственного унитарного предприятия, выполняющего кадастровые работы. Графическая часть межевого плана оформляется на листах формата А3. Работы на местности проводятся в условиях командировки в неблагоприятный период года (зимнее время).

При этом: ЗП исп = 15500 руб.; Рабочее время = 120 час.; соотношение Выручка/ФОТ равно 1/0,4 или 2,5; НДС = 0,20.

## *Вариант 10*

Производится раздел земельного участка площадью 3600 м2, расположенного в Белгородской области, на два земельных участка площадью 1800 м2 и 1800 м2. Протяженность границ земельного участка составила 130 м. Граница наносится на план масштаба 1:5000. Предполагается выполнение работ по определению плоских прямоугольных координат пунктов съемочного обоснования путём проложения полигонометрического хода 1 разряда протяжённостью 7 км с 5-ю точками стояния на 1 км хода. Необходимо учесть время на составление проекта и технического отчета по производству полигонометрического хода. Земельный участок находится в черте населенного пункта преимущественно одно- и двухэтажной застройки в частной собственности гражданина, местоположение границ земельного участка установлено в соответствии с требованиями земельного законодательства. Ближайшие пункты опорной межевой сети (ОМС) находятся на расстоянии 20 км от земельного участка. Земельный участок расположен в 20 км от местонахождения федерального государственного унитарного предприятия, выполняющего кадастровые работы. Графическая часть межевого плана оформляется на листах формата А4. Работы на местности проводятся в условиях командировки в неблагоприятный период года (зимнее время).

При этом: ЗП исп = 10500 руб.; Рабочее время = 147 час.; соотношение Выручка/ФОТ равно 1/0,4 или 2,5; НДС = 0,20.

# *Вариант 11*

Производится раздел земельного участка площадью 1500 м2, расположенного в равнинной части Республики Тува - городе Шагонар, на два земельных участка площадью 700 м2 и 800 м2. Протяженность границ земельного участка составила 150 м. Граница на-

носится на план масштаба 1:500. Местность слабо пересеченная, с уклонами 2-5 градусов, залесённая до 30%. Передвижение между точками происходит на автомашине. Местоположение границ земельного участка установлено в соответствии с требованиями земельного законодательства. Предполагается выполнение работ по определению плоских прямоугольных координат пунктов съемочного обоснования путём проложения полигонометрического хода 1 разряда протяжённостью 5 км с 2-мя точками стояния на 1 км хода. Необходимо учесть время на составление проекта и технического отчета по производству полигонометрического хода. Работы по определению координат характерных точек границ земельного участка будут проводиться способом засечек. Ближайшие пункты опорной межевой сети (ОМС) находятся на расстоянии 20 км от земельного участка. Земельный участок расположен в 120 км от местонахождения федерального государственного унитарного предприятия, выполняющего кадастровые работы. Графическая часть межевого плана оформляется на листах формата А2. Работы на местности проводятся в условиях командировки в неблагоприятный период года (зимнее время) на малонаселенных (необжитых) территориях.

При этом: ЗП исп = 10500 руб.; Рабочее время = 130 час.; соотношение Выручка/ФОТ равно 1/0,4 или 2,5; НДС = 0,20.

## *Вариант 12*

Производится раздел земельного участка площадью 2600 м2, расположенного в горной части Республики Дагестан, на два земельных участка площадью 600 м2 и 2000 м2. Протяженность границ земельного участка составила 170 м. Граница наносится на план масштаба 1:1000. Земельный участок находится в частной собственности гражданина, местоположение границ земельного участка установлено в соответствии с требованиями земельного законодательства. Земельный участок находится в частной собственности гражданина в местности с уклонами 5 - 8 градусов - открытой, всхолмленной, сильно пересеченной балками и оврагами или с мелкими формами рельефа. Условия для измерения углов хорошие. Предполагается выполнение работ по определению плоских прямоугольных координат пунктов съемочного обоснования путём проложения теодолитного хода точностью 1:1 000 протяжённостью 10 км с 6-ю точками стояния на 1 км хода. Необходимо учесть время на составление проекта и технического отчета по производству теодолитного хода. Работы проводятся в полосе отвода автомобильных дорого с интенсивным движением. Ближайшие пункты опорной межевой сети (ОМС) находятся на расстоянии 20 км от земельного участка. Земельный участок расположен в 50 км от местонахождения федерального государственного унитарного предприятия, выполняющего кадастровые работы. Графическая часть межевого плана оформляется на листах формата А2. Работы на местности проводятся в условиях командировки в неблагоприятный период года (зимнее время).

При этом: ЗП исп = 11000 руб.; Рабочее время = 147 час.; соотношение Выручка/ФОТ равно 1/0,4 или 2,5; НДС = 0,20.

*Вариант 13*

Производится раздел земельного участка площадью 3500 м2, расположенного в городе Энгельс Саратовской области, на два земельных участка площадью 1200 м2 и 2300 м2. Протяженность границ земельного участка составила 250 м. Граница наносится на план масштаба 1:5000. Земельный участок находится в частной собственности гражданина, местоположение границ земельного участка установлено в соответствии с требованиями земельного законодательства. Местность с уклонами до 2-х градусов, слабо пересеченная с оврагами, залесенная до 30%. Предполагается выполнение работ по определению плоских прямоугольных координат пунктов съемочного обоснования путём проложения теодолитного хода точностью 1:500 протяжённостью 10 км с 5-ю точками стояния на 1 км хода. Необходимо учесть время на составление проекта и технического отчета по производству теодолитного хода. Ближайшие пункты опорной межевой сети (ОМС) находятся на расстоянии 20 км от земельного участка. Земельный участок расположен в 40 км от местонахождения федерального государственного унитарного предприятия, выполняющего кадастровые работы. Графическая часть межевого плана оформляется на листах формата А4. Работы на местности проводятся в условиях командировки в неблагоприятный период года (зимнее время).

При этом: ЗП исп = 12000 руб.; Рабочее время = 100 час.; соотношение Выручка/ФОТ равно 1/0,4 или 2,5; НДС = 0,20.

# *Вариант 14*

Производится раздел земельного участка площадью 2200 м2, расположенного в городе Озёрск Челябинской области (территория с повышенной радиоактивностью), на два земельных участка площадью 1200 м2 и 1000 м2. Протяженность границ земельного участка составила 160 м. Граница наносится на план масштаба 1:10000. Земельный участок находится в частной собственности гражданина, местоположение границ земельного участка установлено в соответствии с требованиями земельного законодательства. Местность застроена многоэтажными зданиями и промышленными объектами. Предполагается выполнение работ по определению плоских прямоугольных координат пунктов съемочного обоснования путём проложения полигонометрического хода 1 разряда протяжённостью 5 км с 4 точками стояния на 1 км хода. Необходимо учесть время на составление проекта и технического отчета по производству полигонометрического хода. Работы по определению координат характерных точек границ земельного участка будут проводиться способом засечек. Ближайшие пункты опорной межевой сети (ОМС) находятся на расстоянии 20 км от земельного участка. Земельный участок расположен в 250 км от местонахождения федерального государственного унитарного предприятия, выполняющего кадастровые работы. Графическая часть межевого плана оформляется на листах формата А4. Работы на местности проводятся в условиях командировки в неблагоприятный период года (зимнее время).

При этом: ЗП\_исп = 13000 руб.; Рабочее\_время = 147 час.; соотношение Выручка/ФОТ равно 1/0,4 или 2,5; НДС = 0,20.

# *Вариант 15*

Производится раздел земельного участка площадью 3500 м2, расположенного в г.Анапа Краснодарского края, на два земельных участка площадью 1700 м2 и 1800 м2. Протяженность границ земельного участка составила 60 м. Граница наносится на план масштаба 1:5000. Земельный участок находится в частной собственности гражданина, местоположение границ земельного участка установлено в соответствии с требованиями земельного законодательства. Территория с уклонами до 5-ти градусов, занятая садами и виноградниками. Предполагается выполнение работ по определению

плоских прямоугольных координат пунктов съемочного обоснования путём проложения теодолитного хода точностью 1:500 протяжённостью 5 км с 5 точками стояния на 1 км хода. Необходимо учесть время на составление проекта и технического отчета по производству теодолитного хода. Ближайшие пункты опорной межевой сети (ОМС) находятся на расстоянии 20 км от земельного участка. Земельный участок расположен в 150 км от местонахождения федерального государственного унитарного предприятия, выполняющего кадастровые работы. Графическая часть межевого плана оформляется на листах формата А1. Работы на местности проводятся в условиях командировки в неблагоприятный период года (зимнее время).

При этом: ЗП\_исп = 15000 руб.; Рабочее\_время = 140 час.; соотношение Выручка/ФОТ равно 1/0,4 или 2,5; НДС = 0,20.

# *Вариант 16*

Производится раздел земельного участка площадью 3000 м2, расположенного в городе Ижевске Удмуртской республики, на два земельных участка площадью 1500 м2 и 1500 м2. Протяженность границ земельного участка составила 260 м. Граница наносится на план масштаба 1:2000. Местоположение границ земельного участка установлено в соответствии с требованиями земельного законодательства. Местность с уклонами 8 - 15 градусов, открытая с мелкими формами рельефа. Предполагается выполнение работ по определению плоских прямоугольных координат пунктов съемочного обоснования путём проложения теодолитного хода точностью 1:1 000 протяжённостью 10 км с 5-ю точками стояния на 1 км хода. Необходимо учесть время на составление проекта и технического отчета по производству теодолитного хода. Ближайшие пункты опорной межевой сети (ОМС) находятся на расстоянии 20 км от земельного участка. Земельный участок расположен в 220 км от местонахождения федерального государственного унитарного предприятия, выполняющего кадастровые работы. Графическая часть межевого плана оформляется на листах формата А2. Работы проводятся на внутренней территории вредных цехов ОАО «Ижевский завод пластмасс» в условиях командировки в неблагоприятный период года (зимнее время).

При этом: ЗП исп = 12500 руб.; Рабочее время = 147 час.; соотношение Выручка/ФОТ равно 1/0,4 или 2,5; НДС = 0,20.

## *Вариант 17*

Производится раздел земельного участка площадью 1900 м2, расположенного в г. Комсомольске-на-Амуре, на два земельных участка площадью 1200 м2 и 700 м2. Протяженность границ земельного участка составила 180 м. Граница наносится на план масштаба 1:1000. Местоположение границ земельного участка установлено в соответствии с требованиями земельного законодательства. Предполагается выполнение работ по определению плоских прямоугольных координат пунктов съемочного обоснования путём проложения полигонометрического хода 1 разряда протяжённостью 9 км с 4 точками стояния на 1 км хода. Необходимо учесть время на составление проекта и технического отчета по производству полигонометрического хода. Работы по определению координат характерных точек границ земельного участка будут проводиться способом засечек. Ближайшие пункты опорной межевой сети (ОМС) находятся на расстоянии 20 км от земельного участка. Земельный участок расположен в 50 км от местонахождения федерального государственного унитарного предприятия, выполняющего кадастровые работы. Графическая часть межевого плана оформляется на листах формата А3. Работы на местности проводятся на внутренней территории горячего цеха Комсомольского-на-Амуре авиационного объединения им. Ю.А. Гагарина в условиях командировки в неблагоприятный период года (зимнее время).

При этом: ЗП исп = 10000 руб.; Рабочее время = 135 час.; соотношение Выручка/ФОТ равно 1/0,4 или 2,5; НДС = 0,20.

# *Вариант 18*

Производится раздел земельного участка площадью 2500 м2, расположенного в г. Нижний Тагил Свердловской области, на два земельных участка площадью 1200 м2 и 1300 м2. Протяженность границ земельного участка составила 200 м. Граница наносится на план масштаба 1:5000. Местоположение границ земельного участка установлено в соответствии с требованиями земельного законодательства. Местность равнинная, открытая, застройка одно и двухэтажная. Предполагается выполнение работ по определению пло-
ских прямоугольных координат пунктов съемочного обоснования с применением глобальных навигационных спутниковых систем в статическом режиме. Наблюдаются 5 спутников. Ближайшие пункты опорной межевой сети (ОМС) находятся на расстоянии 20 км от земельного участка. Земельный участок расположен в 20 км от местонахождения федерального государственного унитарного предприятия, выполняющего кадастровые работы. Работы на местности проводятся на внутренней территории ОАО «Высокогорский горнообогатительный комбинат» в условиях командировки в неблагоприятный период года (зимнее время). Графическая часть межевого плана оформляется на листах формата А2.

При этом: ЗП исп = 17500 руб.; Рабочее время = 147 час.; соотношение Выручка/ФОТ равно 1/0,4 или 2,5; НДС = 0,20. Графическая часть межевого плана оформляется на листах формата А4.

## *Вариант 19*

Производится раздел земельного участка площадью 1500 м2, расположенного в г. Москва, на два земельных участка площадью 700 м2 и 800 м2. Протяженность границ земельного участка составила 120 м. Граница наносится на план масштаба 1:1000. Земельный участок находится в частной собственности гражданина, местоположение границ земельного участка установлено в соответствии с требованиями земельного законодательства. Территория застроена многоэтажными зданиями и промышленными объектами. Развита сеть городского электротранспорта (трамваи, троллейбусы). Наблюдаются 5 спутников. Предполагается выполнение работ по определению плоских прямоугольных координат пунктов съемочного обоснования с применением глобальных навигационных спутниковых систем в режиме быстрой статики. Ближайшие пункты опорной межевой сети (ОМС) находятся на расстоянии 10 км от земельного участка. Земельный участок расположен в 20 км от местонахождения федерального государственного унитарного предприятия, выполняющего кадастровые работы. Графическая часть межевого плана оформляется на листах формата А4. Работы на местности проводятся в условиях командировки в неблагоприятный период года (зимнее время).

При этом:  $3\Pi$  исп = 12500 руб.; Рабочее время = 147 час.; соотношение Выручка/ФОТ равно 1/0,4 или 2,5; НДС = 0,20.

# *Вариант 20*

Производится раздел земельного участка площадью 3600 м2, расположенного в городе Мичуринск Тамбовской области, на два земельных участка площадью 1800 м2 и 1800 м2. Протяженность границ земельного участка составила 160 м. Граница наносится на план масштаба 1:5000. Предполагается выполнение работ по определению плоских прямоугольных координат пунктов съемочного обоснования путём проложения полигонометрического хода 1 разряда протяжённостью 7 км с 5-ю точками стояния на 1 км хода. Необходимо учесть время на составление проекта и технического отчета по производству полигонометрического хода. Работы по определению координат характерных точек границ земельного участка будут проводиться способом засечек. Земельный участок находится в черте населенного пункта преимущественно одно- и двухэтажной застройки в частной собственности гражданина, местоположение границ земельного участка установлено в соответствии с требованиями земельного законодательства. Ближайшие пункты опорной межевой сети (ОМС) находятся на расстоянии 20 км от земельного участка. Земельный участок расположен в 20 км от местонахождения федерального государственного унитарного предприятия, выполняющего кадастровые работы. Графическая часть межевого плана оформляется на листах формата А4. Работы на местности проводятся в условиях командировки в неблагоприятный период года (зимнее время).

При этом:  $3\Pi$  исп = 13000 руб.; Рабочее время = 120 час.; соотношение Выручка/ФОТ равно 1/0,4 или 2,5; НДС = 0,20.

# **ПРИЛОЖЕНИЕ №2**

<span id="page-110-0"></span>Заказчик обратился в организацию с целью объединения двух земельных участков площадью 1000 кв.м и 2000 кв.м, расположенных в ...\* поселении ...\*\* района Ленинградской области. Вид разрешённого использования участков - индивидуальные жилые дома 1-2 этажа с приусадебными земельными участками. Вид территориальной зоны - зона застройки индивидуальными жилыми домами.

Изучив правила землепользования и застройки данного поселения сделать вывод о правомерности объединения земельных участков указанной площади. В случае неправомерности предусмотреть и предложить заказчику возможный вариант объединения с учетом максимальной допустимой площади участка.

Рассмотреть состав работ для двух случаев:

1) земельные участки находятся в частной собственности граждан;

2) один из участков находится в частной собственности гражданина, второй – в муниципальной собственности.

Посчитать стоимость кадастровых работ с использованием Методики определения платы и предельных размеров платы за проведение кадастровых работ федеральными государственными унитарными предприятиями, находящимися в ведении Федеральной службы государственной регистрации, кадастра и картографии, в целях выдачи межевого плана (Приказ Минэкономразвития России от 18.01.2012 N 14). Учесть дополнительные расходы.

Определить максимально возможную стоимость работ, изучив Методику расчета предельных максимальных цен на выполнение кадастровых работ в отношении земельных участков, предназначенных для ведения личного подсобного, дачного хозяйства, огородничества, садоводства, индивидуального гаражного или индивидуального жилищного строительства в Ленинградской области (утверждённую постановлением Правительства Ленинградской области от 3 августа 2007 года N 197).

Сравнить полученные результаты. Сделать вывод.

# **ПРИЛОЖ ЕНИЕ №3**

*Таблица 1*

#### <span id="page-111-0"></span>**Коэффициенты, выражающие ув еличение времени оказания Услуг**

#### **в условиях командировки в неблаг оприятный период года**

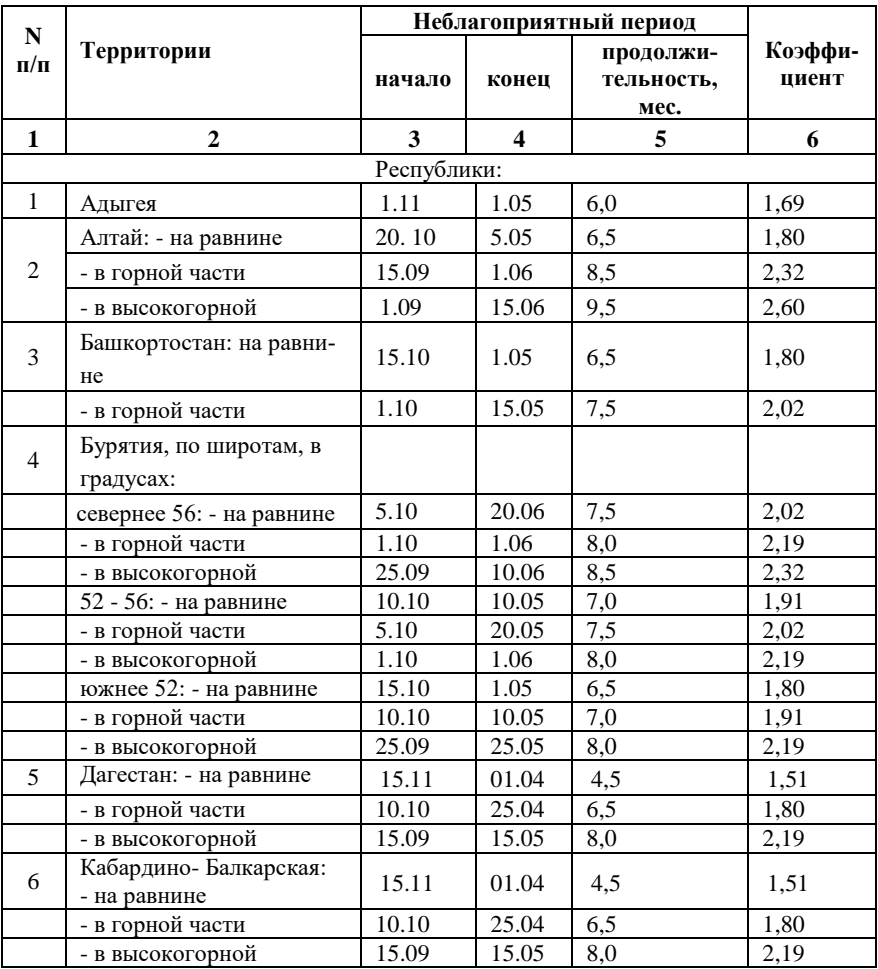

*Продолжение табл. 1*

| ${\bf N}$<br>$\Pi/\Pi$ | Территории               | Неблагоприятный период |                         |                                 |                  |
|------------------------|--------------------------|------------------------|-------------------------|---------------------------------|------------------|
|                        |                          | начало                 | конец                   | продолжи-<br>тельность,<br>мес. | Коэффи-<br>циент |
| $\mathbf{1}$           | 2                        | 3                      | $\overline{\mathbf{4}}$ | 5                               | 6                |
| 7                      | Калмыкия                 | 10.11                  | 10.04                   | 5,0                             | 1,56             |
| 8                      | Карачаево-Черкесская     | 1.11                   | 1.05                    | 6,0                             | 1,69             |
| 9                      | Карелия:                 | 10.10                  | 25.05                   | $\overline{7,5}$                | 2,02             |
|                        | севернее широты 64 град. |                        |                         |                                 |                  |
|                        | - южнее широты 64 град   | 20.10                  | 5.05                    | 6,5                             | 1,80             |
| 10                     | Коми:                    | 1.10                   | 1.06                    | 8,0                             | 2,19             |
|                        | севернее широты 64 град. |                        |                         |                                 |                  |
|                        | - южнее широты 64 град   | 10.10                  | 25.05                   | 7,5                             | 2,02             |
| 11                     | Марий Эл                 | 20.10                  | 5.05                    | 6,5                             | 1,80             |
| 12                     | Мордовия                 | 1.11                   | 1.05                    | 6,0                             | 1,69             |
|                        | Саха (Якутия):           | 1.09                   | 15.06                   | 9,5                             | 2,60             |
| 13                     | севернее широты 72 град. |                        |                         |                                 |                  |
|                        | между широтами 68 - 72   | 10.09                  | 10.06                   | 9,0                             | 2,46             |
|                        | град.: - на равнине      |                        |                         |                                 |                  |
|                        | - в горной части         | $\overline{5.09}$      | 20.06                   | 9,5                             | 2,60             |
|                        | между широтами 64 - 68   | 1.09                   | 15.06                   | 9,5                             | 2,60             |
|                        | град.:                   |                        |                         |                                 |                  |
|                        | - на равнине             |                        |                         |                                 |                  |
|                        | - в горной части         | 15.09                  | 15.06                   | 9,0                             | 2,46             |
|                        | - в высокогорной         | 10.09                  | 25.06                   | 9,5                             | 2,60             |
|                        | между широтами 60 - 64   | 1.10                   | 1.06                    | 8,0                             | 2,19             |
|                        | град.:                   |                        |                         |                                 |                  |
|                        | - на равнине             |                        |                         |                                 |                  |
|                        | - в горной части         | 25.09                  | 10.06                   | 8,5                             | 2,32             |
|                        | - в высокогорной         | 20.09                  | 20.06                   | 9,0                             | 2,46             |
|                        | южнее широты 60 град.:   | 5.10                   | 20.05                   | 7,5                             | 2,02             |
|                        | - на равнине             |                        |                         |                                 |                  |
|                        | - в горной части         | $\overline{1.10}$      | 1.06                    | 8,0                             | 2,19             |

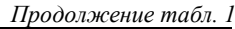

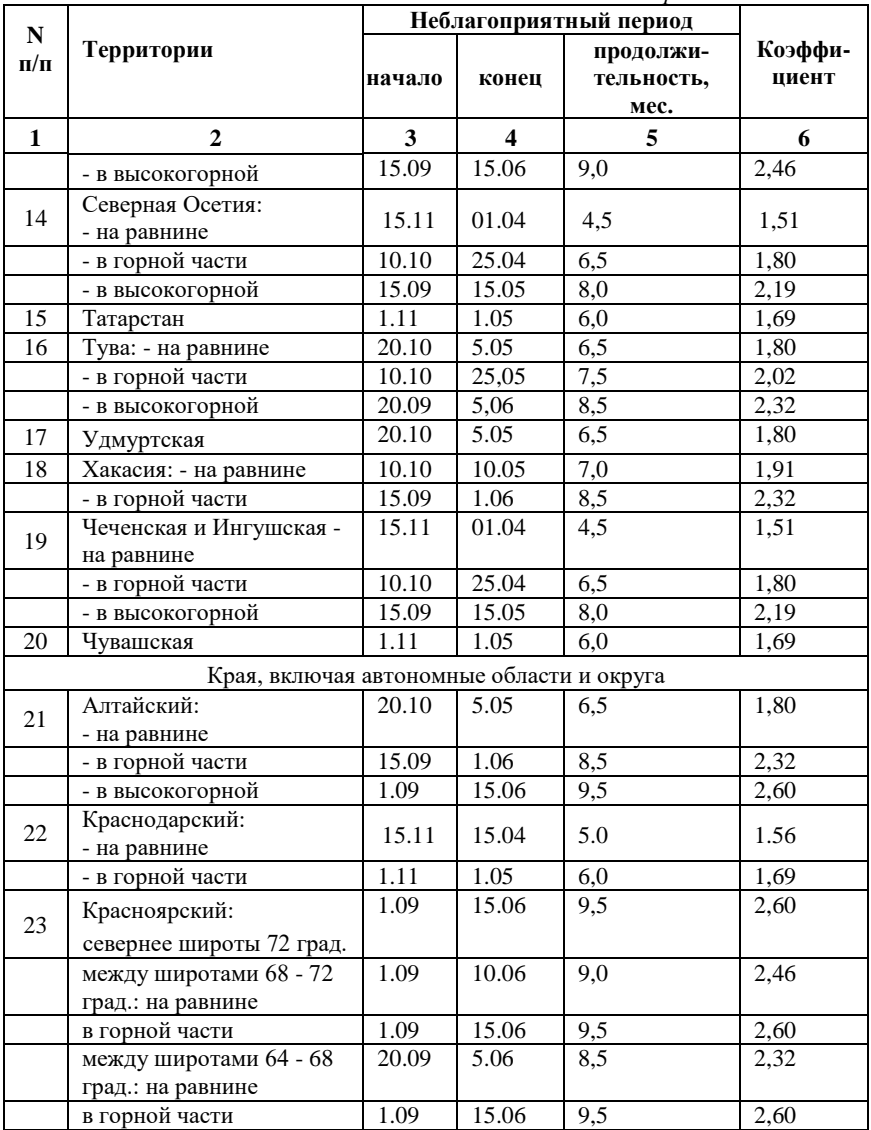

*Продолжение табл. 1*

| ${\bf N}$<br>$\Pi/\Pi$ | Территории                                                | Неблагоприятный период |       |                                 |                  |
|------------------------|-----------------------------------------------------------|------------------------|-------|---------------------------------|------------------|
|                        |                                                           | начало                 | конец | продолжи-<br>тельность,<br>мес. | Коэффи-<br>циент |
| $\mathbf{1}$           | $\overline{2}$                                            | 3                      | 4     | 5                               | 6                |
|                        | между широтами 60 - 64<br>град.: на равнине               | 1.10                   | 1.06  | 8,0                             | 2,19             |
|                        | в горной части                                            | 15.09                  | 15.06 | 9,0                             | 2,46             |
|                        | между широтами 56 - 60<br>град. на равнине                | $\overline{5.10}$      | 20.05 | 7,5                             | 2,02             |
|                        | в горной части                                            | 15.09                  | 1.06  | 8,5                             | 2,32             |
|                        | южнее широты 56 град.:<br>на равнине                      | 10.10                  | 10.05 | 7,0                             | 1,91             |
|                        | в горной части                                            | 15.09                  | 1.06  | 8,5                             | 2,32             |
| 24                     | Приморский: на равнине                                    | 1.11                   | 1.05  | 6,0                             | 1,69             |
|                        | в горной части                                            | 1.10                   | 1.06  | 8,0                             | 2,19             |
|                        | в высокогорной                                            | 10.09                  | 25.05 | 8,5                             | 2,32             |
| 25                     | Ставропольский                                            | 15.11                  | 15.04 | 5,0                             | 1,56             |
| 26                     | Хабаровский: севернее<br>широты 56 град.: на рав-<br>нине | 20.09                  | 20.05 | 8,0                             | 2,19             |
|                        | в горной части                                            | 5.09                   | 5.06  | 9,0                             | 2,46             |
|                        | в высокогорной                                            | 1.09                   | 15.06 | 9,5                             | 2,60             |
|                        | между широтами 52 - 56<br>град. на равнине                | 25.09                  | 10.05 | 7,5                             | 2,02             |
|                        | в горной части                                            | 10.09                  | 25.05 | 8,5                             | 2,32             |
|                        | в высокогорной                                            | 1.09                   | 1.06  | 9,0                             | 2,46             |
|                        | южнее широты 52 град.:<br>на равнине                      | 1.10                   | 1.05  | 7,0                             | 1,91             |
|                        | в горной части                                            | 15.09                  | 15.05 | 8,0                             | 2,19             |
|                        | в высокогорной                                            | 10.09                  | 25.05 | 8.5                             | 2,32             |
|                        | Области, включая автономные округа                        |                        |       |                                 |                  |
| 27                     | Амурская: на равнине                                      | 10.10                  | 10.05 | 7,0                             | 1,91             |
|                        | в горной части                                            | 1.10                   | 15.05 | 7,5                             | 2,02             |
| 28                     | Архангельская: севернее<br>широты 68 град                 | 20.09                  | 5.06  | 8,5                             | 2,32             |
|                        | между широтами 64 - 68<br>град                            | 10.10                  | 25.05 | 7,5                             | 2,02             |
|                        | южнее широты 64 град.                                     | 15.10                  | 15.05 | 7,0                             | 1,91             |

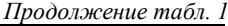

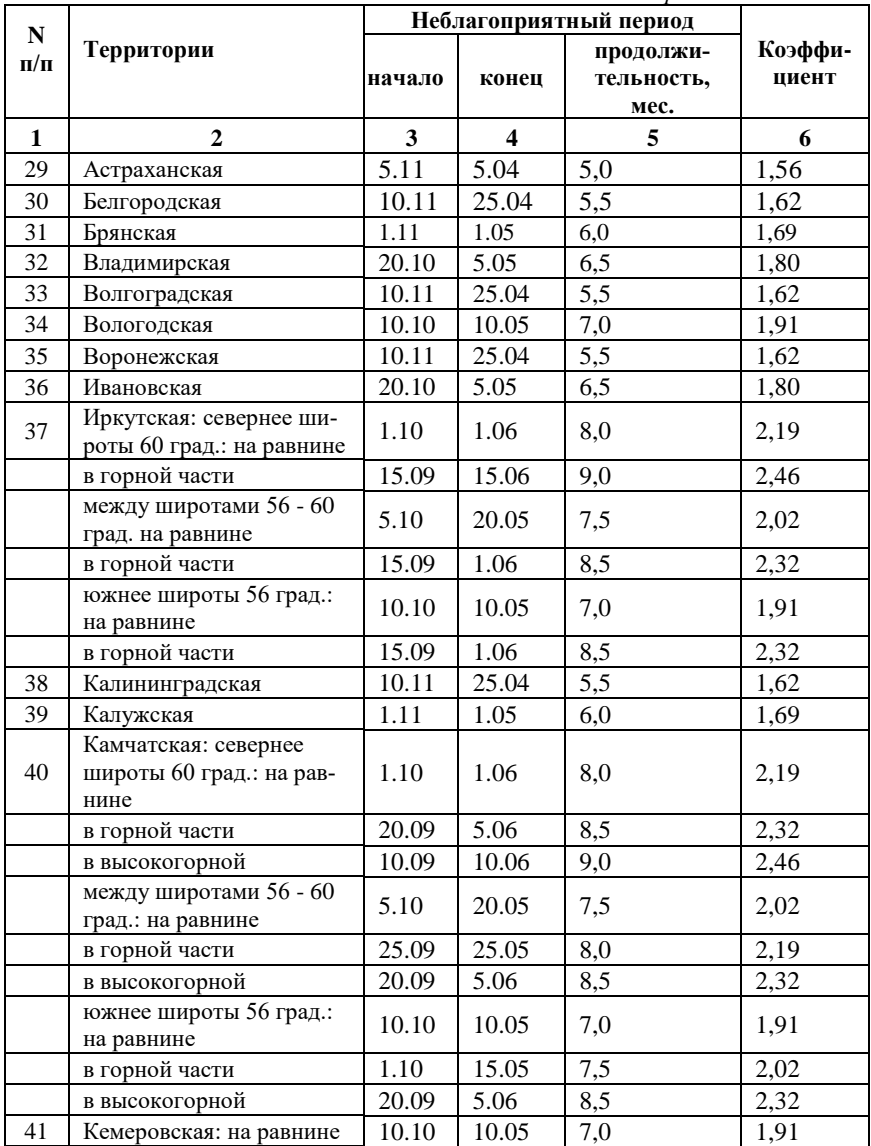

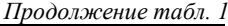

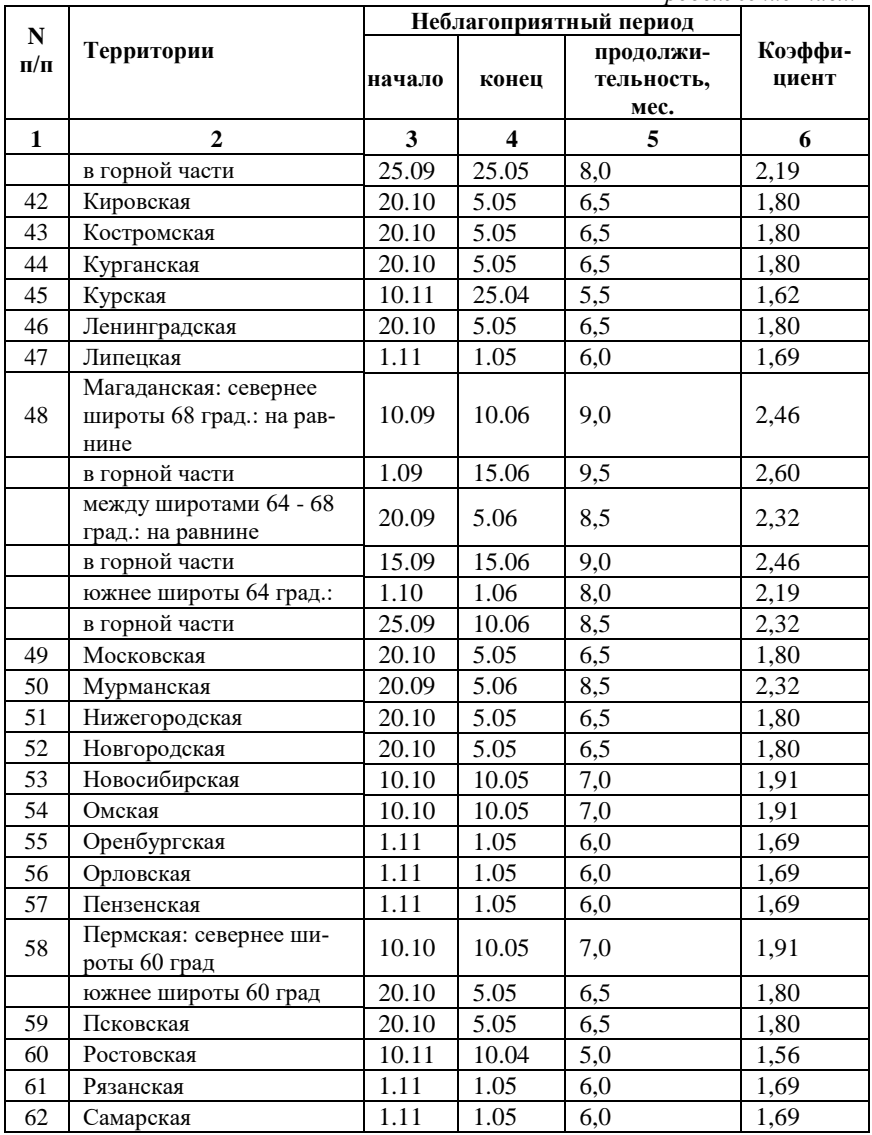

*Продолжение табл. 1*

| $\mathbf N$  | Территории                                                 | Неблагоприятный период |                         |                                 |                  |
|--------------|------------------------------------------------------------|------------------------|-------------------------|---------------------------------|------------------|
| $\Pi/\Pi$    |                                                            | начало                 | конец                   | продолжи-<br>тельность,<br>мес. | Коэффи-<br>циент |
| $\mathbf{1}$ | $\overline{2}$                                             | $\mathbf{3}$           | $\overline{\mathbf{4}}$ | 5                               | 6                |
| 63           | Саратовская                                                | 10.11                  | 25.04                   | 5,5                             | 1,62             |
| 64           | Сахалинская: севернее<br>широты 52 град.                   | 1.10                   | 1.06                    | 8,0                             | 2,19             |
|              | между широтами 48 - 52<br>град.: на равнине                | 15.10                  | 15.05                   | 7,0                             | 1,91             |
|              | - в горной части                                           | $\overline{1.10}$      | 1.06                    | 8,0                             | 2,19             |
|              | южнее широты 48 град.:<br>на равнине                       | 20.10                  | 5.05                    | 6,5                             | 1,80             |
|              | - в горной части                                           | 5.10                   | 20.05                   | 7,5                             | 2,02             |
| 65           | Свердловская: севернее<br>широты 60 град.: на рав-<br>нине | 15.10                  | 15.05                   | 7,0                             | 1,91             |
|              | - в горной части                                           | 25.09                  | 25.05                   | 8,0                             | 2,19             |
|              | южнее широты 60 град.:                                     | 25.10                  | 10.05                   | 6,5                             | 1,80             |
|              | - в горной части                                           | 15.10                  | 15.05                   | 7,0                             | 1,91             |
| 66           | Смоленская                                                 | 1.11                   | 1.05                    | 6,0                             | 1,69             |
| 67           | Тамбовская                                                 | 1.11                   | 1.05                    | 6,0                             | 1,69             |
| 68           | Тверская                                                   | 20.10                  | 5.05                    | 6,5                             | 1,80             |
| 69           | Томская                                                    | 5.10                   | 20.05                   | 7,5                             | 2,02             |
| 70           | Тульская                                                   | 1.11                   | 1.05                    | 6,0                             | 1,69             |
| 71           | Тюменская: севернее<br>широты 72 град.                     | 1.09                   | 15.06                   | 9,5                             | 2,60             |
|              | между широтами 68 - 72<br>град                             | 10.09                  | 10.06                   | 9,0                             | 2,46             |
|              | между широтами 64 - 68<br>град                             | 20.09                  | 5.06                    | 8,5                             | 2,32             |
|              | между широтами 60 - 64<br>град                             | 1.10                   | 1.06                    | 8,0                             | 2,19             |
|              | южнее широты 60 град                                       |                        |                         |                                 |                  |
| 72           | Ульяновская                                                | $\overline{1.11}$      | 1.05                    | 6,0                             | 1,69             |
| 73           | Челябинская                                                | 20.10                  | 5.05                    | 6,5                             | 1,80             |
| 74           | Читинская: севернее ши-<br>роты 56 град.: на равнине       | 5.10                   | 20.05                   | 7,5                             | 2,02             |

*Окончание табл. 1*

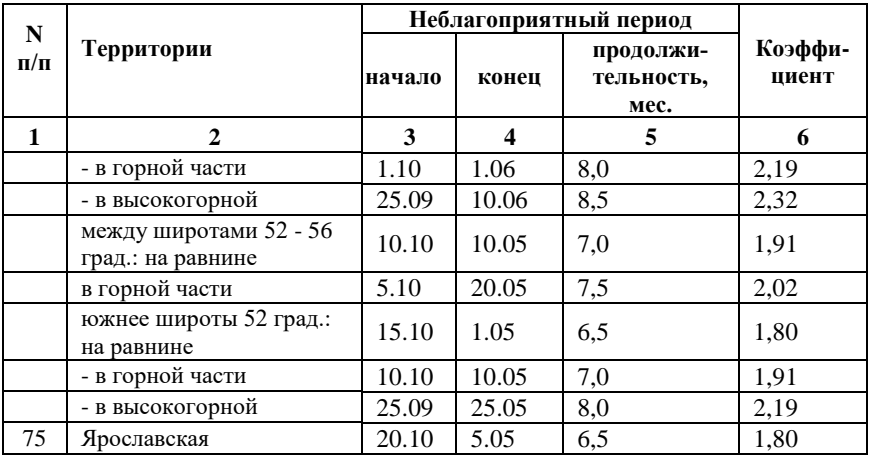

Для субъектов Российской Федерации, отсутствующих в перечне, применяется коэффициент 1.

 *Таблица 2*

# **Нормативная доля затрат времени, приходящихся на условия командировки**

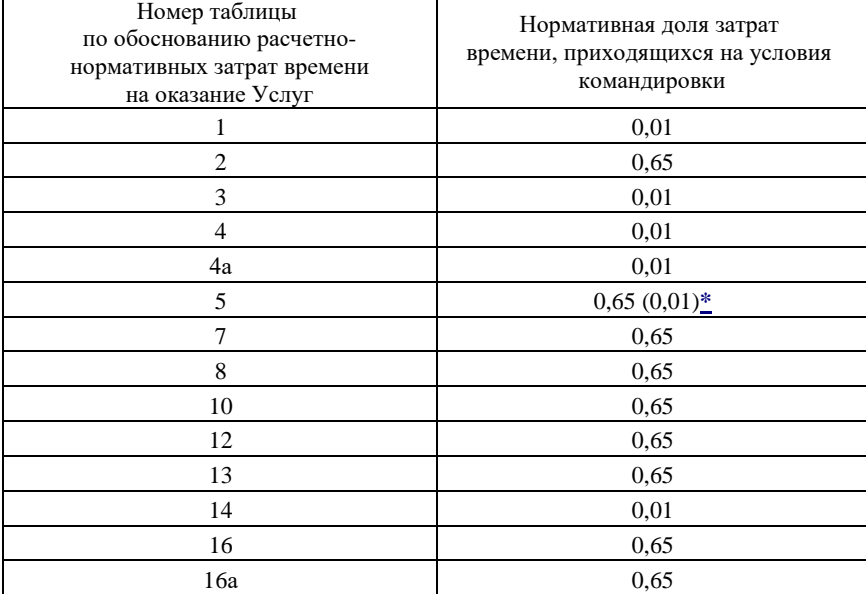

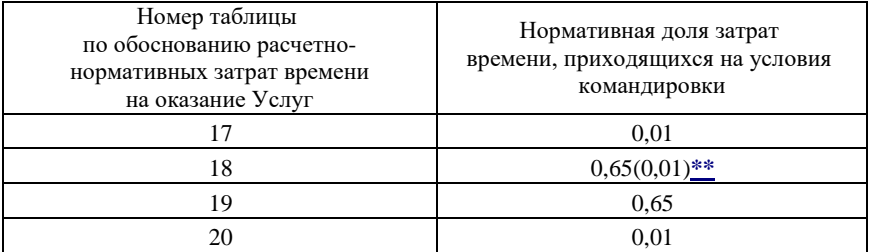

\* В случае передачи извещения о проведении собрания о согласовании местоположения границ (далее - Извещение) лицам, обладающим смежными земельными участками, под расписку доля затрат времени в командировках составляет 0,65; в случае направления Извещения почтой 0,01.

\*\* В случае передачи Извещения лицам, обладающим смежными земельными участками, под расписку доля затрат времени в командировках составляет 0,65; в случае направления Извещения почтой, электронной почтой или его публикации в печатном издании 0,01.

# **ПРИЛОЖЕНИЕ №4**

<span id="page-120-0"></span>Требуется рассчитать коэффициент к трудоемкости определения геодезических координат пунктов съемочного обоснования в результате проложения теодолитного хода в Приморском крае в зимний период (продолжительность неблагоприятного периода 8,5 мес.), в высокогорных условиях с высотой над уровнем моря 2000 м (2,0 км) на объекте со специальным режимом.

## **Исходные данные:**

1) коэффициент, выражающий увеличение времени оказания Услуг в условиях командировки в неблагоприятный период года, К1=2,32 (см. приложение N 3, Таблица 1);

2) нормативная доля затрат времени, приходящихся на условия командировки Д=0,65 (см. приложение N 3, Таблица 2);

3) коэффициент, выражающий увеличение времени оказания Услуг в условиях командировки в горных условиях,  $K1 = 1.0 + 0.18$  х х  $(2,0 - 1,0) = 1,18$  (см. формулу 3);

4) коэффициент, выражающий увеличение времени оказания Услуг в условиях командировки на объектах со специальным режимом  $K1 = 1,30$  (см. п.2.1.1 настоящих методических указаний).

### **Расчет коэффициентов:**

1) повышающий коэффициент на неблагоприятный период года:  $K = 1.0 + 0.65 \cdot (2.32 - 1.0) = 1.86$ ;

2) повышающий коэффициент на горные условия:  $K = 1.0 +$  $+ 0.65 \cdot (1.18 - 1.0) = 1.12$ ;

3) повышающий коэффициент на объекты со специальным режимом:  $K = 1,0 + 0,65 \cdot (1,30 - 1,0) = 1,19.$ 

4) обобщающий повышающий коэффициент к трудоемкости, учитывающий вышеперечисленные условия:

 $K = 1,86 \cdot 1,12 \cdot 1,19 = 2,48.$ 

# <span id="page-121-0"></span>**РЕКОМЕНДУЕМЫЙ БИБЛИОГРАФИЧЕСКИЙ СПИСОК**

1. Градостроительный кодекс Российской Федерации.

2. Земельный кодекс Российской Федерации от 25 октября 2001 г. N136-ФЗ.

3. Постановление Правительства Ленинградской области №197 от 03.08.2007 «Об утверждении Методики расчета предельных максимальных цен на выполнение кадастровых работ в отношении земельных участков, предназначенных для ведения личного подсобного, дачного хозяйства, огородничества, садоводства, индивидуального гаражного или индивидуального жилищного строительства в Ленинградской области».

4. Приказ Минэкономразвития РФ №14 от 18 января 2012 г. «Об утверждении методики определения платы и предельных размеров платы за проведение кадастровых работ федеральными государственными унитарными предприятиями, находящимися в ведении федеральной службы государственной регистрации, кадастра и картографии, в целях выдачи межевого плана».

5. Приказ Минэкономразвития России N 291 от 10.05.2016 (ред. от 09.12.2016) "Об установлении размеров платы за предоставление сведений, содержащихся в Едином государственном реестре недвижимости".

6. Приказ Министерства экономического развития России № 953 «Об утверждении формы технического плана и требований к его подготовке, состава содержащихся в нем сведений, а также формы декларации об объекте недвижимости, требований к его подготовке, состава содержащихся в ней сведений»

7. Свитин В.А. Теоретические основы кадастра: Учебное пособие/ М.: НИЦ ИНФРА-М, Нов.знание, 2016. 256 с.

8. Федеральный закон №218-ФЗ от 13.07.2015 «О государственной регистрации недвижимости».

9. Энциклопедия кадастрового инженера. Учебное пособие/ Под общ.ред. М.И. Петрушиной, А.Г. Овчинниковой. М.: Кадастр недвижимости, 2015. 704 с.

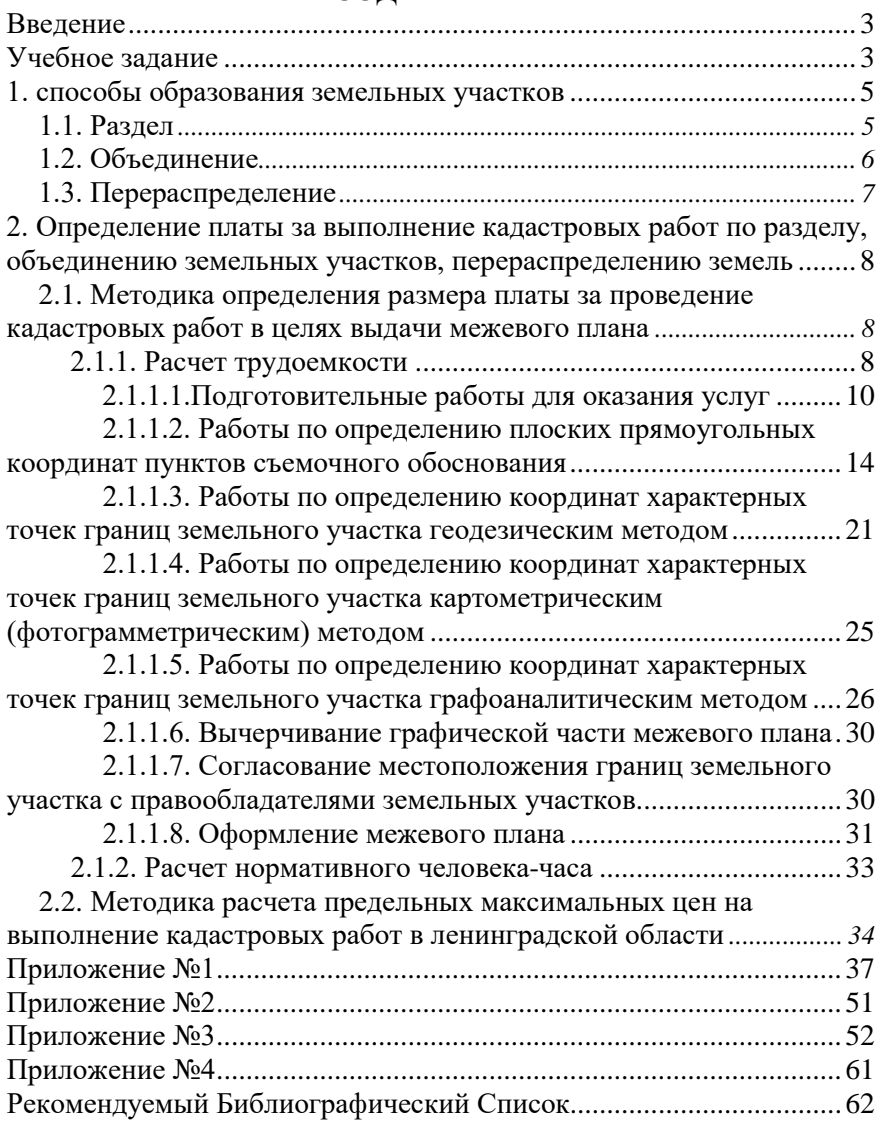

# **СОДЕРЖАНИЕ**

# **ЦЕНООБРАЗОВАНИЕ И СМЕТНОЕ НОРМИРОВАНИЕ**

### **СТОИМОСТЬ КАДАСТРОВЫХ РАБОТ ПРИ ПОДГОТОВКЕ МЕЖЕВОГО ПЛАНА**

*Методические указания к практическим занятиям для студентов бакалавриата направления 21.03.02* 

Сост.: *О.А. Колесник, П.М. Демидова* 

Печатается с оригинал-макета, подготовленного кафедрой инженерной геодезии

Ответственный за выпуск *О.А. Колесник*

Лицензия ИД № 06517 от 09.01.2002

Подписано к печати 27.05.2020. Формат  $60\times84/16$ . Усл. печ. л. 3,7. Усл.кр.-отт. 3,7. Уч.-изд.л. 3,5. Тираж 75 экз. Заказ 307. С 34.

Санкт-Петербургский горный университет РИЦ Санкт-Петербургского горного университета Адрес университета и РИЦ: 199106 Санкт-Петербург, 21-я линия, 2 **Министерство науки и высшего образования Российской Федерации**

**Федеральное государственное бюджетное образовательное учреждение высшего образования Санкт-Петербургский горный университет**

**Кафедра инженерной геодезии**

# **ЦЕНООБРАЗОВАНИЕ И СМЕТНОЕ НОРМИРОВАНИЕ**

# **ОПРЕДЕЛЕНИЕ СТОИМОСТИ РАЗРАБОТКИ ГРАДОСТРОИТЕЛЬНОЙ ДОКУМЕНТАЦИИ**

*Методические указания к практическим занятиям для студентов бакалавриата направления 21.03.02* 

> **САНКТ-ПЕТЕРБУРГ 2020**

УДК 658.53:528.44 (073)

**ЦЕНООБРАЗОВАНИЕ И СМЕТНОЕ НОРМИРОВАНИЕ. Определение стоимости разработки градостроительной документации:** Методические указания к практическим занятиям / Санкт-Петербургский горный университет. Сост. *О.А. Колесник*. СПб, 2020. 33 с.

Приведен процесс расчета стоимости разработки градостроительной документации с использованием «Справочника базовых цен на проектные работы в строительстве СБЦП 81-2001-01 Территориальное планирование и планировка территорий», а также список рекомендуемой литературы.

Предназначены для студентов бакалавриата направления 21.03.02 «Землеустройство и кадастры».

Научный редактор проф. *М.Г. Мустафин*

Рецензент канд. техн. наук *А.М. Рыбкина* (Петербургский государственный университет путей сообщения Императора Александра I)

> Санкт-Петербургский горный университет, 2020

## **ВВЕДЕНИЕ**

Представленные методические рекомендации являются неотъемлемой частью учебно-методического комплекса по дисциплине «Ценообразование и сметное нормирование», составлены на основе рабочей программы учебной дисциплины.

Одним из необходимых элементов учебного процесса по дисциплине «Ценообразование и сметное нормирование» являются практические занятия, главной целью которых является усвоение всего процесса определения стоимости кадастровых, геодезических и градостроительных работ. В задачу курса входит, в том числе, закрепление ранее полученных знаний в области градостроительной деятельности.

В данном издании приведены методические указания к составлению смет при разработке градостроительной документации муниципального образования с использованием «Справочника базовых цен на проектные работы в строительстве СБЦП 81-2001-01 Территориальное планирование и планировка территорий». Рассмотрено определение стоимости затрат по территориальному планированию, разработке генерального плана, перспективного плана озеленения города, плана земельно- хозяйственного устройства, сооружения дренажных систем защиты городских территорий от подтоплений. Кроме того, приводится порядок составления сметы по разработке проекта планировки территории, как на всю территорию муниципального образования, так и на территорию проектируемого парка, а также расчет ориентировочных относительных и абсолютных стоимостей отдельных статей разработки проектной и рабочей документации.

Помимо этого, рассмотрены утверждённые приказом Министерством регионального развития Российской Федерации от 29.12.2009 г. №620 Методические указания по применению справочников базовых цен на проектные работы в строительстве.

# **УЧЕБНОЕ ЗАДАНИЕ**

С учётом варианта по журналу и исходных данных, представленных в табл. 1 прил.1, выполнить следующие расчёты:

1. На основе таблиц №№ 1, 2, 4, 6, 7 Справочника

произвести расчёт стоимости разработки градостроительной документации муниципального образования. Площадь муниципального образования и численность населения взять из колонок 2 и 3 табл. 1 прил.1.

2. На основе таблиц №№ 3 и 5 Справочника составить смету по разработке проекта планировки территории. Площадь проектируемой территории взять из колонки 7 табл. 1 прил.1, наименование объекта проектирования - из колонки 8, его площадь из колонки 9.

3. Используя таблицы №№9-12 Справочника рассчитать ориентировочную относительную стоимость разработки градостроительной и проектной документации.

Расчёты выполнить в текущем уровне цен с учётом НДС.

# **1.ТЕРРИТОРИАЛЬНОЕ ПЛАНИРОВАНИЕ И ПЛАНИРОВКА ТЕРРИТОРИЙ. ОБЩИЕ СВЕДЕНИЯ**

Территориальное планирование – планирование развития территорий, в том числе для установления функциональных зон, определения планируемого размещения объектов федерального значения, объектов регионального значения, объектов местного значения [1].

Документами территориального планирования муниципальных образований являются:

1) схемы территориального планирования муниципальных районов;

2) генеральные планы поселений;

3) генеральные планы городских округов.

Состав, порядок подготовки документов территориального планирования муниципальных образований, порядок подготовки изменений и внесения их в такие документы, а также состав, по рядок подготовки планов реализации таких документов устанавливаются в соответствии с Градостроительным кодексом РФ (далее ГрК РФ), законами и иными нормативными правовыми актами субъектов Российской Федерации, нормативными правовыми актами органов местного самоуправления.

Документы территориального планирования муниципальных

образований могут являться основанием для установления или изменения границ муниципальных образований в установленном порядке [1].

Генеральный план, разрабатываемый на всю территорию поселения, содержит:

1) положение о территориальном планировании;

2) карту планируемого размещения объектов местного значения поселения;

3) карту границ населенных пунктов (в том числе границ образуемых населенных пунктов), входящих в состав поселения;

4) карту функциональных зон поселения.

К генеральному плану прилагаются материалы по его обоснованию в текстовой форме и в виде карт, состав которых определен п.7 и п.8 ст.23 ГрК РФ.

Подготовка документации по планировке территории осуществляется в целях обеспечения устойчивого развития территорий, в том числе выделения элементов планировочной структуры, установления границ земельных участков, установления границ зон планируемого размещения объектов капитального строительства.

Видами документации по планировке территории являются: проект планировки территории и проект межевания территории. Случаи, в которых подготавливается один из этих видов документов, описаны в ст. 41 ГрК РФ.

Подготовка проектов планировки территории осуществляется для выделения элементов планировочной структуры, установления границ территорий общего пользования, границ зон планируемого размещения объектов капитального строительства, определения характеристик и очередности планируемого развития территории. Он состоит из основной части, которая подлежит утверждению, и материалов по ее обоснованию, состав которых определен п.3 и п.4 ст.42 ГрК РФ, соответственно.

В рамках задания, рассматриваемого в настоящих методических указаниях, предусматривается проектирование парка на территории муниципального образования. Все работы по озеленению городской среды ведутся в соответствии с четкими правилами. Согласно Федеральному закону от 6 октября 2003 года №131-ФЗ «Об общих принципах организации местного самоуправления в Российской Федерации» организация благоустройства и озеленения территории муниципального образования относится к вопросам местного значения. Для решения этих вопросов орган представительной власти каждого города разрабатывает и утверждает правила благоустройства своих территорий.

# **2. ОПРЕДЕЛЕНИЕ СТОИМОСТИ РАЗРАБОТКИ ГРАДОСТРОИТЕЛЬНОЙ ДОКУМЕНТАЦИИ НА ОСНОВЕ СПРАВОЧНИКА БАЗОВЫХ ЦЕН НА ПРОЕКТНЫЕ РАБОТЫ В СТРОИТЕЛЬСТВЕ. ТЕРРИТОРИАЛЬНОЕ ПЛАНИРОВАНИЕ И ПЛАНИРОВКА ТЕРРИТОРИЙ**

Государственный сметный норматив «Справочник базовых цен на проектные работы в строительстве «Территориальное планирование и планировка территорий» (далее - Справочник) предназначен для определения стоимости разработки документации территориального планирования, генеральных планов поселений, городских округов и проектов планировки территории, планов земельно-хозяйственного устройства, санитарно-защитных зон, озеленения парков, садов, скверов, сооружений дренажных систем защиты от подтопления.

# **2.1. ОБЩИЕ ПОЛОЖЕНИЯ**

Базовые цены в Справочнике установлены в зависимости от натуральных показателей объектов проектирования (тыс.кв.км; га; тыс.чел.).

Базовые цены в Справочнике на разработку градостроительной документации установлены в соответствии с объемом работ, предусмотренным действующим законодательством.

Цены в Справочнике установлены для условий выполнения работ в одну стадию.

При пользовании Справочником следует руководствоваться Методическими указаниями по применению Справочников базовых цен на проектные работы для строительства, утвержденными приказом Министерства регионального развития Российской Федерации от 29.12.2009 N620 "Об утверждении Методических указаний по применению справочников базовых цен на проектные работы в строительстве" (далее - Методические указания).

Уровень цен, содержащихся в таблицах Справочника, установлен по состоянию на 01.01.2001 г., без учета налога на добавленную стоимость.

Базовыми ценами Справочника, помимо работ, перечисленных в Методических указаниях, не учтены затраты на изготовление макетов, планшетов, панорам, перспектив, разверток, фрагментов застройки и благоустройства.

# **2.2. БАЗОВЫЕ ЦЕНЫ НА РАЗРАБОТКУ ГРАДОСТРОИТЕЛЬНОЙ ДОКУМЕНТАЦИИ**

Базовые цены разработки градостроительной документации для таблиц 1-3; 5; 7 Справочника определяются по формуле:

$$
C = (a + \epsilon x) K_i, \tag{1}
$$

где *С* - базовая цена градостроительной документации в текущих ценах; "*а*" и "*в*" - постоянные величины для определенного интервала натурального показателя; *х* - натуральный показатель, *Кi*  коэффициент, отражающий инфляционные процессы на момент определения базовой цены разработки градостроительной документации.

Базовые цены разработки градостроительной документации для таблиц 4 и 6 Справочника определяются по формуле:

$$
C = CoI \cdot Ki, \tag{2}
$$

где *С* - базовая цена градостроительной документации в текущих ценах; *C01* - базовая цена градостроительной документации в ценах на 01.01.2001 г.; *Кi* - коэффициент, отражающий инфляционные процессы на момент определения базовой цены разработки градостроительной документации.

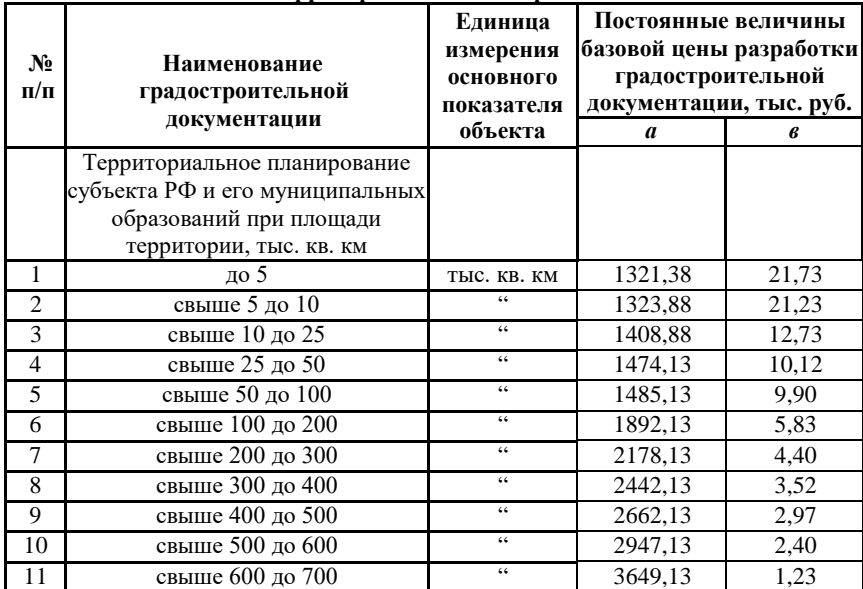

### **Территориальное планирование**

*Таблица 2*

# **Генеральные планы населенных пунктов и городских округов**

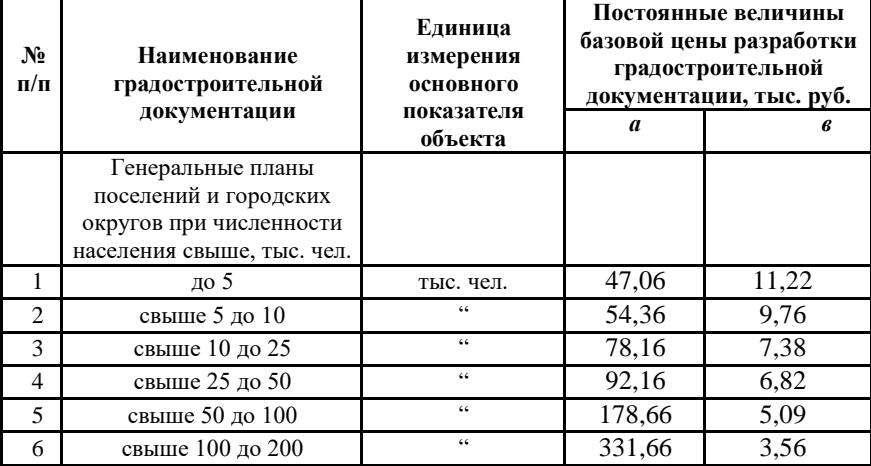

*Окончание табл. 2*

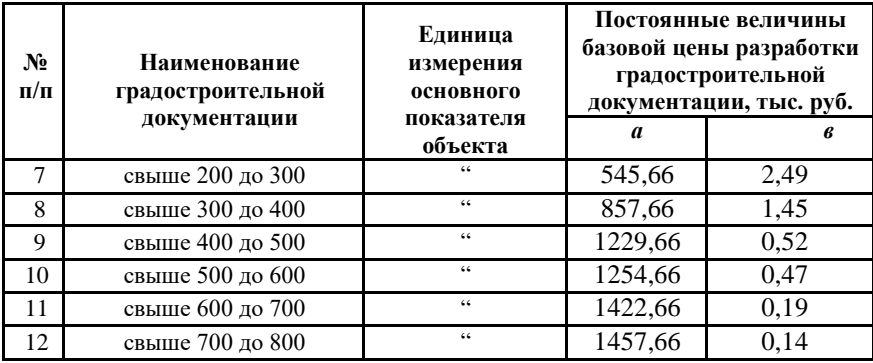

Базовая цена проекта межевания территории определяется по ценовым показателям, приведенным в таблице №3 данного Справочника, с понижающим коэффициентом до 0,4.

*Таблица 3*

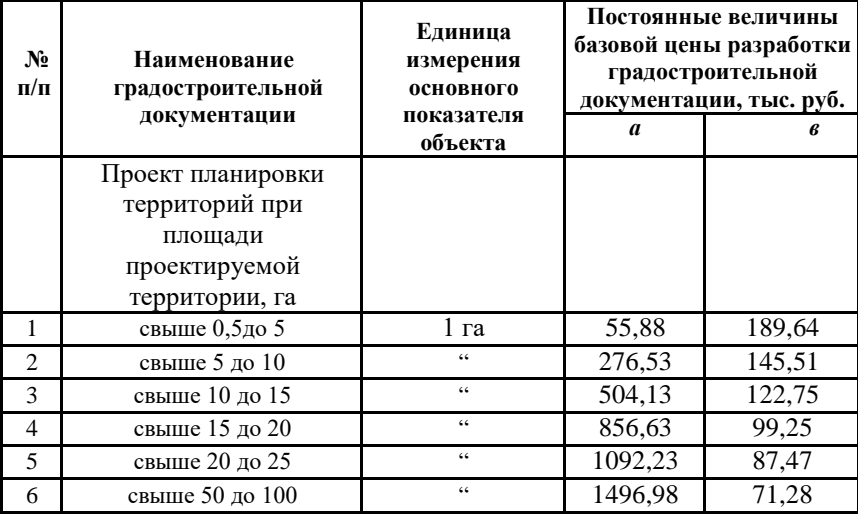

# **Проекты планировки территорий**

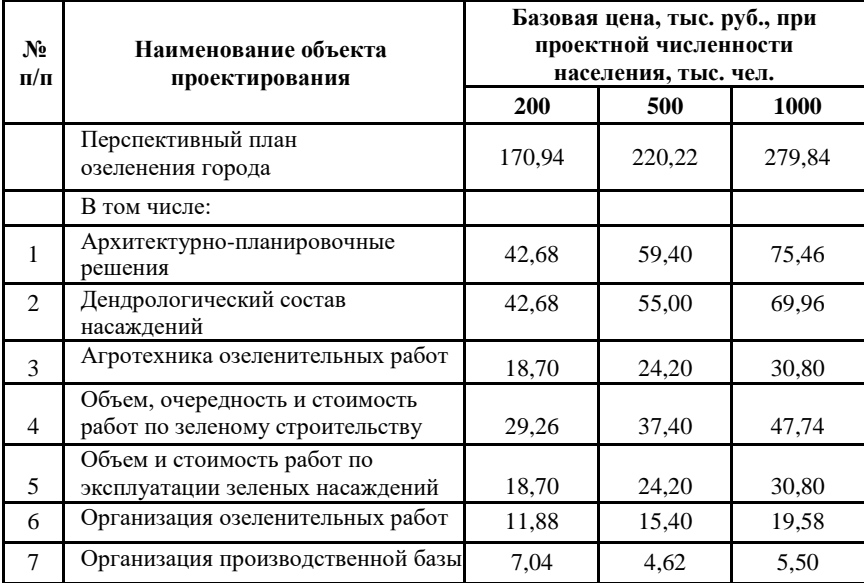

### **Перспективный план озеленения города**

*Таблица 5*

### **Парки, сады, скверы, бульвары. Санитарно-защитные зоны (архитектурнопланировочное решение, озеленение)**

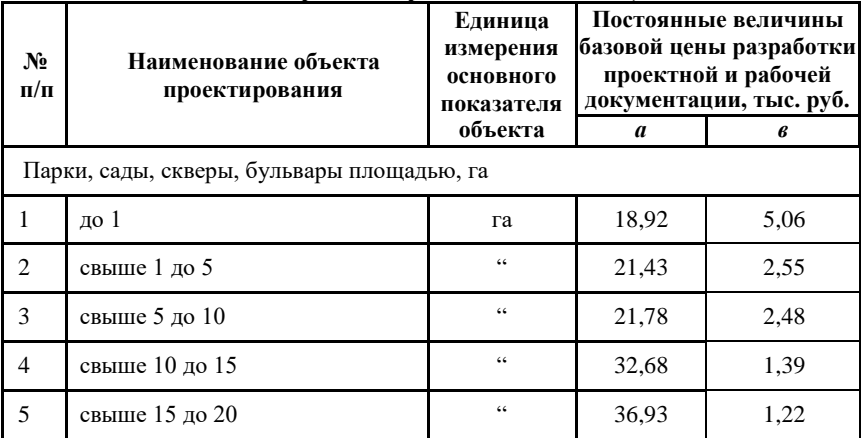

## *Окончание табл. 5*

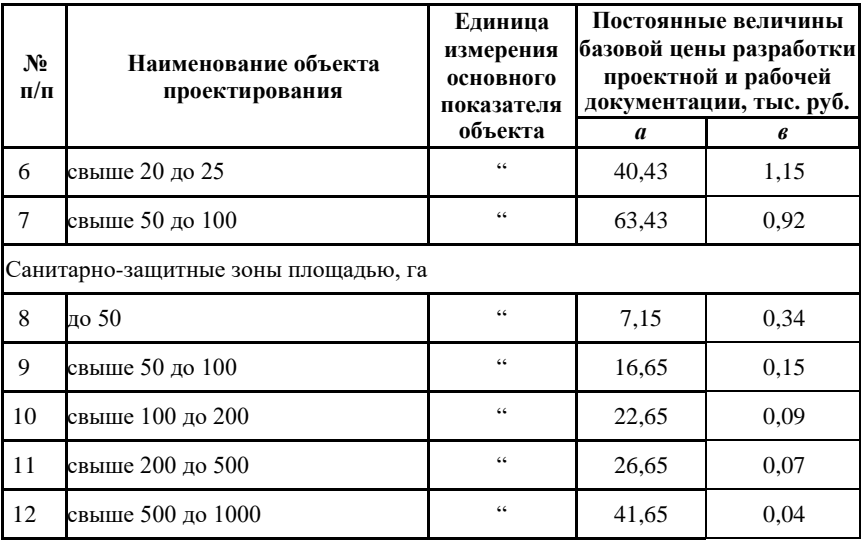

*Таблица 6*

# **План земельно-хозяйственного устройства**

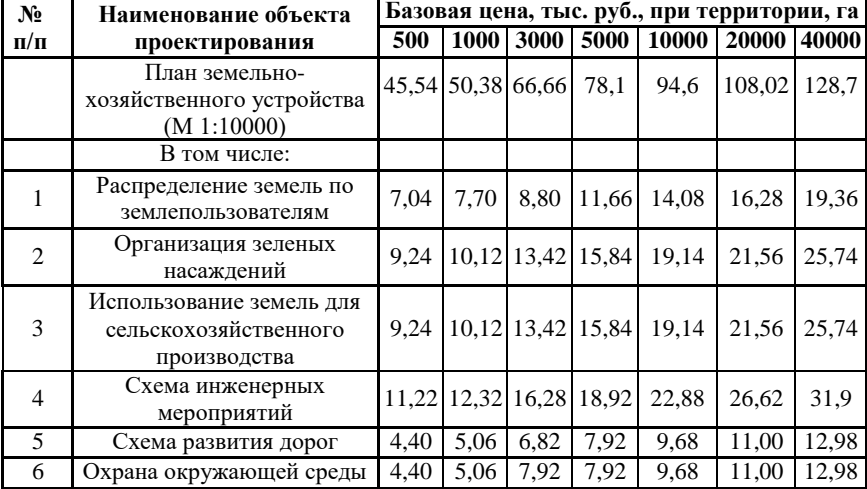

### **2.3. БАЗОВЫЕ ЦЕНЫ НА ПРОЕКТИРОВАНИЕ СООРУЖЕНИЙ ИНЖЕНЕРНОЙ ЗАЩИТЫ ГОРОДСКИХ ТЕРРИТОРИЙ ОТ ПОДТОПЛЕНИЯ ГРУНТОВЫМИ ВОДАМИ - ДРЕНАЖНЫХ СИСТЕМ**

Базовые цены в таблице №7 Справочника приведены на проектирование сооружений инженерной защиты городских территорий от подтопления грунтовыми водами - дренажных систем в составе горизонтальных, вертикальных, комбинированных, лучевых дренажей, режимной сети наблюдательных скважин.

*Таблица 7*

| $N_2$<br>$\Pi/\Pi$ | Наименование объекта<br>проектирования     | Единица<br>измерения<br>основного<br>показателя<br>объекта | Постоянные величины<br>базовой цены разработки<br>проектной и рабочей<br>документации, тыс. руб. |       |
|--------------------|--------------------------------------------|------------------------------------------------------------|--------------------------------------------------------------------------------------------------|-------|
|                    |                                            |                                                            | a                                                                                                | в     |
|                    | Дренажная система с площадью<br>защиты, га |                                                            |                                                                                                  |       |
|                    | от 0.5 до 2                                | га                                                         | 14,16                                                                                            | 17,20 |
| $\mathcal{D}$      | свыше 2 до 10                              | $\zeta$ $\zeta$                                            | 37,04                                                                                            | 5,76  |
| $\mathcal{R}$      | свыше 10 до 50                             | $\zeta$ $\zeta$                                            | 67,54                                                                                            | 2,71  |
|                    | свыше 50 до 200                            | $\zeta$ $\zeta$                                            | 107,54                                                                                           | 1,91  |
| $\overline{5}$     | свыше 200 до 500                           | $\zeta$ $\zeta$                                            | 307,54                                                                                           | 0.91  |

**Сооружения дренажных систем защиты городских территорий от подтопления**

Базовые цены в таблице №7 Справочника приведены для одной дренажной системы. За дренажную систему принимается совокупность дрен и дренажных коллекторов, имеющих самостоятельный самотечный или принудительный (при помощи дренажной насосной станции) отвод дренажных вод.

Границы дренажных систем устанавливаются по линии, где данной системой обеспечивается требуемая глубина залегания уровня грунтовых вод в пределах контура защищаемой территории. При наличии на защищаемой территории нескольких дренажных систем стоимость проектирования каждой системы определяется отдельно.

Базовые цены приведены для трех категорий сложности по одному из следующих признаков:

-одно- и двухэтажная городская застройка, парки,

плоскостные спортивные сооружения; отсутствие влияния водоема; несложные геологические и гидрогеологические условия (однородная толща пород, однородный по водопроницаемости водоносный пласт,) - I категория;

-многоэтажная городская застройка; одностороннее влияние водоема; геологические и гидрогеологические условия средней сложности (двухслойная толща пород с неоднородной водопроницаемостью) - II категория;

-промышленные площадки; двухстороннее влияние водоема; сложные геологические и гидрогеологические условия (многослойная толща пород с неоднородной водопроницаемостью) - III категория.

При проектировании дренажных систем с применением вакуумных, вентиляционных, пневмонагнетательных и других аналогичных типов дренажей стоимость проектных работ определяется по приведенным ценам с категорией сложности проектирования на единицу выше.

Ценами таблицы №7 Справочника не учтена стоимость проектирования: специальных сооружений и видов работ; сбросного самотечного трубопровода дренажных вод за пределами защищаемой территории; дренажных насосных станций с сетями и сооружениями инженерного обеспечения; дренажных коллекторных тоннелей, устраиваемых закрытым способом, шахтных колодцев лучевых дренажей; утилизации дренажных вод; водоотводных сооружений дождевой канализации; устройства противофильтрационных завес; ликвидации утечек из водопроводно- канализационных сетей и сооружений; дренажей отдельно стоящих зданий и сооружений; обеспечения устойчивости дренажных сооружений, возводимых на слабых грунтах (свайные основания,

грунтовые подушки и тому подобное); переходов под автомобильными дорогами, железнодорожными путями и другими препятствиями (сооружениями), осуществляемыми закрытыми способами.

13

## **2.4. КОЭФФИЦИЕНТЫ, ВЛИЯЮЩИЕ НА УВЕЛИЧЕНИЕ ТРУДОЕМКОСТИ РАЗРАБОТКИ ГРАДОСТРОИТЕЛЬНОЙ ДОКУМЕНТАЦИИ**

Коэффициенты, влияющие на предусмотренное в таблицах №№1-3 увеличение трудоемкости разработки градостроительной документации, приведены в таблице 8.

При наличии двух и более усложняющих факторов коэффициенты применяются за каждый фактор.

В случае необходимости выполнения по отдельному заданию на проектирование планировки городских магистралей и транспортных узлов указанная работа может быть расценена по показателям таблиц №№2-3 с понижающим коэффициентом на объем работ.

*Таблица 8*

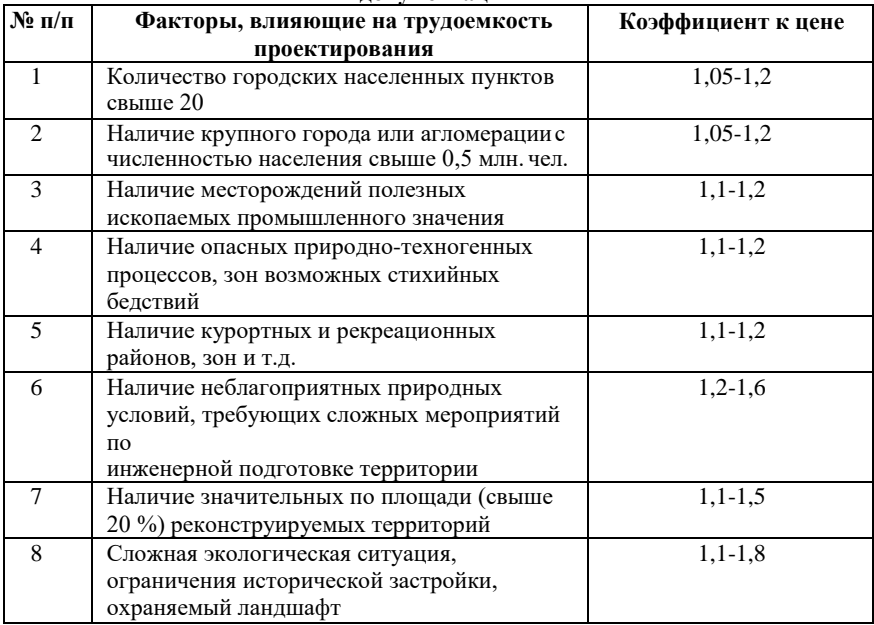

#### **Повышающие коэффициенты к ценам на разработку градостроительной документации**

При определении базовой цены проектирования объектов по таблице №5 Справочника необходимо учитывать следующие особенности:

- при проектировании парков, садов, скверов, бульваров на местности с уклоном поверхности менее 0,005 (0,5 %) или более 0,05 (5%), превышающей по площади 30% планируемой территории, к ценам пунктов 1-7 таблицы применяется коэффициент 1,1;

- при проектировании на территории, озелененной свыше 30 % площади, к ценам пунктов 1-7 таблицы применяется коэффициент 1,1;

- ценами пунктов 1-7 таблицы не учтены работы по таксации существующих насаждений.

При определении по таблице № 6 данного Справочника базовой цены проекта земельно-хозяйственного устройства в масштабе 1:5000 к ценам применяется коэффициент 1,2.

Базовые цены в таблице №7 Справочника приведены для объектов I категории сложности проектирования. Для объектов II и III категорий сложности стоимость проектирования определяется с применением повышающих коэффициентов, равных соответственно 1,25 и 1,4.

Стоимость проектирования режимной сети наблюдательных скважин, выполняемой вне комплекса сооружений инженерной защиты городских территорий от подтопления, определяется по ценам таблицы №7 данного Справочника с учетом категории сложности проектирования с понижающим коэффициентом, величина которого устанавливается в соответствии с трудоемкостью работ по согласованию с заказчиком.

# **2.5. РАСЧЕТ ОРИЕНТИРОВОЧНОЙ СТОИМОСТИ РАЗРАБОТКИ ГРАДОСТРОИТЕЛЬНОЙ И ПРОЕКТНОЙ ДОКУМЕНТАЦИИ**

Ориентировочная стоимость разработки градостроительной и проектной документации рассчитывается по таблицам 9-12.

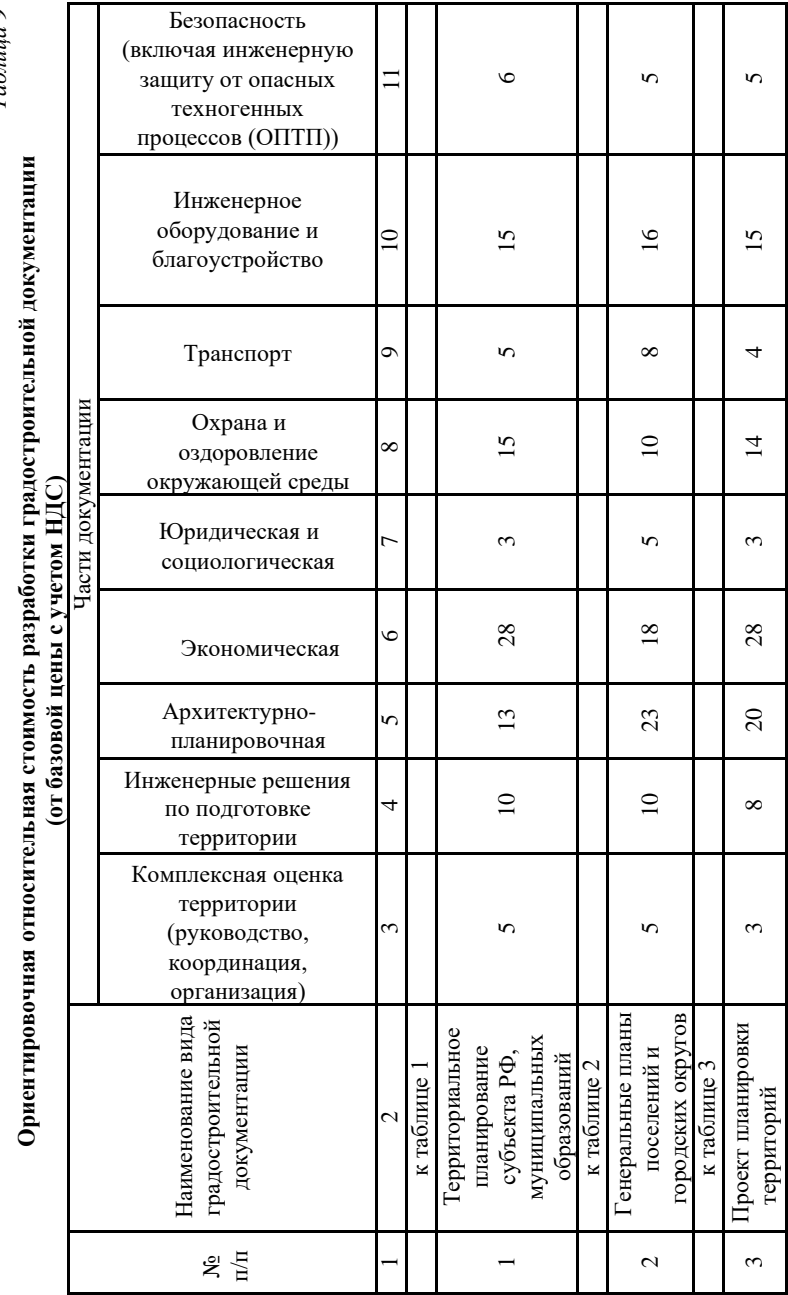

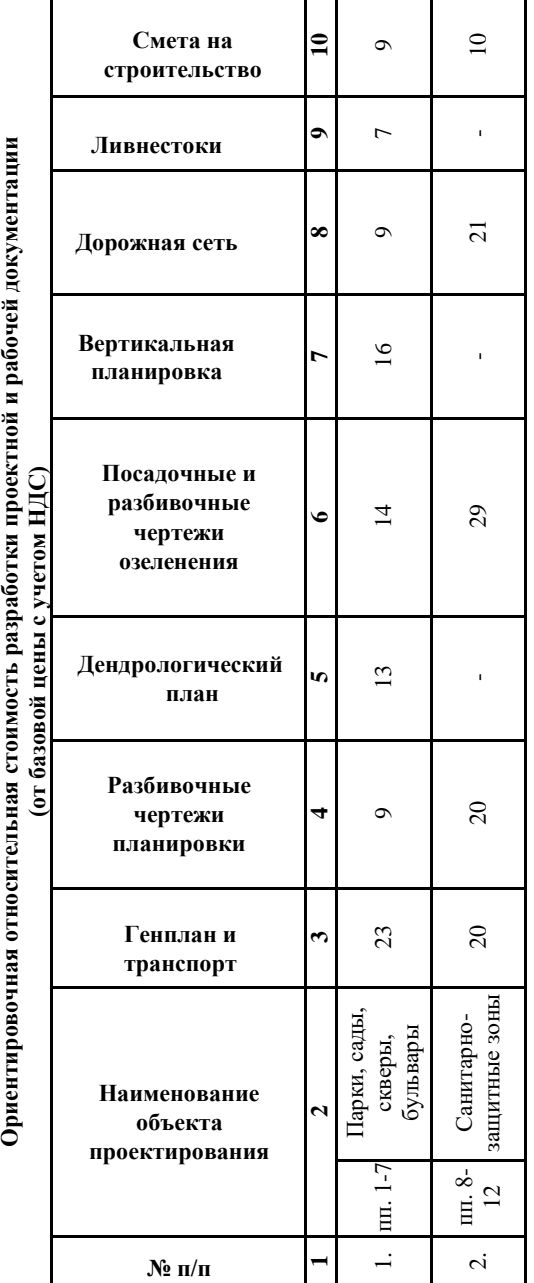

Рекомендуемая ориентировочная относительная стоимость разработки проектной документации **Рекомендуемая ориентировочная относительная стоимость разработки проектной документации**  (в процентах от базовой цены)

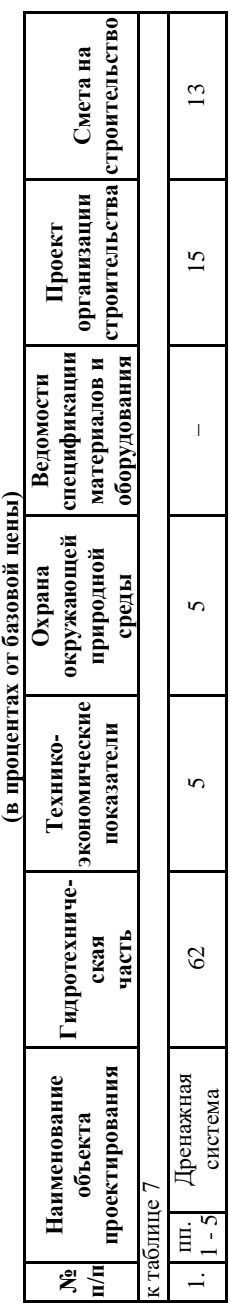

*Таблица 12*

**Рекомендуемая ориентировочная относительная стоимость разработки рабочей документации**  Рекомендуемая ориентировочная относительная стоимость разработки рабочей документации

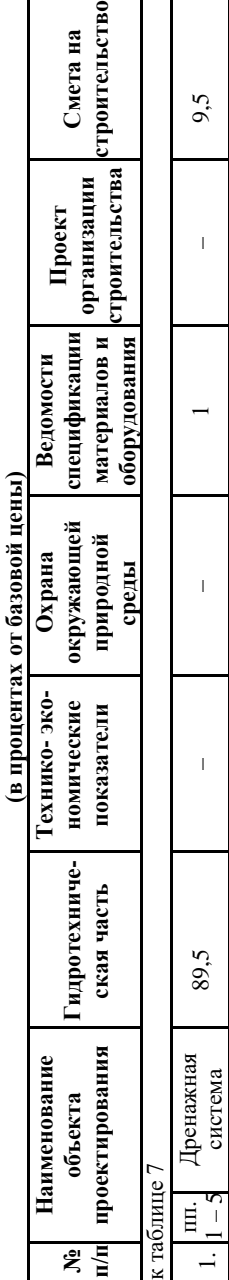

# **3. МЕТОДИЧЕСКИЕ РЕКОМЕНДАЦИИ ПО ПРИМЕНЕНИЮ СПРАВОЧНИКОВ БАЗОВЫХ ЦЕН НА ПРОЕКТНЫЕ РАБОТЫ В СТРОТИТЕЛЬСТВЕ**

### **3.1. ОБЩИЕ ПОЛОЖЕНИЯ**

Методические указания предназначены для определения стоимости разработки проектной и рабочей документации для строительства новых зданий и сооружений, их реконструкции, расширения и технического перевооружения (далее - строительство объектов), определяемой с применением Справочников. Далее приведены положения методических указаний, относящиеся непосредственно к Справочнику базовых цен на проектные работы в строительстве СБЦП 81-2001-01 Территориальное планирование и планировка территорий.

Положения, приведенные в Методических указаниях, используются при определении стоимости проектных работ, выполняемых организациями независимо от форм собственности, осуществляющими строительство с привлечением средств федерального бюджета, бюджетов субъектов Российской Федерации, муниципальных бюджетов, внебюджетных фондов и иных источников финансирования.

Ценами Справочников учтены и не требуют дополнительной оплаты следующие работы и услуги:

- изготовление демонстрационных материалов (кроме демонстрационных макетов);

- участие проектной организации совместно с заказчиком в согласовании готовой проектной документации с государственными органами и органами местного самоуправления;

- защита проектной документации в экспертных и утверждающих инстанциях;

Комплексными ценами Справочников на разработку проектной и рабочей документации не учтены затраты на:

- разработку указанных в задании на проектирование проектных решений в нескольких вариантах, за исключением вариантных проработок для выбора оптимальных проектных решений.

- разработку дополнительных вариантов отдельных технологических, конструктивных, архитектурных и других решений устанавливается в задании на проектирование, где также должны быть определены разделы (или подразделы) проектной документации, по которым необходима разработка указанных вариантов и исходные данные, необходимые для их разработки.

Степень проработки дополнительных вариантов устанавливается по согласованию с заказчиком. В процессе разработки как основного, так и дополнительного вариантов, выполняется вариантная проработка проектных решений.

- разработку решений по монументально-декоративному оформлению предприятий, зданий и сооружений. Такие работы в случаях, когда это предусмотрено заданием на проектирование, выполняются, как правило, организациями художественного фонда по отдельным договорам и расценкам.

- внесение изменений в проектную и рабочую документацию (за исключением исправления ошибок, допущенных проектной организацией). Выполнение указанных работ должно предусматриваться отдельным заданием заказчика и оплачиваться дополнительно.

- служебные командировки. Базовыми ценами Справочника не учтены затраты на служебные командировки, в том числе и затраты административного персонала, если командировки этого персонала связаны непосредственно с проектированием объекта. Лимит средств на командировочные расходы учитывается в смете на проектные работы для строительства»;

- разработку проектов производства работ (ППР);

- разработку рабочей документации на строительство временных зданий и сооружений для нужд строительных организаций;

- авторский надзор;

- научно-исследовательские и опытно-экспериментальные работы.

Распределение базовой цены на разработку проектной и рабочей документации осуществляется, как правило, в соответствии с показателями, приведенными в таблице 13, и может уточняться по
согласованию между исполнителем и заказчиком.

Если заданием на проектирование предусмотрена одновременная разработка проектной документации и частичная разработка рабочей документации, то суммарный процент базовой цены определяется по согласованию между заказчиком строительства и проектной организацией, в зависимости от архитектурных, функционально-технологических, конструктивных и инженерно-технических решений, содержащихся в проектной документации, а также степени их детализации.

*Таблица 13*

**Распределение базовой цены на разработку проектной и рабочей документации**

| ----                   |                         |
|------------------------|-------------------------|
| Виды документации      | Процент от базовой цены |
| Проектная документация |                         |
| Рабочая документация   |                         |
| итого                  | 00                      |

При выполнении проектных работ, в сокращенном против предусмотренных действующими нормативными документами составу разделов и объемов работ, их цена, независимо от способов ее определения, определяется по ценам на разработку проектной и рабочей документации с применением понижающего коэффициента, размер которого устанавливается исполнителем по согласованию с заказчиком, в соответствии с трудоемкостью работ и относительной стоимостью разработки разделов проектной и рабочей документации.

При определении начальной (максимальной) цены контракта на выполнение проектных работ к их стоимости, определенной на момент проведения конкурса (аукциона), рекомендуется применение индекса-дефлятора, устанавливаемого Минэкономразвития России, действующего на середину нормативного срока проектирования.

В Справочнике представлены рекомендуемые относительные стоимости разработки разделов проектной и рабочей документации (в процентах от базовой цены), которые могут уточняться для подразделений (отделов) проектной организации, при проектировании конкретного объекта, в пределах, определенной общей стоимости проектирования, в зависимости от трудоемкости выполняемых работ.

### <span id="page-145-0"></span>**3.2. ПОРЯДОК ПРИМЕНЕНИЯ СПРАВОЧНИКОВ ПРИ ОПРЕДЕЛЕНИИ БАЗОВЫХ ЦЕН НА ПРОЕКТНЫЕ РАБОТЫ**

Если проектируемый объект имеет значение основного показателя меньше минимального или больше максимального показателей, приведенных в таблицах цен Справочника, цена разработки проектной и рабочей документации определяется путем экстраполяции в соответствии с формулой, приведенной в приложениях № 1 («Экстраполяция и интерполяция при расчете цены проектных работ») и № 2 («Примеры определения базовой цены проектирования объектов, показатели которых выше, ниже или находятся между показателями, приведенными в таблицах справочника») к Методическим указаниям. Указанное положение распространяется и на позиции, когда в таблице цен перед минимальным и после максимального показателя стоят соответственно слова «до» и «свыше».

В случаях, когда принятый показатель меньше половины минимального или больше удвоенного максимального показателя, приведенных в таблице, базовая цена проектных работ определяется в следующем порядке: цена разработки проектной и рабочей документации на строительство объектов, для которых цены в Справочнике не приведены и не могут быть приняты по аналогии, определяются расчетом стоимости в соответствии с калькуляцией затрат (форма ЗП).

#### <span id="page-145-1"></span>**3.3. ПОРЯДОК ОПРЕДЕЛЕНИЯ СТОИМОСТИ ПРОЕКТНЫХ РАБОТ С УЧЕТОМ ДОПОЛНИТЕЛЬНЫХ ФАКТОРОВ, ВЛИЯЮЩИХ НА ТРУДОЕМКОСТЬ ПРОЕКТИРОВАНИЯ**

При наличии двух или более усложняющих факторов коэффициенты применяются за каждый фактор.

Ценами Справочников учтена стоимость 4-х экземпляров проектной и рабочей документации, передаваемой заказчику. Стоимость экземпляров проектной продукции, выдаваемых по просьбе заказчика сверх указанного количества, определяется дополнительно к базовой цене.

При определении базовой цены проектирования по Справочнику в случае сокращения по просьбе заказчика,

установленного в задании на проектирование, сроков проектирования по сравнению с нормативными, рекомендуется применять следующие повышающие коэффициенты:

- при сокращении срока в 1,2 раза - до 1,1;

- в 1,4 раза - до 1,2;

- в 2 и более раз - до 1,4.

Повышающие коэффициенты применяются к стоимости разделов проектной документации или их частей, разработка которых усложняется.

Указания по применению цен и поправочные коэффициенты, приведенные в одном Справочнике, не допускается использовать при определении стоимости проектных работ по другим Справочникам.

При определении стоимости проектных работ по ценам Справочника при наличии нескольких усложняющих факторов и применении в связи с этим нескольких коэффициентов, больших единицы, общий повышающий коэффициент определяется путем суммирования их дробных частей и единицы. При определении стоимости проектных работ с применением нескольких коэффициентов, меньше единицы, общий понижающий коэффициент определяется путем их перемножения.

При определении стоимости проектных работ по ценам Справочника ценообразующие коэффициенты перемножаются. К ценообразующим относятся коэффициенты распределения базовой цены разработки проектной и рабочей документации, видов объектов капитального строительства, реконструкции, а также коэффициенты, установленные в Справочнике.

Затраты проектных организаций, расположенных в районах, в которых в соответствии с действующим законодательством производятся выплаты, обусловленные районным регулированием оплаты труда, в том числе выплаты по районным коэффициентам, а также надбавки к заработной плате за непрерывный стаж работы и другие льготы, предусмотренные законодательством в районах Крайнего Севера и приравненных к ним местностях, определяются дополнительно путем введения к итогу базовой цены повышающих коэффициентов, установленных на основании соответствующих обосновывающих расчетов, выполняемых самой проектной организацией.

### <span id="page-147-0"></span>**3.4. ЭКСТРАПОЛЯЦИЯ И ИНТЕРПОЛЯЦИЯ ПРИ РАСЧЕТЕ ЦЕНЫ ПРОЕКТНЫХ РАБОТ**

В случае, когда проектируемый объект имеет значение основного показателя меньше минимального или больше максимального показателя, приведенных в таблице Справочника, базовая цена проектирования определяется путем экстраполяции; при этом величина поправки к цене уменьшается на 40%, т.е. при расчете показатель проектируемого объекта *Х*зад принимается с коэффициентом 0,6.

Если показатель мощности объекта меньше табличного показателя, базовая цена его проектирования определяется по формуле:

$$
II = a + \epsilon \cdot x \left(0, 4X_{min} + 0, 6X_{\text{3a},1}\right),\tag{3}
$$

где *а, в* - постоянные величины, принимаемые по таблице минимального значения показателя; *Хmin* - минимальный показатель, приведенный в таблице; *Х*зад. - показатель проектируемого объекта.

Если показатель мощности объекта больше табличного показателя, базовая цена его проектирования определяется по формуле:

$$
L = a + e \cdot x (0, 4X_{max} + 0, 6X_{max}), \qquad (4)
$$

где *а, в* - постоянные величины, принимаемые по таблице максимального значения показателя;  $X_{\text{max}}$  - максимальный показатель, приведенный в таблице; *Х*зад *-* показатель проектируемого объекта.

В случае, когда в таблице приведено только значение «*а*", а проектируемый объект имеет значение показателя, не совпадающее с приведенными в таблице, базовая цена его проектирования определяется путем интерполяции или экстраполяции; при экстраполяции в сторону уменьшения или увеличения величина поправки к цене уменьшается на 40% (при расчете величины поправки вводится понижающий коэффициент *К* = 0,6).

### <span id="page-148-0"></span>**3.5. ПРИМЕРЫ ОПРЕДЕЛЕНИЯ БАЗОВОЙ ЦЕНЫ ПРОЕКТИРОВАНИЯ ОБЪЕКТОВ, ПОКАЗАТЕЛИ КОТОРЫХ ВЫШЕ, НИЖЕ ИЛИ НАХОДЯТСЯ МЕЖДУ ПОКАЗАТЕЛЯМИ, ПРИВЕДЕННЫМИ В ТАБЛИЦАХ СПРАВОЧНИКА**

Пример 1. В таблице Справочника приведены значения *a* и *в*. В этом случае базовые цены определяются по формуле 4.

Пример 2. В таблице Справочника приведено только значение *a*. Рассмотрим случай: в Справочнике дана табл. (табл. 14).

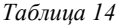

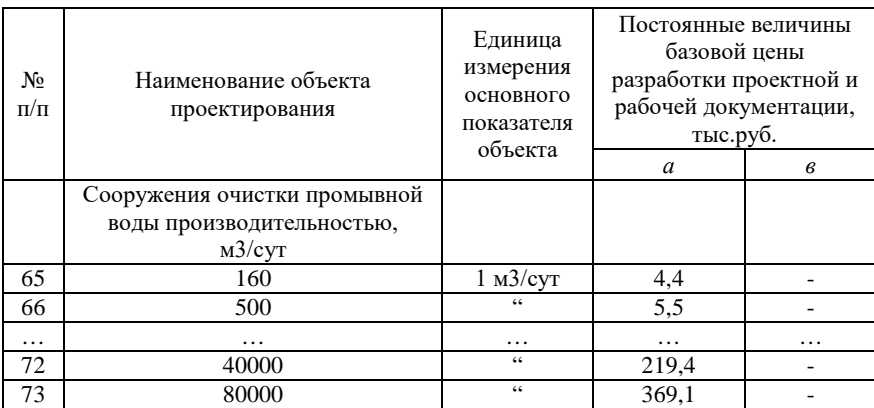

2.1. Определим базовую цену проектирования сооружения очистки промывной воды производительностью 100 м3/сут.

$$
4.4 - \frac{5.5 - 4.4}{500 - 160} (160 - 100) \cdot 0.6 = 4.3
$$

2.2. Определим базовую цену проектирования сооружения очистки промывной воды производительностью 300 м3/сут.

$$
4.4 + \frac{5.5 - 4.4}{500 - 160} (300 - 160) = 4.9
$$

2.3. Определим базовую цену проектирования сооружения очистки промывной воды производительностью 90000 м3/сут.

$$
369,1 + \frac{369,1 - 219,4}{80000 - 40000} (90000 - 80000) \cdot 0,6 = 391,6
$$

ПРИЛОЖЕНИЕ 1 *Таблица 1*

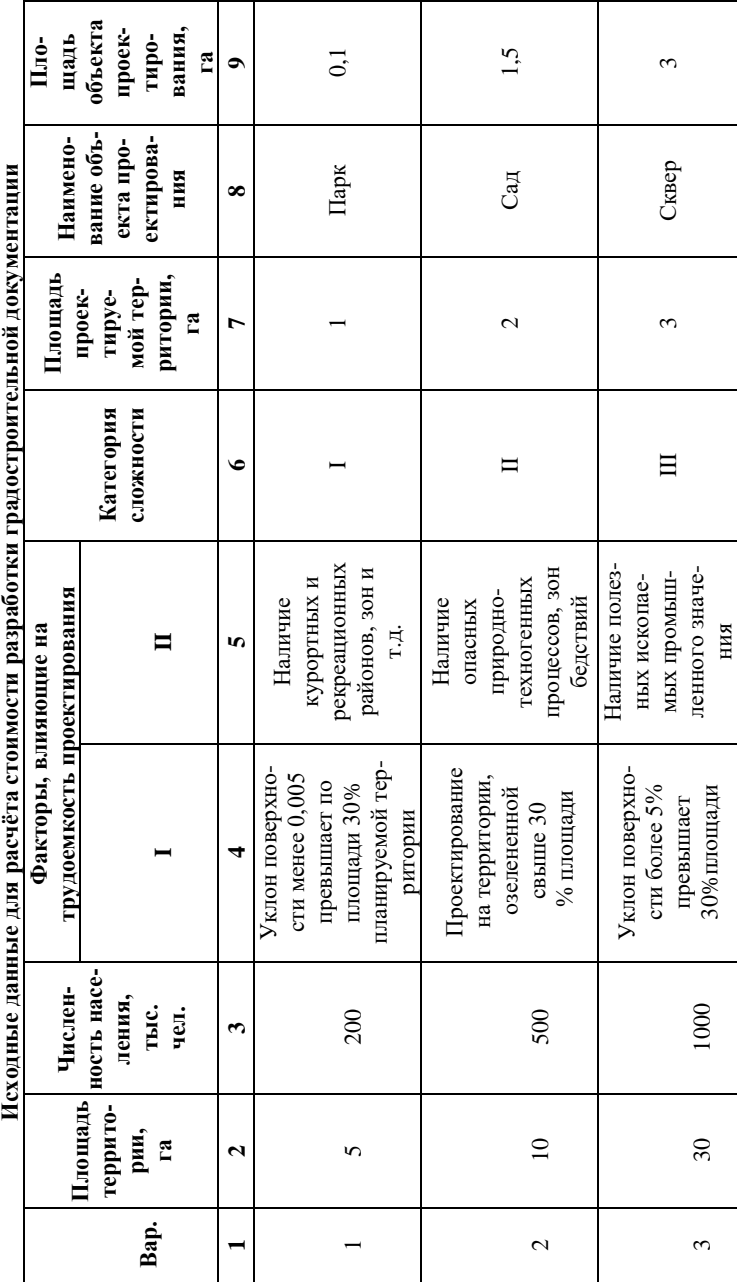

Продолжение табл. 1 *Продолжение табл. 1*

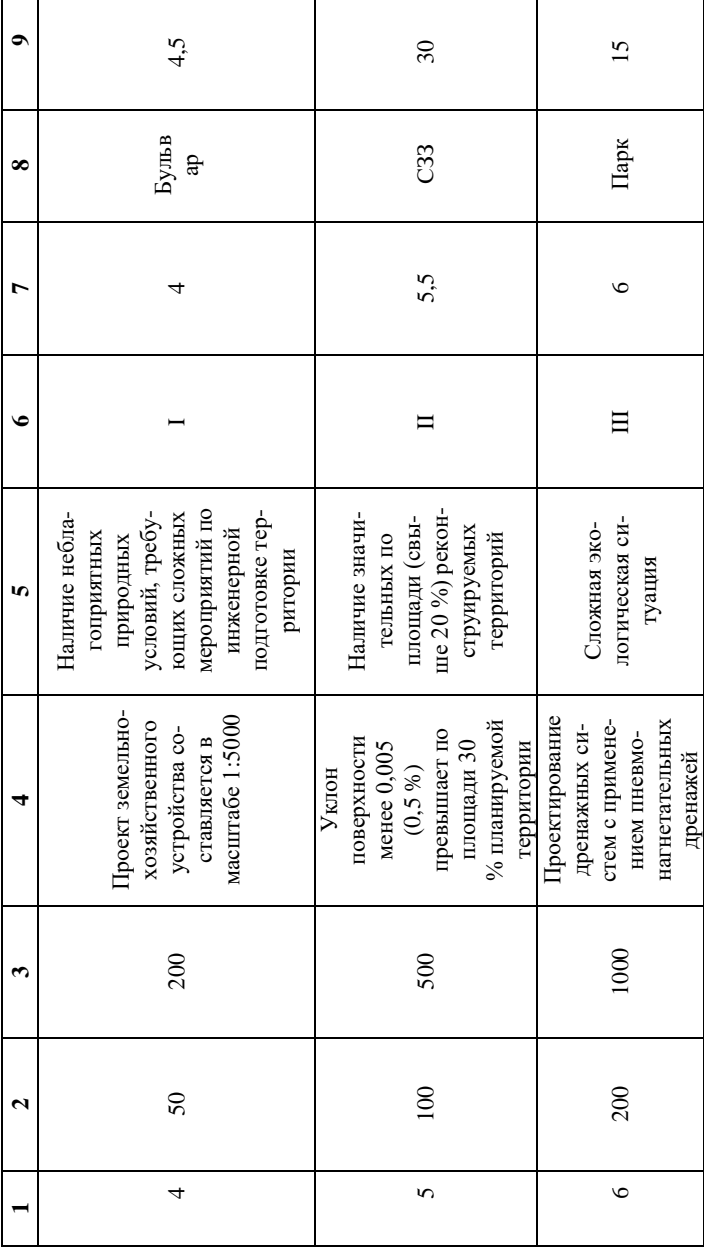

Продолжение табл.  $I$ *Продолжение табл. 1*

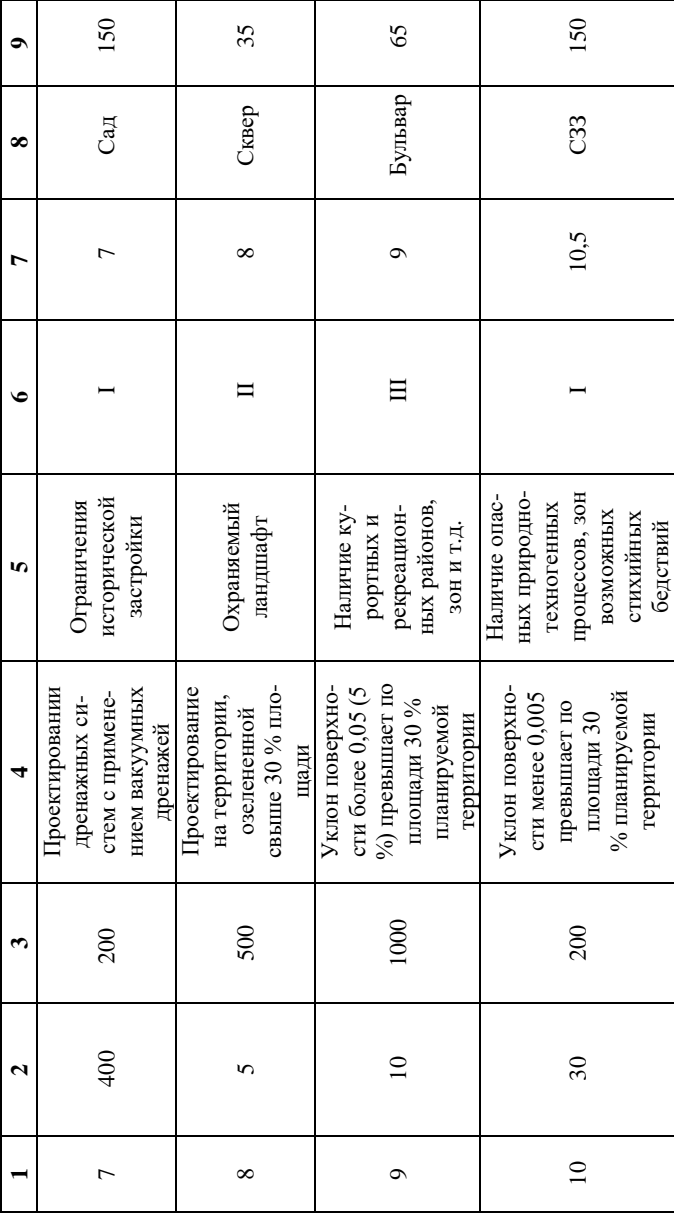

Продолжение табл.  $I$ *Продолжение табл. 1*

 $\overline{1}$ 

┱

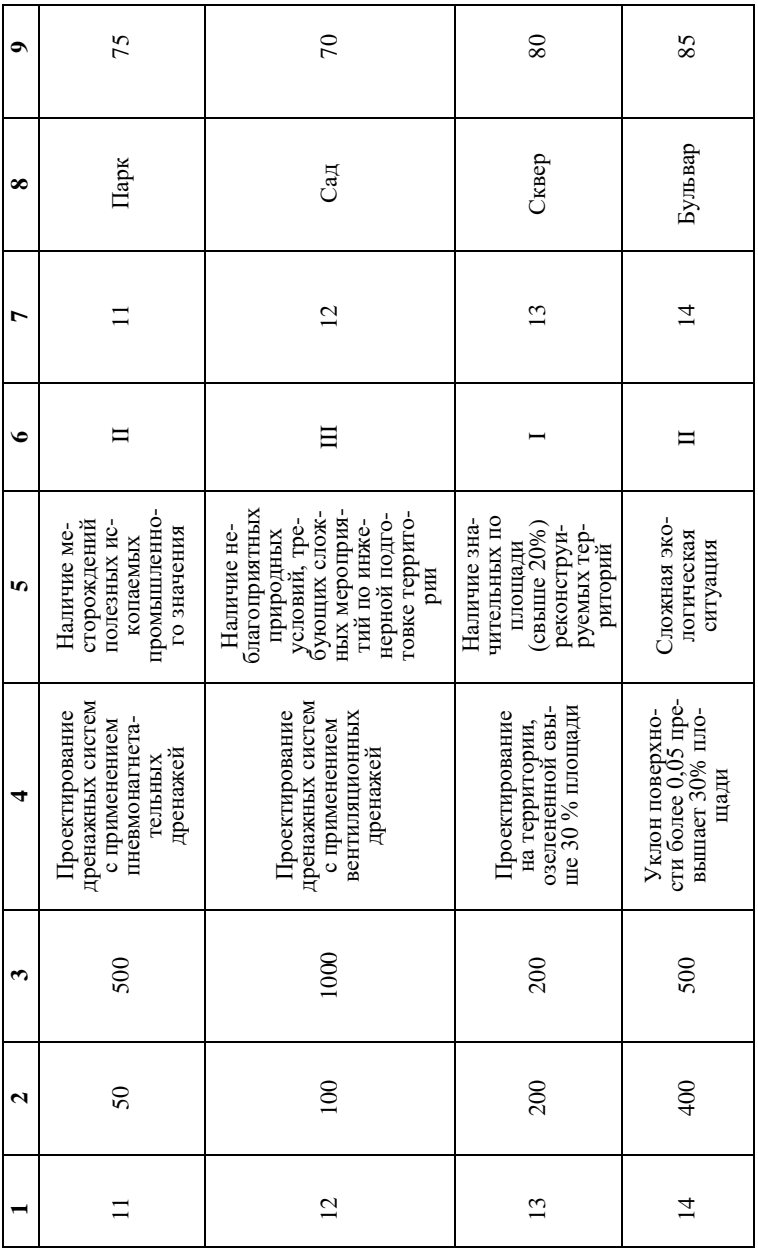

т

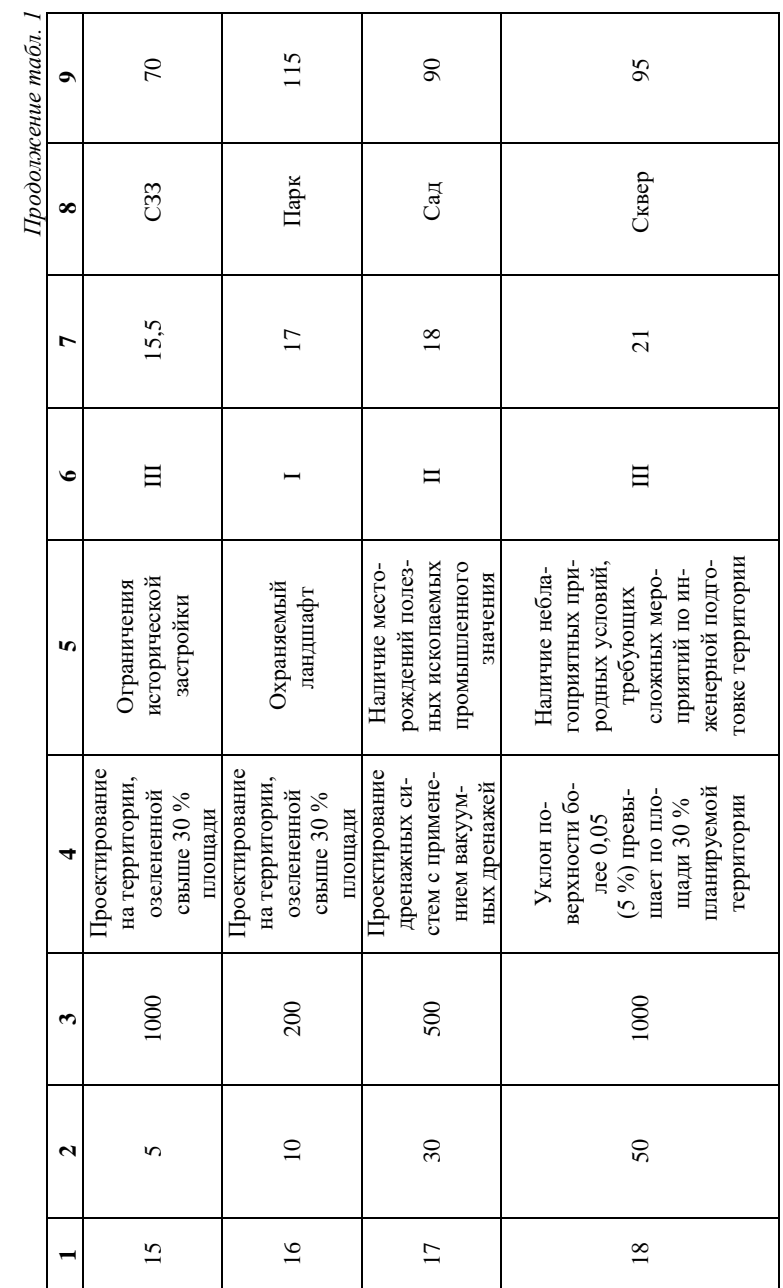

120 300 175 125 I 24,5 Бульвар 120 III 40 Парк 125 ландшафт I 50 Сад 175<br>ландшафт Санитарнозащитная Бульвар зона  $\rm{Iapk}$ Сад 24,5 II 30  $\overline{40}$  $\overline{50}$  $\Box$ Наличие значише 20<br/>  $\frac{96}{9}$ реконструи-Наличие значи-%) реконструиплощади (свыплощади (свыруемых террилогическая силогическая сиисторической руемых терри-Сложная эко-Ограничения исторической Сложная эко-Ограничения Охраняемый Охраняемый тельных по тельных по ландшафт застройки торий туация Проектирование Проектирование Проектирование Проектирование стем с применена территории, стем с применеплощади 30 % дренажных сидренажных синием вентиляверхности более 0,05 (5 %) превышает по превышает по площади $30\ \%$ Уклон поверхпревышает по превышает по площади $30\,\%$ на территории, нием вентилялее 0,05 (5 %) планируемой планируемой Уклон поверхплощади 30 % планируемой планируемой озелененной ционных дреционных древерхности боозелененной ности менее ности менее свыше 30 $\%$ территории территории свыше 30 % Уклон поплощади нажей 0,005 1000 200 500  $\frac{1}{21}$   $\frac{1}{10}$   $\frac{1}{20}$ 200 19 100 100 20 200 500 22 5 200 100 200 400  $\mathbf{v}$  $\overline{0}$  $\Omega$  $22$  $\overline{21}$ 

*Окончание табл. 1*

Окончание табл. 1

## **БИБЛИОГРАФИЧЕСКИЙ СПИСОК**

<span id="page-155-0"></span>1. Градостроительный кодекс Российской Федерации от 29.12.2004 N 190-ФЗ (ред. от 25.12.2018) [Электронный ресурс] – Электрон. дан. – Консультант Плюс, 2019. – Режим доступа: [http://www.consultant.ru,](http://www.consultant.ru/) свободный.

2. Налоговый кодекс Российской Федерации (часть вторая) от 05.08.2000 N 117-ФЗ (ред. от 25.12.2018) (с изм. и доп., вступ. в силу с 25.01.2019) Электронный ресурс] – Электрон. дан. – Консультант Плюс, 2019. – Режим доступа: [http://www.consultant.ru,](http://www.consultant.ru/) свободный.

3. Об общих принципах организации местного самоуправления в Российской Федерации: Федеральный закон от 6 октября 2003 года № 131-ФЗ [Электронный ресурс] – Электрон. дан. – Консультант Плюс, 2019. – Режим доступа: [http://www.consultant.ru,](http://www.consultant.ru/) свободный.

4. Об утверждении Методических указаний по применению справочников базовых цен на проектные работы в строительстве: Приказ Минрегиона РФ от 29.12.2009 N 620 (Зарегистрировано в Минюсте РФ 23.03.2010 N 16686) [Электронный ресурс] – Электрон. дан. – Электронный текст документа подготовлен АО "Кодекс" – Режим доступа: [http://docs2.cntd.ru/document,](http://docs2.cntd.ru/document) свободный.

5. Справочник базовых цен на проектные работы в строительстве СБЦП 81 - 2001-01. Территориальное планирование и планировка территорий: утв. Приказом Минрегиона РФ от 28 мая 2010 г. N 260 (Зарегистрирован в Минюсте РФ 14 сентября 2010 г. N 18439) [Электронный ресурс] – Элетрон. дан. – Электронный текст документа подготовлен АО "Кодекс" – Режим доступа: [http://docs2.cntd.ru/document,](http://docs2.cntd.ru/document) свободный.

# **СОДЕРЖАНИЕ**

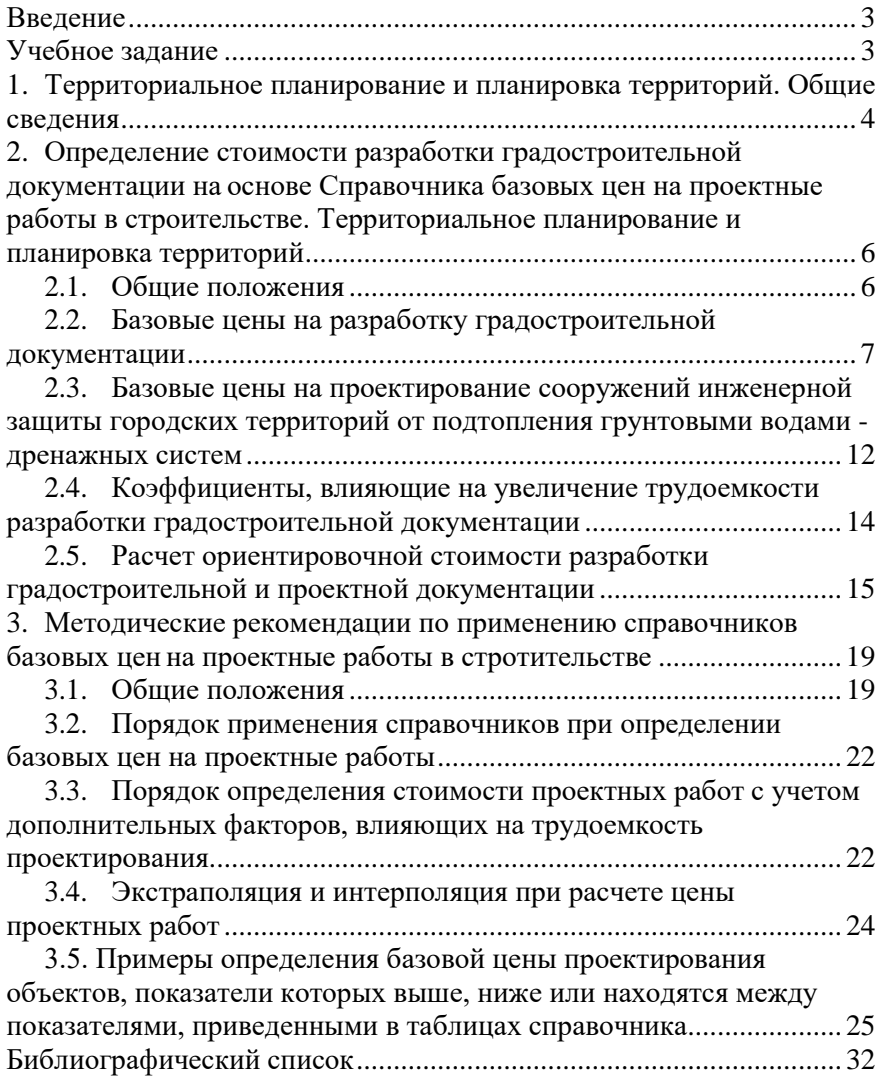

### **ЦЕНООБРАЗОВАНИЕ И СМЕТНОЕ НОРМИРОВАНИЕ**

#### **ОПРЕДЕЛЕНИЕ СТОИМОСТИ РАЗРАБОТКИ ГРАДОСТРОИТЕЛЬНОЙ ДОКУМЕНТАЦИИ**

*Методические указания к практическим занятиям для студентов бакалавриата направления 21.03.02* 

Сост. *О.А. Колесник*

Печатается с оригинал-макета, подготовленного кафедрой инженерной геодезии

Ответственный за выпуск *О.А. Колесник*

Лицензия ИД № 06517 от 09.01.2002

Подписано к печати 16.06.2020. Формат  $60\times84/16$ . Усл. печ. л. 1,9. Усл.кр.-отт. 1,9. Уч.-изд.л. 1,7. Тираж 50 экз. Заказ 376.

Санкт-Петербургский горный университет РИЦ Санкт-Петербургского горного университета Адрес университета и РИЦ: 199106 Санкт-Петербург, 21-я линия, 2